UNIVERSIDADE PRESBITERIANA MACKENZIE

# CAROLINA MACHADO DOS SANTOS DE SOUSA FRANCO

# AS POSSIBILIDADES DO *PODCAST* COMO FERRAMENTA MIDIÁTICA NA EDUCAÇÃO

São Paulo 2008

# **Livros Grátis**

http://www.livrosgratis.com.br

Milhares de livros grátis para download.

# AS POSSIBILIDADES DO *PODCAST* COMO FERRAMENTA MIDIÁTICA NA EDUCAÇÃO

Dissertação apresentada ao Programa de Pós-Graduação em Educação, Arte e História da Cultura da Universidade Presbiteriana Mackenzie, como requisito parcial à obtenção do título de Mestre em Educação, Arte e História da Cultura.

Orientadora: Profª Drª Maria de Los Dolores Jimenez Peña.

São Paulo 2008

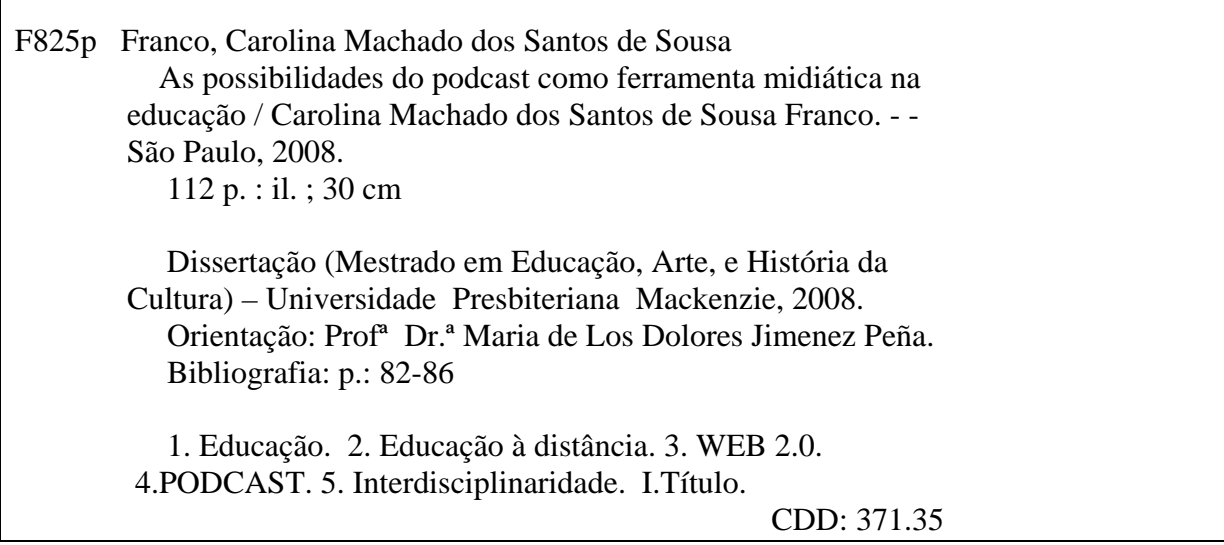

# CAROLINA MACHADO DOS SANTOS DE SOUSA FRANCO

# AS POSSIBILIDADES DO *PODCAST* COMO FERRAMENTA MIDIÁTICA NA EDUCAÇÃO

Dissertação apresentada à Universidade Presbiteriana Mackenzie como requisito parcial para a obtenção do título de Mestre em Educação, Arte e História da Cultura.

Aprovado em

# BANCA EXAMINADORA

Prof.ª Dr.ª Maria de Los Dolores Jimenez Peña - Orientadora Universidade Presbiteriana Mackenzie

> Prof.ª Dr.ª Sonia Allegretti Pontifícia Universidade Católica de São Paulo

Prof.° Dr. Wilton Azevedo Universidade Presbiteriana Mackenzie

Aos que nos ensinam a amar o justo, o bom e o correto.

Aos que nos fizeram aprender que o amor é o maior dos sentimentos. (1COR, 13-13)

Ao meu pequeno grande mundo: minha mãe, meu pai, meu irmão e Sherry.

#### **AGRADECIMENTOS**

Agradeço, em primeiro lugar, a Deus por me dar a vida, a vontade e a coragem para vencer esta jornada, pois *sua presença é real em meu viver*;

A Nossa Senhora de Nazaré, minha Nazinha, que, em sua Berlinda e com sua corda me guiou de Belém do Pará até São Paulo e me protege a todo instante, desde o nascer até o pôr do sol;

À professora Maria de Los Dolores Jimenez Peña, pela oportunidade de ser sua orientanda, e aos professores doutores Sônia Allegretti e Wilton Azevedo, que compuseram minha banca de qualificação e contribuíram, de forma significativa, para o enriquecimento deste trabalho;

A toda minha família paraense, que, não podendo estar ao meu lado fisicamente, devido à imensa distância geográfica que nos separou durante esses últimos 2 anos, sempre rezou por mim para que esta ausência fosse superada da melhor forma possível. Em especial, à minha avó Mimi que, ao longo de seus joviais 92 anos, mostra-me que as barreiras da vida são para serem superadas a cada dia; à minha amada tia Norma, minha segunda mãe, que continuamente reza por mim e a meus avôs, em memória Hermínia e Georgenor Franco e Romeu Santos, que, das janelas do céu, por todo tempo, zelam por mim;

À minha família paulista, construída nesta selva de pedra, em especial meus amados amigos/irmãos Carolina Boari e Kassem, sem os quais não sei o que seria de mim, uma pequena paraense no meio deste mundo-arranha-céu paulistanos; e a Stela, que me ajudou, em cada momento, a superar as dificuldades do trabalho e esclarecer dúvidas de caráter pedagógico;

Ao meu amado irmão Georgenor Franco Neto, meu Neto, meu futuro magistrado, que, nos momentos de angústia, sempre esteve ao meu lado, dando o apoio necessário para que tudo acabasse bem. Juntos, vamos vencer nesta *paulicéia desvairada*;

Por fim, agradeço de coração, aos meus pais Georgenor de Sousa Franco Filho e Elza Maria Machado dos Santos de Sousa Franco, pelo incentivo dado, que, em alguns momentos, eu não soube valorizar. Pais esses que nunca desistiram de mim, mesmo nos momentos mais difíceis de minha vida. A eles, meu recado: Pais, este sonho se concretiza com os mais sinceros e profundos agradecimentos, em meio a lágrimas e sorrisos, de sua paraense meio paulista, que nunca se esqueceu dos valores dados por vocês;

O que dá o verdadeiro sentido ao encontro é a busca e é preciso andar muito para alcançar o que está perto (José Saramago. Todos os Nomes).

#### **RESUMO**

A proposta deste estudo é analisar as possibilidades de uso do *podcast* na educação. Para isso, foi feita uma pesquisa qualitativa a fim de buscar entender o fenômeno em profundidade. Realizou-se uma análise das mídias interativas e não interativas presentes na web 2.0, da qual foi destacado o podcast. Efetuou-se um estudo desta tecnologia, colocando em discussão o senso comum de ser o podcast um rádio via internet; identificaram-se, também, seus usos sociais. O estudo sobre o estado da arte do podcast permitiu a análise interdisciplinar das suas possibilidades no campo da educação. Além disso, foi feita uma pesquisa bibliográfica e pesquisa minuciosa via internet, constatando-se pouca quantidade de material relativo ao assunto. O trabalho constatou que o uso do podcast na educação apresenta, entre várias vantagens, as condições de portabilidade e flexibilidade de uso, tão importantes numa sociedade em rede. Sua inclusão nas escolas, no caso brasileiro, defronta-se com a resistência de algumas instituições e profissionais da área.

Palavras-chave: Educação. Educação a Distância. Web 2.0. Podcast. Interdisciplinaridade.

#### **ABSTRACT**

The proposal of this study is to analyze the possibilities of use of podcast in the education. For this, a qualitative research was made in order to search to understand the phenomenon in depth. An analysis of the interactive medias was become fullfilled and not interactive gifts in web 2,0, of which podcast was detached. A study of this technology was effected, placing in quarrel the common sense of being podcast a radio saw Internet; they had been identified, also, its social uses. The study on the state of the art of podcast it allowed the analysis to interdisciplinar of its possibilities in the field of the education. Moreover, a bibliographical research was made and minute research saw Internet, evidencing itself little amount of relative material to the subject. The work evidenced that the use of podcast in the education presents, between some advantages, the conditions of portabilidade and flexibility of use, so important in a society in net. Its inclusion in the schools, in the Brazilian case, confrots with the resistance of some institutions and professionals of the area.

Keywoords: Education. Education in the distance. Web 2.0. Podcast. Interdisciplinaridade.

# **LISTA DE FIGURAS**

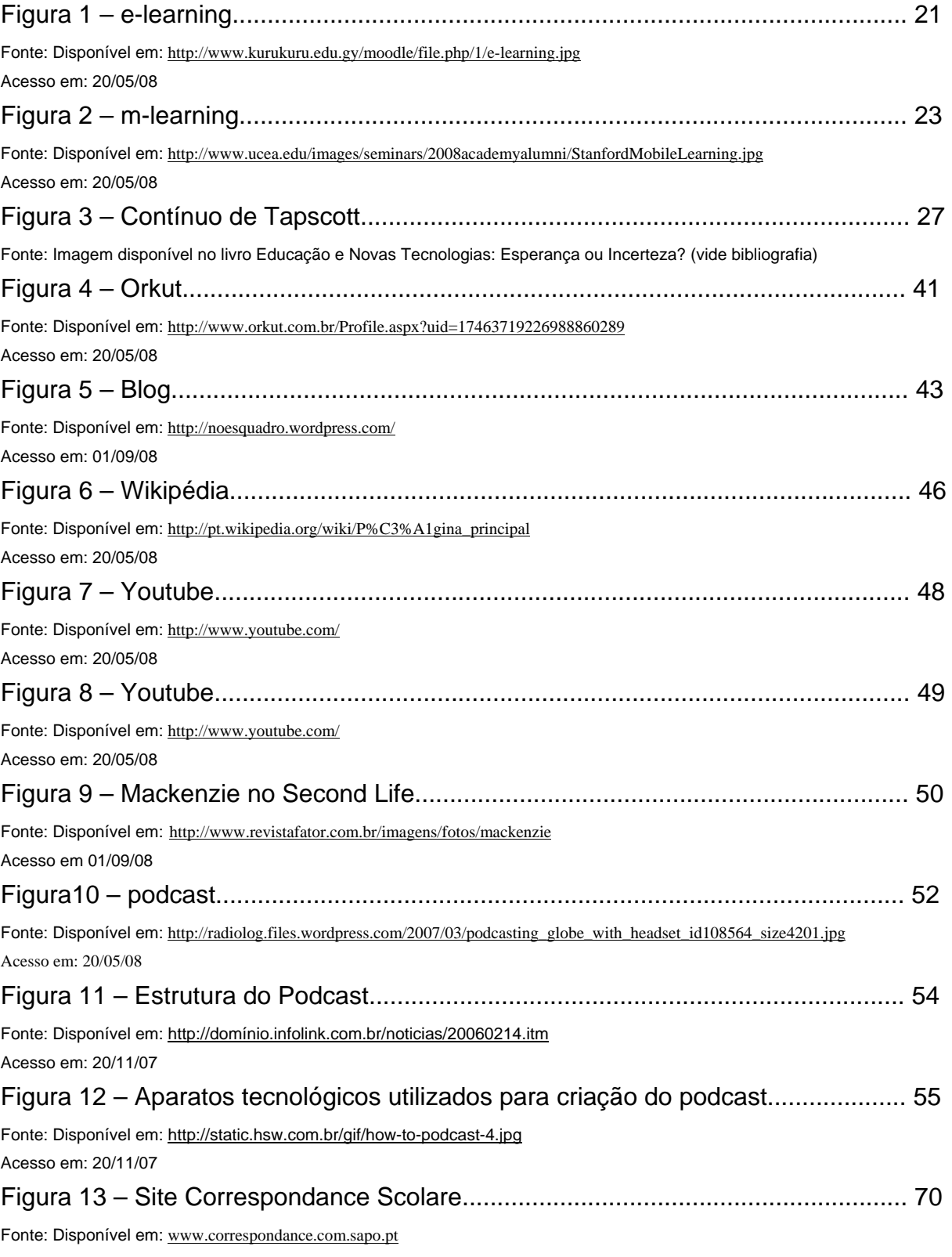

Acesso em: 10/09/08

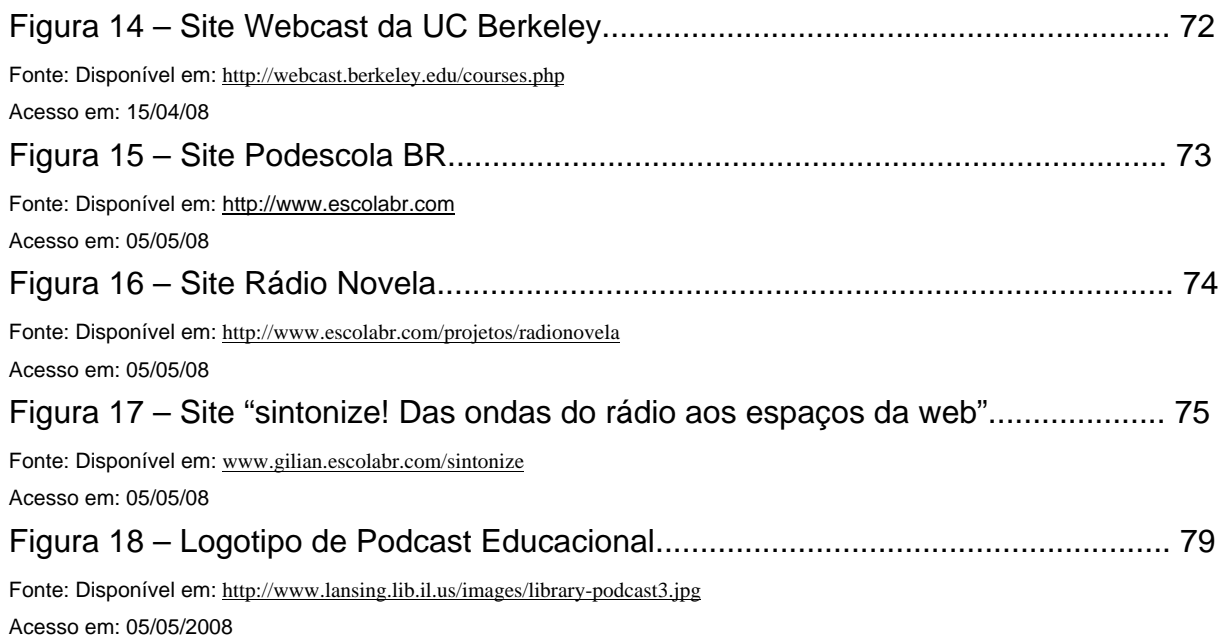

# **SUMÁRIO**

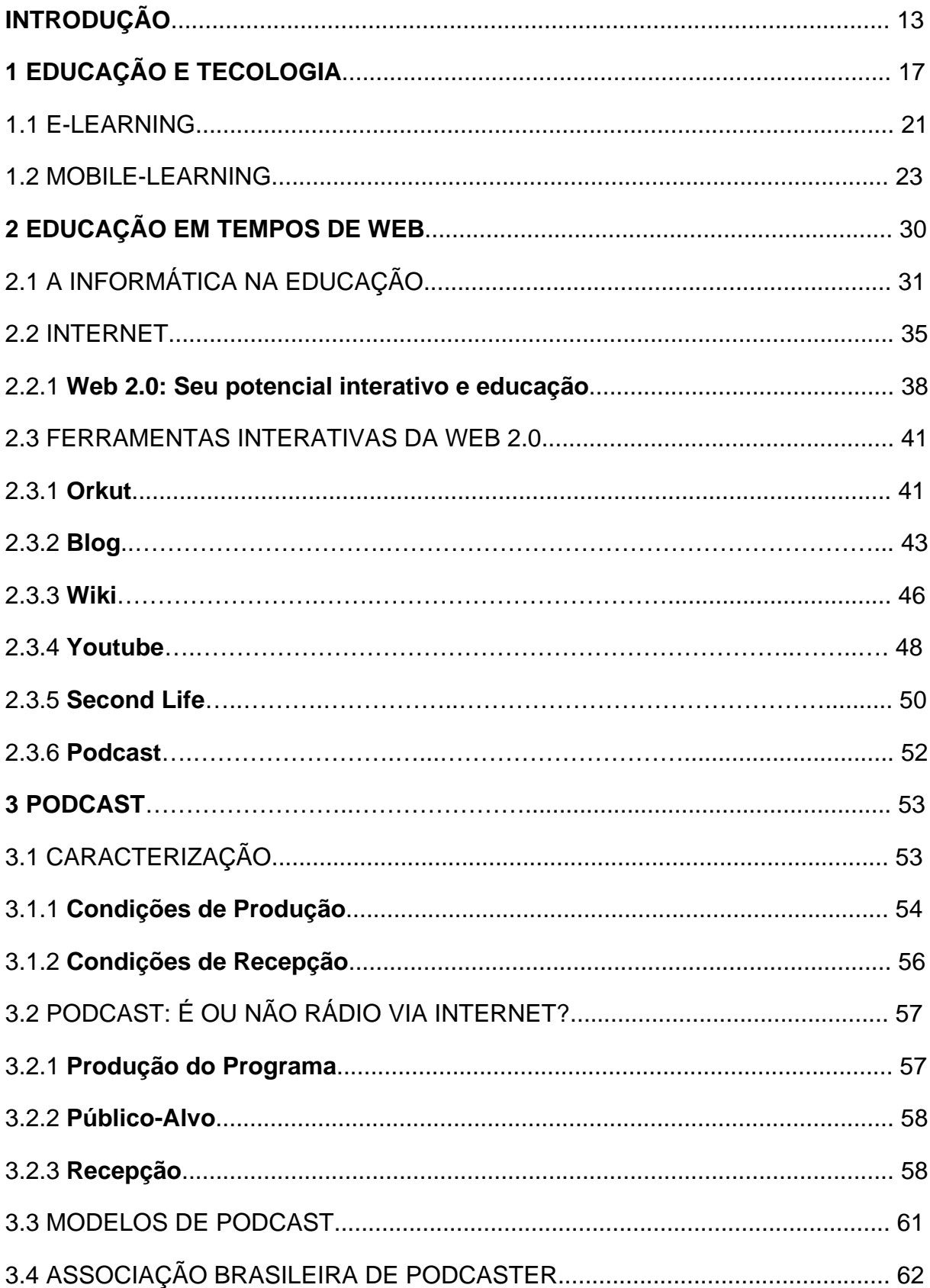

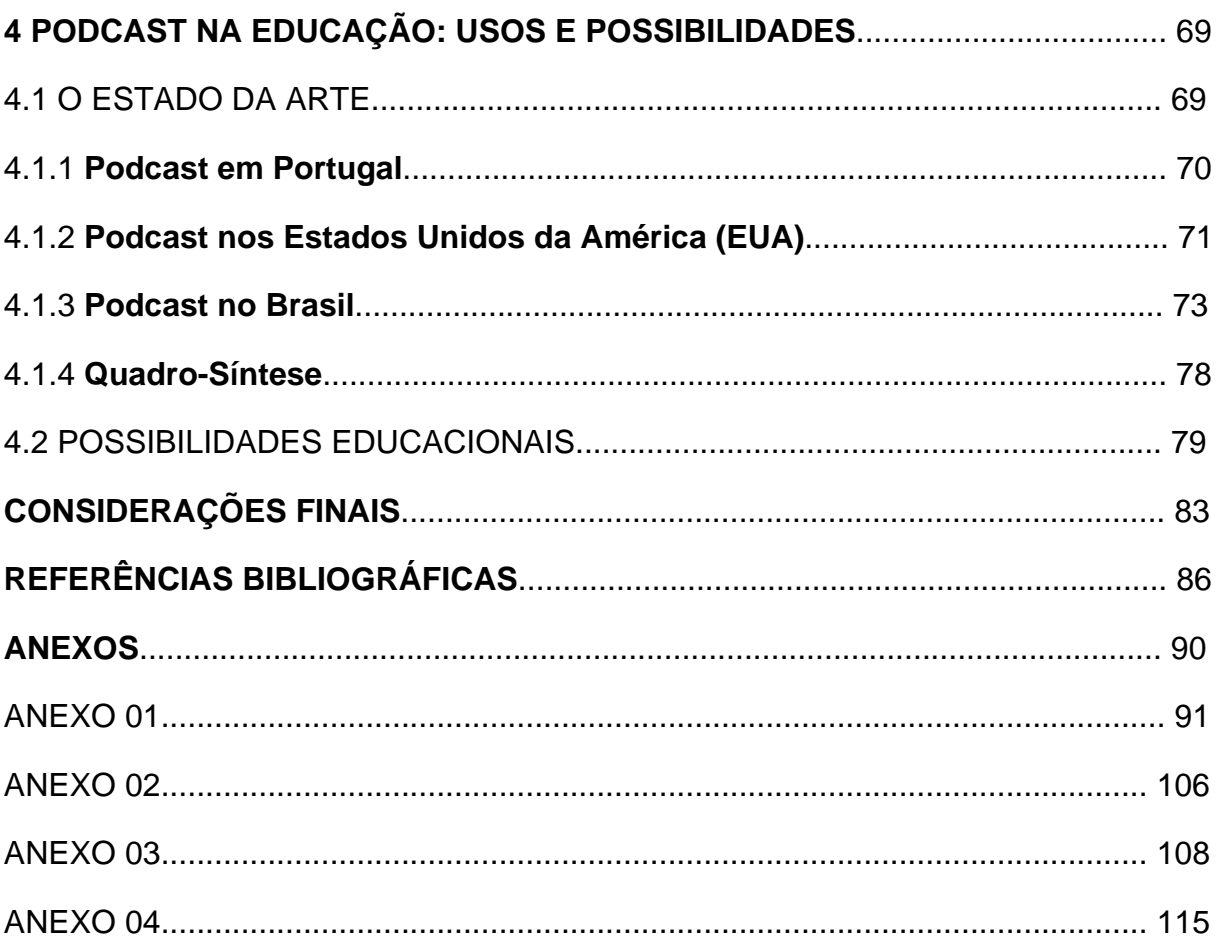

### **INTRODUÇÃO**

Durante minha graduação em pedagogia, despertou-me atenção a importância que a tecnologia tem para a educação, por meio das aulas da disciplina "Novas Tecnologias Aplicadas Na Educação", na Universidade da Amazônia (UNAMA), em Belém do Pará. Comecei a ter um contato mais aprofundado com as tecnologias que poderiam ser utilizadas na educação, através de experiências que a referida Instituição de Ensino Superior tinha, até então, em seu Núcleo de Educação a Distância - NEAD.

Por isto, optei por fazer um trabalho de conclusão de curso (TCC) voltado para as tecnologias aplicadas na educação, em especial na Educação a Distância - EAD. O tema foi: *A informática e a educação: um processo de interatividade à luz da Universidade Virtual Brasileira – UVB.* Nesse estudo, foram discutidas questões sobre a qualidade do uso das tecnologias utilizadas na Educação a Distância, tendo como preocupação o fazer pedagógico e o acesso democrático a uma educação de qualidade no Brasil. Analisei questionários e entrevistas coletadas, abordando concepções básicas dos funcionários e corpo técnico da UNAMA envolvidos na UVB e sobre a prática da Educação a Distância, utilizando referencias teóricos que tratam das questões educativas e do desenvolvimento técnico em relação à informática, dentro do contexto da UVB.

Com o desenvolvimento do trabalho, passei a ter crescente interesse na área que me levou ao Mestrado em Educação, Arte e História da Cultura na Universidade Presbiteriana Mackenzie.

No período de minha pós-graduação, durante o curso da disciplina "Educação em Ambientes Virtuais e Ação Docente", foi solicitado um trabalho para utilização de ferramentas tecnológicas dentro da educação. Optei pelo *podcast,* ferramenta com a qual tomei contato pela primeira vez através do site www.orm.com.br, em março de 2006; a partir daí surgiu-me um fascínio por esta tecnologia, até então pouco explorada. Passei a observar sua utilização, em sua maioria, realizada em programas voltados para o universo musical.

O fato de o *podcast* trabalhar com a oralidade e a capacidade auditiva dos ouvintes levou-me a pensar na possibilidade de usá-lo como ferramenta na educação. Para isso, foi feita uma experiência de criação de *podcast* voltado para o curso de moda, sendo acessado por universitários. Eram emitidas opiniões, tanto sobre o uso dessa tecnologia como sobre assuntos abordados em cada episódio. Os programas eram disponibilizados em um *site* onde eram realizados diferentes tipos de tarefas interativas ou não, como debates através do fórum de discussão.

A partir de então, fortaleceu-se o interesse em investigar as possibilidades de uso do *podcast* na educação, tanto no ensino presencial como no ensino não presencial.

#### **OBJETIVOS**

#### **Objetivo Geral:**

- Investigar dentre as ferramentas da web 2.0, o *podcast,* em particular e avaliar quais as suas possibilidades de uso pedagógico.

### **Objetivos Específicos:**

- conhecer as mídias interativas e não interativas que se apresentam na web 2.0;

- caracterizar o *podcast* da produção a recepção;

- verificar e analisar as possibilidades do uso do *podcast* na educação

### **JUSTIFICATIVA**

A evolução da tecnologia tem influenciado, de modo especial, a vida do ser humano, tanto nas alterações que introduz no cotidiano, quando nos processos adotados para a educação da nova geração. O uso intensivo das tecnologias de informação e comunicação (TICs) aplicadas à educação está transformando radicalmente o ambiente escolar e criando novas formas de ensino-aprendizagem.

Assim, a forma expositiva de ensinar não encontra mais eco nas expectativas dos aprendizes, criando novas atribuições e desenhando um novo perfil para o professor. Este cenário de mudanças tecnológicas e comportamentais dos docentes e discentes exige uma modernização do ensino como um todo. Em decorrência desses avanços, a metodologia de ensino vem sofrendo inúmeras mudanças fora do Brasil, sendo comum verificar, que, em pais de tecnologia avançada, as aulas são ministradas virtualmente.

Estamos vivenciando situações de educação *online*. Com novas mídias inseridas no cotidiano educacional, surge a possibilidade de uma educação mais interativa, em que a concepção de um ensino *anytime/anywhere* faz-se cada vez mais presente, tornando o aluno realmente dono de seu próprio tempo e espaço.

Contudo, saber utilizar e criar metodologias viáveis com esses recursos ainda é um desafio para educação, em qualquer nível ou modalidade, porque nos defrontamos quotidianamente com o desperdício ou mau uso desses recursos. Por isto a base de viabilização do ensino que faz uso das tecnologias assenta-se na utilização adequada desses recursos, não só material, mas também metodologicamente. Entre essas modalidades de ensino temos o *Mobile Learning*.

O *Mobile learning* baseia-se no uso de equipamentos móveis em que se utilizam dispositivos portáteis de computação sem fio (*Personal Digital Assistant – PDA, Palmtop,* celular, etc*.)*.Este modelo traz a possibilidade de uma mobilidade nas condições do ensino e aprendizagem. Neste sentido, Schmiz $<sup>1</sup>$  diz:</sup>

> Um dos novos paradigmas desta nova tecnologia é aprendizagem em qualquer hora e lugar (*anytime anywhere*): a teoria da mobilidade onipresente. O *m-learning* difere do *e-learning* basicamente no uso de dispositivos portáteis para aprender, no *m-learning* são menores e autônomos. Aliás, não são dispositivos mais difíceis de operar, apenas diferentes. Para formar suas competências de Educação, é preciso perceber e explorar as oportunidades da aprendizagem onipresente, construindo uma sociedade de conhecimento.

1 SCHMIZ, Aldo Antonio. *Educação na palma da mão*. Disponível in: http://www.upf.br/virtual/index.php?option=com\_content&task=view&id=24&Itemid=33. Acesso em: 01/05/2007

1

Entre os vários dispositivos portáteis de *m-learning*, nosso interesse de pesquisa é investigar a utilização do *podcast* e suas possibilidades na educação, presencial e não presencial.

O *Podcast* é uma ferramenta tecnológica com registros de áudios disponibilizados através da internet. O usuário pode fazer o seu *download* e ouvi-lo através de equipamentos tecnológicos, como computador, *Ipod* ou celular. Tais registros podem ser de variados assuntos e são ouvidos nos diferentes aparelhos compatíveis em MP3. Daí pensar na possibilidade de utilização do *podcast* na educação.

### **DELIMITAÇÃO DO PROBLEMA**

Quais as possibilidades de uso do *Podcast* na educação?

### **METODOLOGIA**

O estudo vai efetuar uma pesquisa qualitativa, que busca entender um fenômeno específico em profundidade. Conheceremos o significado ser analisado, de forma exploratória, visando promover um conhecimento maior do estudo observado.

Para isso serão efetuados os seguintes passos:

- Análise das mídias presentes na web 2.0;
- Estudo do *podcast* como tecnologia e usos sociais;
- Estudo exploratório sobre o estado da arte do *podcast;*
- Análise das possibilidades oferecidas no campo da educação.

# **1 EDUCAÇÃO E TECNOLOGIA**

O Homem do século XXI vive experiências que poderiam ser consideradas ficção científica há alguns anos atrás. Ele consegue, por exemplo, comunicar-se com várias pessoas ao mesmo tempo através da internet, sem fazer uso de um aparelho telefônico; podem viver uma segunda vida, com um *avatar*, sendo-lhe permitidas vivências no mundo virtual, similares as do mundo real ou absolutamente imaginárias. Este homem pode conduzir, profissionalmente, a realização de procedimentos em locais distantes de sua base de trabalho, como a realização de cirurgias por ação de médicos e robôs, supervisionada a distância por um médico especialista. Tudo isso é possível devido às novas tecnologias.

Não há campo humano que não tenha sido penetrado pelo avanço tecnológico. Por isso, as relações do homem moderno com o espaço e o tempo têm se alterado constantemente. Segundo Lima (2000, p. X):

> Gradualmente, o espaço virtual irá substituir o espaço físico, criando novas relações sociais, econômicas, culturais, etc. entre os indivíduos e o meio ambiente. A simplificação dos sistemas de acesso a informação e o desenvolvimento de e-mails mais sofisticados de participação do contexto onde atuamos com o uso, por exemplo, do dinheiro virtual, de livros eletrônicos, de cinema personalizado, escritórios virtuais, etc. estão construindo um modelo de relação entre os indivíduos e o meio ambiente que exigirá o desenvolvimento de um novo paradigma tendo como base o que denomino, genericamente, de pensamento digital.

No campo educacional, a inclusão das Novas Tecnologias de Informação e Comunicação (NTIC) tem gerado impactos e necessidade de mudança de paradigmas, permitindo dizer que a educação vive um tempo de revolução. Segundo Brunner *apud* Tedesco (p.17):

> Em torno desse contato, existe hoje um verdadeiro fervilhar de conceitos e iniciativas de políticas e práticas, de associações e organismos de artigos e livros. [...] Os especialistas avaliam e criticam, os professores têm de se adaptar a exigências até ontem desconhecidas, e os empresários oferecem produtos, serviços, marcas e experiências e ilusões em um mercado educacional cada vez mais amplo e dinâmico.

A partir da inserção das NTICs no processo de ensino-aprendizagem exige-se uma modernização do ensino, ou seja, a reformulação da escola para que ela ofereça aos alunos uma formação cultural e competência técnica favorecedora do desenvolvimento de conhecimentos, habilidades e atitudes, permitindo sua adaptação e permanência em novas estruturas de mercado de trabalho, sem ignorar a importância da formação de cidadãos críticos e reflexivos, em uma sociedade cada vez mais complexa. É importante esclarecer que, para modernizar o ensino, é necessário ir além do que, simplesmente, introduzir os aparatos tecnológicos na educação e saber utilizá-los. É preciso compreender como se dá o processo de construção do conhecimento e como acontece o movimento do ensinar e aprender, numa sociedade onde a comunicação permite que cada vez mais as pessoas tenham acesso a informações que se multiplicam e se atualizam rapidamente, superando tempo e espaço, transformando crenças e referências.

O conhecimento apresentado de forma fragmentada, baseado na transmissão de conteúdos, no uso da memória e o ensino centrado no professor não atendem às demandas da educação no século XXI. Assim, as tecnologias aplicadas à educação levam à discussão dos modelos tradicionais de ensino, ao mesmo tempo em que possibilitam relações entre professores e alunos em ambientes virtuais. Contudo, falar em novos métodos pedagógicos, buscando uma educação inovadora que prime pela formação de indivíduos, agentes comprometidos e empreendedores não são algo simples. "Saber que ensinar não é transferir conhecimento, mas criar as possibilidades para sua própria produção ou a sua construção" (Freire, 2001, p.52). Isto exige um novo perfil de professor.

Esta concepção requer que o educador modifique seu papel de mero narrador e privilegie o diálogo como método. Este diálogo pode romper a relação de comunicação unidirecional da educação formal tradicional, pois

<sup>[...]</sup> se, na verdade, o sonho que nos anima é democrático e solidário, não é falando aos outros de cima para baixo, sobretudo como se fossemos os portadores da verdade a ser transmitida aos demais, que aprendemos a escutar, mais é escutando que aprendemos a falar com eles (idem, p.127).

Também é necessário que o professor esteja aberto para enfrentar desafios que surgem diante da inclusão das TIC's na educação, pois as mesmas podem alterar as funções docentes. Com isso não se descarta o papel do professor, mas sim, cria-se uma nova visão de educador que precisa, nesse processo, propor novas formas de aprender e de saber, aprimorando-se criticamente das novas tecnologias como fontes que facilitam a aprendizagem.

Assim, os professores vêem-se diante de grandes desafios: conhecer as tecnologias aprender a usá-las e inseri-las no cotidiano educacional de maneira significativa. Mas para que isso ocorra, é fundamental a participação do educador em projetos de capacitação, para haver sucesso nas práticas pedagógicas que incorporem as novas tecnologias (NTICs), já que elas estão presentes em nossas vidas e podem até ser reconhecidas como parte da evolução do homem.

Por isso, é preciso conhecer as vantagens que as NTICs proporcionam na aprendizagem dos alunos, e cobrar do professor uma produção que utilize diferentes linguagens e meios de comunicação para que o trabalho envolva preocupação com qualidade. Diz Villate (2005) *apud* Bottentuit Jr *et alii* :

> Cada ano os nossos alunos estão mais motivados para as tecnologias informáticas e menos motivados para os métodos tradicionais de ensino. Para conseguir cumprir a nossa missão de formar os alunos, temos a obrigação de adaptar os nossos métodos de ensino às novas tecnologias.

Com efeito, dependendo da faixa etária dos alunos, o professor lida com uma nova mentalidade - a da geração NET, DIGITAL ou Rede. Para essa geração o mundo gira em torno de dígitos, computadores, internet e web. Um "click" (grifo meu) acessa, rapidamente, informações desejadas; participa-se de comunidades virtuais de aprendizagem, há cursos "online". Assim, ao pensarmos no papel do aluno, verificamos que os discentes passam a ser descobridores de conhecimentos. Segundo Pablos (*apud* Sanchos & Hernadez, 2000, p. 73) existe hoje a "personalização' dos processos de acesso aos conhecimentos".

Mediados por meios telemáticos, os alunos podem beneficiar-se da capacidade dialógica oferecida pela Internet. Atualmente o *e-learning* e o *m-learning*  abrem condições de aprender sobre qualquer assunto do conhecimento humano a partir de qualquer lugar da terra ou mesmo do espaço.

Vejamos como se constituem essas novas modalidades de ensinoaprendizagem.

## 1.1 *E-LEARNING*

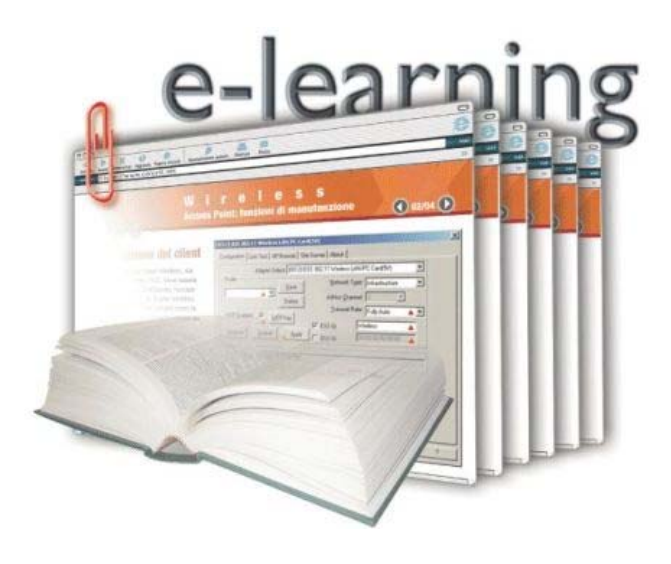

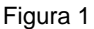

O e-learning<sup>2</sup> é um termo que se refere à disponibilização e à entrega de conteúdos por meio de diversas mídias eletrônicas, incluindo a internet, intranet, extranets, canais via satélite, fitas de áudio e vídeo, televisão interativa e CD-ROM.

Trata-se de uma combinação entre o ensino com o auxílio da tecnologia e a educação a distância, possibilitando a comunicação online simultânea ou não, entre professores e alunos. Requer, ademais, espaço específico de uso e instalações tecnológicas adequadas.

Segundo Silva (2003, p. 495):

1

O mix de produtos e serviços resultantes da convergência dessas áreas tem sido apontada, por especialistas de diversos setores, como uma das áreas de inquestionável avanço e longevidade dentro dessa nova fase vivida na internet.

<sup>2</sup> *E-learning* é definido segundo a *Commession Technology and Adult Learning* como o "conteúdo instrucional ou as experiências de aprendizagem distribuídas ou habilitadas pela tecnologia eletrônica."

Existem dois tipos de *e-learning*: o *e-learning* síncrono e o *e-learning*  assíncrono. O primeiro acontece quando a comunicação entre usuários é simultânea, como o chat, videoconferência, web conferência; enquanto o último dispensa a simultaneidade nos momentos de comunicação; no caso do *e-mail*, por exemplo, os usuários podem estabelecer contato independentemente de uma comunicação online simultânea, o mesmo acontecendo nos fóruns de discussão.

Este modelo de ensino alia a versatilidade da educação feita através de conteúdos digitais, interativos, com a dinâmica diferenciada da flexibilidade temporal, a partir do uso de uma plataforma de EAD na web, possibilitando ao professor aferir necessidades e facilidades dos alunos através de comunicação assíncrona e síncrona.

#### 1.2 *MOBILE-LEARNING*

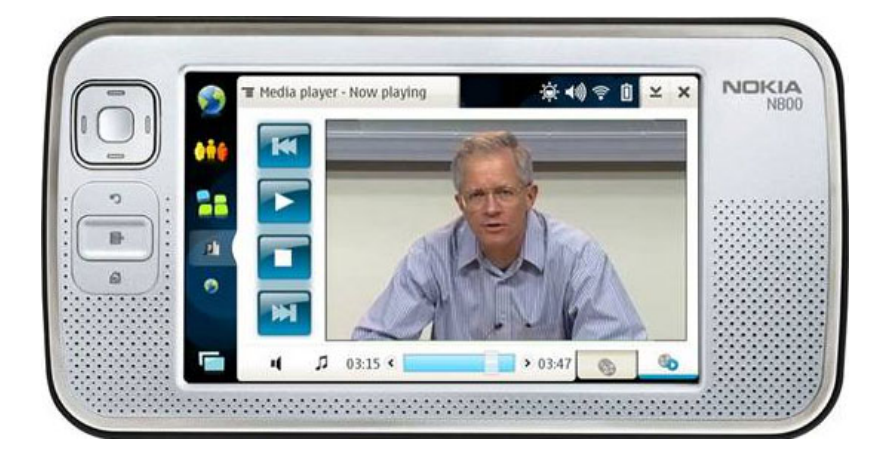

Figura 2

O *Móbile - Learning (m-learning)* é, atualmente, a mais nova modalidade de ensino, pois liberta o usuário das condições predeterminadas no tempo e espaço para o uso da tecnologia, criando assim, condições de mobilidade ao ensino/aprendizagem.

O *m-learning* é um conceito muito novo e que ainda não está incluído em dicionários específicos da área, fato comum de ocorrer com vários conceitos, principalmente nos últimos anos de rápidas inovações e transformações.

As conceituações encontradas entre seus estudiosos diferem. Para Quinn (2000), o *m-learning* é um *e-learning* realizado por meio de equipamentos de tecnologia móvel, incluindo até os aparelhos celulares. Já Chabra (2002) define como "uma habilidade de receber a educação em qualquer tempo e lugar por meio de qualquer dispositivo", enquanto Harris (2001) acredita que o *m-learning* é o ponto no qual a computação móvel e o *e-learning* se interceptam para produzir uma experiência de aprendizado a qualquer tempo e em qualquer lugar.

O que se constata em comum nessas definições é a idéia de uma possível mobilidade do aluno no transcorrer do tempo de estudo, por meio do uso de equipamentos portáteis.

O *m-learning* surgiu na Educação a Distância (EAD) fazendo parte da terceira onda tecnológica<sup>3</sup>. É uma extensão natural da EAD via internet (e-learning), que utiliza dispositivo portátil de computação sem fio, tipo *handheld*, *palm*, *pocketPc* ou *PDA – Personal Digital Assistant,* e até telefonia celular. Assim, temos uma nova forma de aprender e ensinar que aumenta a capacidade de interação e enriquecimento da comunicação síncrona e assíncrona.

O *m-learning* faz uso de equipamentos móveis, com capacidade de processamento que se assemelha a de um *notebook*. Permite vislumbrar iniciativas educacionais suportadas por esta plataforma tecnológica com mobilidade dos usuários nos momentos de comunicação.

Segundo Farias<sup>4</sup>, a sua utilização surge através de diversas formas:

Alunos de pós-graduação podem receber o conteúdo do curso via PDA, podendo interagir com professores e colegas fora do horário de aulas presenciais com o uso do equipamento. Isto já começa a ocorrer em algumas instituições norte-americanas; Na Índia foi desenvolvida tecnologia local para fabricação de um PDA com sistema operacional baseado em *software* livre com objetivo de levar informática, informação e educação, a baixo custo, para uma parcela maior da população que a que tem acesso a tecnologias ocidentais, como a *PalmOS* ou *Windows* CE; Já é realidade em várias empresas (inclusive no Brasil), com forte atuação de força de vendas especializadas, o uso de PDA para registro de encomendas, comunicação com a base (ao invés de envio de pedidos via fax) e treinamento de força de vendas para novos produtos; Existe um mercado em ascensão para o desenvolvimento de *software*, aplicativos, conteúdo e cursos para serem distribuídos em plataforma *PDA,* inclusive no Brasil.

<u>.</u>

 $3$  A primeira onda tecnológica ocorreu em meados dos anos 70, com o uso da mídia impressa, além da inserção do rádio e da TV na EAD. A segunda geração aconteceu com a explosão da internet e o surgimento do *e-learning,*, oferecendo uma roupagem mais sofisticada do que a da primeira geração. <sup>4</sup> Giovanni Farias é especialista em e-learning e diretor da GFARIAS.COM Consultoria, referente ao

artigo PDA – Um novo canal de EAD para *m-Learning.* Disponível em: http://jc.uol.com.br/2005/07/29/not\_93946.php. Acesso em, 15/07/2007

Assim, os PDAs<sup>5</sup> serão uma importante ferramenta de interação e distribuição de conhecimento. O surgimento de padrões de comunicação como o *GPRS*<sup>6</sup> (tecnologia que aumentava as taxas de transferência de dados nas redes  $GSM^{7}$ ) permite o procedimento com vídeo em tempo real via comunicação celular. Não demorará muito para o custo deste tipo de serviço ser reduzido e sua capacidade de transmissão ser elevada a níveis que tornarão realidade o que víamos em filmes de ficção científica até bem pouco tempo, como o videofone e acesso a bases de conhecimento através de aparelhos portáteis e de reduzido tamanho.

O *m-learning* é o avanço natural que ocorre devido à queda contínua dos cursos da telemática, constituindo hoje tecnologias de ponta e fácil meio de acesso para disponibilizar conteúdos educacionais. Assim, segundo PELISSOLI (2005)<sup>8</sup>, o *m-learning* deverá ser visto como uma extensão da sala de aula e não como a substituição do comparecimento do aluno à instituição de ensino ou o acompanhamento das aulas de *e-learning*.

Se compararmos o *e-learning* com o *m-learning*, verificaremos que este último nos proporciona uma flexibilidade muito maior relacionada ao uso do tempo e espaço, dando oportunidade aos seus usuários de realizarem seus estudos enquanto se deslocam de um lugar para outro durante seus tempos livres, ou até, em seus horários de refeições. Assim, passamos a ter uma nova visão de estudo, em que o aluno não precisa mais ir até o local onde realizará seu estudo, como biblioteca ou laboratório. O sentido se inverte e o estudo é que passa a acompanhar o aluno.

1

<sup>5</sup> PDA vem da sigla *Personal Digital Assistants* ou Assistente Pessoal Digital, espécie de computador de dimensões reduzidas dotado de grande capacidade computacional cumprindo as funções de agenda e sistema informático de escritório elementar, com possibilidade de interconexão com um computador pessoal e uma rede informática sem fios.

<sup>6</sup> *GPRS* (*General Packet Radio Service)* é um serviço que permite o envio e recepção de informações através de uma rede telefônica móvel.

<sup>7</sup> *GSM (Global Standard Móbile):* sistema de celular digital baseado em divisão de tempo. <sup>8</sup>

Luciano Pelissoli, coordenador do Curso Desenvolvedor para WEB da Faculdade de Tecnologia Prof. Luiz Rosa, de Jundiaí (SP), disponível in: http://www.abed.org.br/congresso2004/por/htm/074-TC-C2.htm, acesso em 18/07/2007.

É importante lembrar que a grande vantagem desta tecnologia é que um aluno impossibilitado de comparecer à aula poderá interagir com seu professor através de seu *PDA* ou de seu telefone celular, como se estivesse presente. Pellisoli (idem) ressalta, ainda, que a tecnologia deve ser entendida, por parte dos alunos, professores e tutores, como mais uma ferramenta disponível para a realização do processo ensino/aprendizado.

Desta forma, temos o *móbile learning* como um possível concretizador da real promessa de uma educação "*anytime/anywhere*" iniciada com as primeiras EADs e ampliada no *e-learning*.

Pellisoli (ibidem) acredita que o principal benefício desta modalidade de ensino para o aluno é deixar de ver o aprendizado como uma ação que terá hora e local para acontecer. Com a facilidade de comunicação e interação que o *m-learning* trará, o aluno pode aprender a todo o momento, colocar em prática o que aprendeu e trocar experiências de aprendizado de uma forma inédita.

Segundo Keegan *apud* Azevedo (2002):

<u>.</u>

O *m-learning* rompe com as antigas estruturas de EAD, onde primeiro os alunos tinham a possibilidade de estudar no horário de sua conveniência, posteriormente, os alunos passam a ter um melhor aproveitamento da interação coletiva multissincronica oferecida pela rede, pois com esta nova 'mobilidade' de ensino o aluno não precisa mais se preocupar com a questão tempo e espaço, tornando a idéia de EAD mais concreta.

Assim, poderemos entender que, através do *m-learning,* adquirimos o conhecimento por via virtual, tendo acesso a bases de dados de qualquer parte onde for possível comunicação móvel, graças à proliferação de espaços *wireless<sup>9</sup>* nas cidades. Tal acesso pode se dar de forma gratuita ou não, em lanchonetes, bares, shopping-centers, aeroportos e outros locais.

 $9$  Conexão entre diferentes pontos sem a necessidade do uso de cabos, através da instalação de uma antena e de um rádio de transmissão.

As transformações trazidas pelo *e-learning* e *m-learning* foram possíveis a partir da inserção das tecnologias digitais no âmbito da educação.

A relação entre tecnologia e educação não se deu, porém, a partir da era digital. Do lápis, giz e quadro-negro às Tecnologias de Informação, percebemos a inter-relação entre educação e tecnologia. Um caminho foi percorrido - do *"Low Tech"* ao *"High Tech". É o* que nos mostra, em parte, o "Contínuo de Tapscott".

#### **Contínuo de Tapscott: Evolução das tecnologias Educacionais**

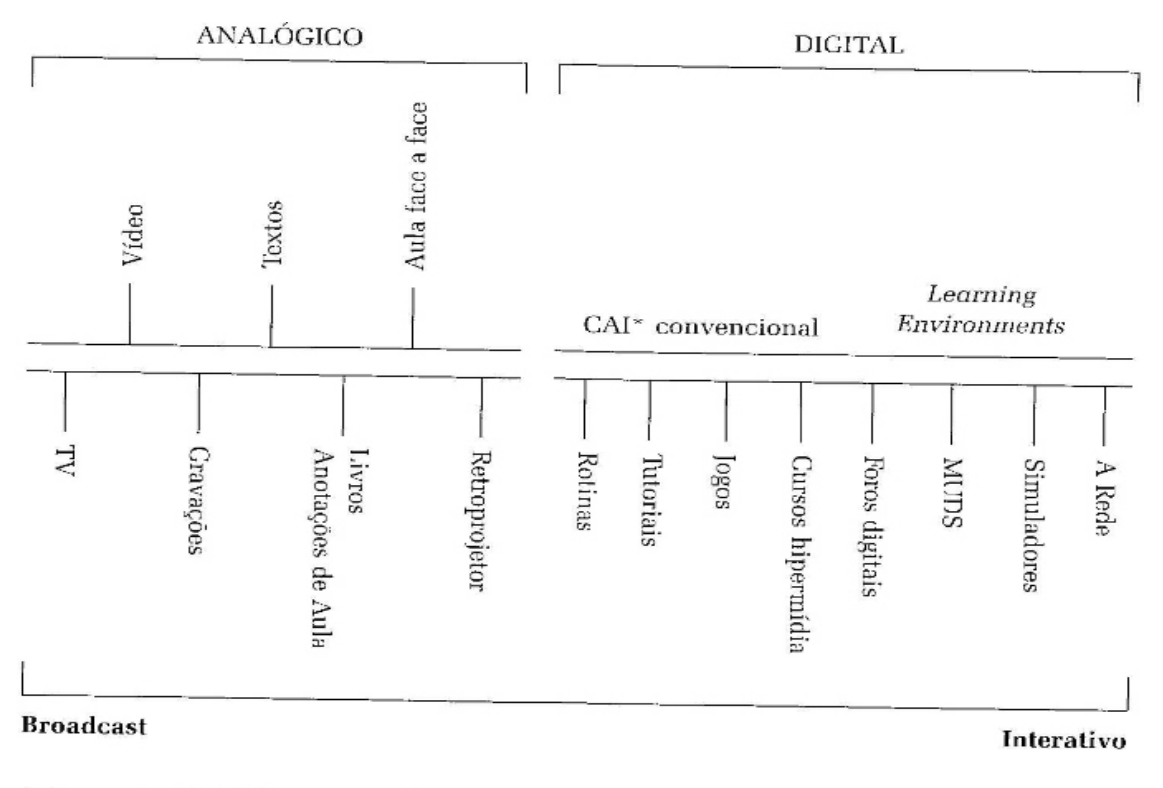

\* Computer Aided Instruction (CAI)

Figura 03

 $T$ apscott<sup>10</sup> procura demonstrar a evolução tecnológica, indicando a movimentação das tecnologias de aprendizagem, que se movem do analógico ao digital, do *broadcast* às formas interativas. Percebe-se que a entrada dos meios digitais promoveu um grande salto educacional, partindo do mais rudimentar meio tecnológico digital, como as instruções assistidas por computador (tutoria préprogramada, jogos didáticos, que permitem um autocontrole do aluno, além de diversas formas de interatividade, como os fóruns de discussão), aos simuladores de realidade virtual, como o *Second Life*, voltado para o processo de ensino/aprendizagem, e que já vem sendo utilizado por algumas instituições de ensino.

Na sociedade atual, conhecida também como sociedade do conhecimento, não bastar educar para a "simples" utilização de ferramentas tecnológicas. Embora seja importante o manuseio adequado e a compreensão, são inúmeras as possibilidades oferecidas pelas tecnologias disponíveis.É preciso ir além de um uso correto de ferramentas. É necessário criar condições para que os educandos tornem-se criativos, investigadores, autônomos, conscientes de sua posição de sujeito e de seres coletivos dotados de flexibilidades.

Este é o perfil do indivíduo integrado na sociedade contemporânea; contudo, essas habilidades devem representar ampliações de suas capacidades humanas e não formatações às necessidades de formação profissional. Como criar essas condições com o uso de tecnologias?

Em primeiro lugar, é importante refletir sobre a necessidade da quebra de paradigmas dos educadores: rever a postura pedagógica, de forma que o professor mude seu papel de único transmissor de conhecimento e torne-se um mediador deste conhecimento, dando possibilidades aos seus alunos de tornarem-se sujeitos mais ativos e participativos dentro do processo de ensino/aprendizagem. Esse processo de revisão liga-se a um novo campo de estudo, a informática na educação, cujo conhecimento deve estar presente na formação dos professores. Assim, tanto se faz necessário que os professores recebam uma formação inicial sobre a

1

<sup>10</sup>Don Tapscott, canadense formado em psicologia é o fundador da *Alliance for Converging Technologies* e da consultora *New Paradigm Learning Corporation*, estuda a transição para a segunda era da informação trabalha com o conceito de economia digital

utilização dos equipamentos tecnológicos voltados para a educação, como conheçam seu uso adequado e possam, além disso, aproveitar todo seu potencial em beneficio da educação.

Assim, o professor passa a ser parceiro, pois a aprendizagem aberta e autônoma da educação do futuro busca no processo de construção do conhecimento permitir que o aluno seja cada vez mais um sujeito autônomo.

# **2 EDUCAÇÃO EM TEMPOS DE** *WEB*

Educar na sociedade digital significa pensar em novos paradigmas, pois a sociedade em rede apresenta uma complexidade e exigências antes não requeridas. O conceito clássico de sala de aula como espaço delimitado com interações presenciais entre professor e alunos, vai se tornando obsoleto; as distâncias físicas e o tempo vão sendo vencidos. As novas tecnologias alteram os antigos meios para obter informação, transformam o ambiente escolar, criam novas formas de aprendizagem. Sua incorporação aos ambientes educacionais provoca um processo de mudança contínuo e veloz. Caracterizada pela inovação constante, a informática conduz tais mudanças, seja para a criação de uma máquina mais potente e rápida ou para surgimento de um software mais atualizado, num processo autoalimentador. Por isso é que podemos falar em "educação em tempos de web".

### 2.1 A INFORMÁTICA NA EDUCAÇÃO

O computador surgiu como um grande divisor de águas neste mundo de constante mutação. Ele pode ser considerado uma invenção tecnológica relativamente recente, levando-se em conta o período de tempo que o homem vem desenvolvendo esforços no sentido de processar informações de forma cada vez mais eficiente.

O primeiro microcomputador surgiu em 1975 com o advento da informática. Apresenta inúmeras vantagens em relação às demais tecnologias, que o antecedem, pois é um recurso audiovisual interativo que obedece ao ritmo próprio de cada usuário. Permite interagir com diversas mídias e demais recursos tecnológicos como o rádio, televisão, vídeo. Portanto, é um recurso perfeito para trabalhar sons e ainda possibilitar operações cognitivas, a partir do uso dos recursos visuais, conforme as descrições de seus compassos e medidas sonoras.

Sendo assim, os computadores por si mesmos, suprem atividades de diferentes mídias e contemplam necessidades do mundo globalizado em que vivemos, em constante mutação e interação. Por meio deles, nós podemos desenvolver simultaneamente várias habilidades, facilitando a formação de um indivíduo polivalente e multifuncional.

O computador não foi criado para atender às especificidades educacionais, mas foi visto por alguns educadores como um potente recurso para motivar seus alunos, podendo alterar a relação pedagógica entre educador e educando. Através do uso desta tecnologia e de seus softwares no âmbito educacional, pode-se trazer um maior encantamento à escola, novas possibilidades de ganho na relação de ensino-aprendizagem, com dinamismo, inovação e poder de comunicação.

Foi em meados década de 50, com o início da comercialização dos primeiros computadores com capacidade de programação e armazenamento de informações, que surgiram as primeiras experiências desta máquina no cenário educacional. Para Valente (1999, p 11), "a utilização de computadores na educação é tão remota quanto o advento comercial dos mesmos".

Foi Skinner $11$  quem idealizou uma máquina onde as informações eram armazenadas em seqüência e, posteriormente, transmitidas para os alunos, conhecida como 'máquina de estudar'. Conceito semelhante foi utilizado nos primeiros computadores usados em educação como, por exemplo, em 1958 pelo Centro de Pesquisa Watson da IBM e na Universidade de Illenois – Coordenated Science Laboratory.

Atualmente, o uso do computador na educação aparece de diversas maneiras e de formas diversificadas (permite à comunicação, a pesquisa, a criação de desenhos, efetua cálculos, simular fenômenos, dentre outras), não apenas como um simples transmissor de informação ao aluno, mas podendo ser utilizado no enriquecimento do ambiente escolar de aprendizagem e no auxilio do educando na construção do conhecimento.

No Brasil, o interesse por parte dos educadores, para utilização de tal mídia no âmbito educacional, surge a partir das motivações que ocorriam em países como EUA e França, que acabaram influenciando nossos professores universitários. Foi nos EUA, no começo dos anos 70, que se deu início ao uso da informática na educação em uma pequena quantidade de escolas e com o mínimo de recursos tecnológicos, tempos depois, este mesmo fato ocorreu de maneira semelhante no Brasil.

Foi a partir da criação de *softwares* de instrução programada, auxiliado por  $computadores<sup>12</sup>$ , que a informática na educação começou a dar seus primeiros passos no desenvolvimento do que fora idealizada por Skinner, na máquina de estudar; esses *softwares* eram produzidos por empresas como a IBM, e utilizados em especial nas universidades.

<u>.</u>

 $11$  Burrhus Frederic Skinner, psicólogo e idealizador da máquina de estudar, tinha como proposta a instrução programada apresentada de maneira impressa , mas sua idéia nunca se tornou popular devido à dificuldade apresentada à produção do material instrucional, já que os materiais existentes não possuíam padronização, dificultando sua disseminação.<br><sup>12</sup> Método de ensino que surgiu na década de 50 e que consiste na organização do material a ser

ensinado em segmentos logicamente encadeados, chamados "módulos".

Nessa linha de *software*, temos o Plato como um dos mais conhecidos e bemsucedidos, mas era usado apenas em universidades, pois foi desenvolvido para utilização em computadores de grande porte, restringindo seu uso apenas às instituições de ensino superior.

Nos anos 80, as dificuldades até então visivelmente existentes com a utilização dos computadores de grande porte, tanto na produção de material instrucional como na disseminação dos programas de *software* nas escolas secundárias, ocasionaram o surgimento dos microcomputadores, permitindo sua popularização nas demais instituições de ensino e possibilitando um aumento expressivo da produção de *Computer-Aided Instrution* (CAI) ou Instrução Auxiliada por Computador, como jogos educativos, tutoriais, etc.. De acordo com Valente (1999, p. 14):

> Estudos feitos pelo The Educational Products Information Exchange (EIPIE) Institute, uma organização do Teachers College, da Universidade de Columbia, foram identificados em 1983 - três anos após a comercialização dos primeiros microcomputadores – mais de 7 mil pacotes de software educacionais no mercado, sendo que 125 eram adicionados a cada mês.

Os microcomputadores permitiam o uso de ferramentas auxiliares para soluções de problemas das produções de texto, controle de pessoas em tempo real, fazendo com que o computador atuasse na complementação do aperfeiçoamento e na mudança da educação**.** Isto levou ao enriquecimento do processo de ensino/aprendizagem, em que a linguagem LOGO era sua proposta mais marcante, segundo Valente (idem).

O LOGO foi implementado em computadores de médio e grande porte, em meados de 1967, tendo seu uso inicial restrito a universidades e laboratórios de pesquisa, assim como o Plato, até o surgimento dos microcomputadores. Esta linguagem tornou-se, porém, uma nova alternativa para o uso do computador na educação, tendo como base a teoria de Piaget, mostrando a eficiência de seu uso na construção do conhecimento.
Diante desse panorama, podemos perceber visivelmente que a tecnologia computacional altera quase todas as atividades científicas, econômicas e empresariais, além do conteúdo educacional que também segue este caminho, fazendo parte do cenário histórico da evolução computacional com fins educativos. Para Valente (1999, p. 47):

> O ensino assistido ou auxiliado por computador parte do pressuposto de que a informação é a unidade fundamental no ensino e, portanto, preocupase com os processos de como adquirir, armazenar, representar e, principalmente transmitir informações. Nesse sentido, o computador é visto como uma ferramenta poderosa de armazenamento, representação e transmissão de informação.

#### 2.2 INTERNET

<u>.</u>

A Rede Mundial de Computadores $^{13}$ , mais conhecida como Internet, é o "grande" feito deste universo tecnológico, de que tanto falamos e em que vivemos atualmente. Lima diz que (2000, p. 30): "A internet é um sistema de rede que transmite informações de um ponto a outro, através da divisão das informações a serem transmitidas em pequenos pacotes (packets) que são enviados pela rede".

A internet teve sua criação e desenvolvimento nas três últimas décadas do século XX. Ela surgiu a partir dos trabalhos de pesquisa da Agência de Projetos de Pesquisa Avançada (ARPA), vinculada ao Departamento de Defesa dos EUA, a qual anunciou a chegada da Era da Informação em grande escala, além de mudar a história da tecnologia em meados de 1950.

Essas pesquisas permitiram que, mais tarde, a tecnologia digital fosse um empacotamento de mensagens, inclusive de som, imagem e dados, criando uma rede capaz de comunicar seus nós, sem necessitar do uso dos centros de controle. Foi esse o primeiro sistema de empacotamento da história.

Mas, foi entre setembro de 1993 e março de 1994, que ocorreu o grande avanço da Internet, quando uma rede, que**,** até então era dedicada à pesquisa acadêmica, tornou-se a rede das redes, aberta a todos, tornando possível o acesso do público a um programa de navegação (mosaico) de uma seção de negócios do "New York Times", de dezembro de 1993. Foi a "primeira janela para o ciberespaço", atraindo usuários, que, segundo Briggs (2004, p. 310), eram chamados de "adaptadores".

Este salto, ocorrido por meio do avanço tecnológico proposto pela internet, acabou gerando desafios (alguns já previstos), além de muitas surpresas. Em 1995, tivemos o protótipo de uma tecnologia de transmissão em gigabytes, com capacidade equivalente à transmissão da Biblioteca do Congresso dos EUA em um minuto. Ainda assim, nem toda essa quantidade de gigabytes era suficiente para que se instituísse uma teia mundial de comunicação, pois era necessário que todos os

 $13$  Conjunto de computadores interconectados objetivando disponibilizar a qualquer usuário programas, dados e outros recursos, independentemente de sua localização física.

computadores estivessem capacitados a "conversar" uns com os outros. Diante deste desafio, foi necessária a criação de um protocolo de comunicação que todos os tipos de rede pudessem utilizar algo impossível no início da década de 1970.

Um fato muito curioso da Internet é que muitas das aplicações tiveram origem em invenções inesperadas de seus usuários pioneiros, e levaram a costumes e a uma trajetória tecnológica que se tornariam características essenciais da internet. O correio eletrônico<sup>14</sup>, por exemplo, popularmente conhecido como e-mail, foi o meio de comunicação que mais causou entusiasmo entre os participantes da rede e, talvez seja a função mais popular da Internet. É um aplicativo criado por Ray Tomtinson**,** na BBN, usado como a forma mais popular de comunicação entre computadores de todo o mundo e que vem se aperfeiçoando a cada momento, por intermédio de ferramentas de software como Netscape Mail. Por ele, as pessoas enviam e recebem mensagens de outros usuários de qualquer parte do mundo onde possuam seu endereço eletrônico. Inicialmente, através do *e-mail*, era possível**,**  somente, enviar mensagens escritas. Tempos depois, podia-se encaminhar "anexos" a essas mensagens, como imagens e sons, dentre outros. Hoje, já existe outro tipo de correio eletrônico chamado de *e-mail* falado, possível de ser usado no Brasil a partir de dezembro de 2007; neste, ao invés de ser digitada a mensagem, basta gravá-la por meio de áudio e vídeo, sendo necessária a utilização de Internet de banda larga (devido a sua velocidade), um microfone e um webcam, para efetuar a captação da mensagem. Isto permite que as pessoas sintam-se cada vez mais próximas uma das outras, pois**,** antes do e-mail falado, era impossível percebermos o sentimento com o qual determinada pessoa gostaria de transmitir sua mensagem, ao digitá-la.

Além do e-mail, sempre tão presente no cotidiano dos usuários da Internet, contamos com outras ferramentas e ambientes virtuais que vêm se tornando mais interativos à medida que passa o tempo, conquistando novos adeptos nas comunicações mediadas pela internet e uso de suas ferramentas e ambientes.

 $14$  Recurso mais antigo e mais utilizado na Internet

No panorama atual, podemos dividir a internet em dois períodos mais recentes: o primeiro como sendo a era pré-www<sup>15</sup>, anterior a 1995; segundo Castells (1996, p. 442), momento em que "a comunicação mediada pelo computador era assunto sem importância de algumas centenas de milhares de usuários devotos"; o segundo seria a transição da web 1.0 para a, atualmente conhecida, web  $2.0^{16}$ . Atualmente a Internet está interligada a mais de 200 países, permitindo a conexão de inúmeras pessoas em todo o mundo, permanecendo, desde então, em processo contínuo de crescimento e evolução.

Outra maneira de percebermos a diferença da web 2.0 e da web 1.0, seria a comparação entre Netscape e Google. O Netscape foi um programa desenvolvido para acessar a WWW. Seu *browser* permite passear de uma página para outra ou "navegar" na Internet, tornando-se uma premissa da web 2.0, que se faz caracterizada através do Google. O Google surge para quebrar os paradigmas da Engenharia de Software, através de uma interface minimalista, dando possibilidade para que qualquer usuário "navegue" de maneira tranqüila e simples na web.

Portanto, na web 1.0, o usuário era visto como recipiente de uma página, enquanto que na web 2.0 ele torna-se também um autor, podendo emitir opiniões e conteúdos, ao invés de apenas ler, além de poder modificar, criar e recriar conteúdos disponíveis na web, como acontece no ambiente wiki, que abordaremos adiante.

<u>.</u>

<sup>15</sup> World wide web**,** nome dado a um sistema de hipertexto usado para "navegação" (acesso a novas informações do hipertexto subjacente por intermédio de seus links ou conexões) na Internet. Essas informações são ligadas a outras por meio de links.

<sup>&</sup>lt;sup>16</sup> Originada em 2003 pela O'Reilly Mídia, seu destaque foi a popularização da internet banda larga (anteriormente era utilizada a internet discada).

#### **2.2.1 – WEB 2.0 - Seu potencial interativo e educação**

A web 2.0 é, praticamente, um sistema de recursos que podem ser trabalhados na própria web, com vários usuários interligados simultaneamente e em qualquer lugar do mundo, como Internet Explorer e o Firefox, que passam a ser plataformas de trabalho de seus usuários. Para que esta ação ocorra, é necessário que, no computador de trabalho, exista um navegador ou browser, não sendo então, necessários, o uso de nenhum outro aplicativo.

As mudanças trazidas pela web 2.0 foram tão importantes que há controvérsias se ela seria uma revolução dentro da web ou não. Alguns especialistas vêem a web 2.0 como uma revolução e outros como uma mera evolução, pois ela não estaria mudando a rede e sim integrando novos recursos e ferramentas já existentes na internet, agregando formas mais inteligentes. Sem aprofundar essas questões, o que nos importa salientar é que, atualmente, temos uma Internet que permite a seus usuários o acesso a arquivos pessoais unicamente pelo acesso à rede, sendo que este pode ser feito de qualquer lugar do mundo, não se fazendo necessário o backup $17$  dos arquivos pessoais.

Alguns dos serviços disponíveis para a realização dessas tarefas, como o editor de texto, planilha, programa de apresentação, colaboração, etc., deram origem ao desktop móvel ou PC móvel, pois possibilitam que todos os conteúdos sejam mantidos no seu computador online, podendo ser manuseado a qualquer momento e de qualquer máquina, incluindo aplicativos e mesmo sistema operacional. Assim Mattar diz que (2007, p. 77): "Os usuários podem comemorar a facilidade de usar o potencial de colaboração da internet como uma grande alavanca para os seus trabalhos profissionais, acadêmicos e pessoais."

Atualmente, a Web permite inúmeras possibilidades de multiplicar o conhecimento exponencial, pois tudo se encontra disponível na rede. É a idéia de que tudo é matéria-prima, tudo pode ser trabalhado e retrabalhado por todos, de

<sup>&</sup>lt;sup>17</sup> Cópia de segurança

acordo com interesses e necessidades. Esta condição, junto com a interatividade, aponta para as possibilidades do uso de ambientes virtuais para a educação.

A partir da criação da web 2.0 temos a segunda geração de serviços e aplicativos da internet, permitindo uma maior interação entre o usuário e o aplicativo, através da inteligência coletiva $^{18}$ , destacando-se como "um dos principais elementos diferenciadores das empresas que emergiram da web 1.0", segundo Mattar (2007, p. 82). Assim, a possibilidade de o usuário produzir e desenvolver conteúdos, diferentemente de "só adquirir informação" facilita a criação e a autoria, chegando-se a falar em uma "sociedade de autores". Dessa forma, a potencialidade da web 2.0 em propiciar um ambiente que torne possível estabelecer conexões, criando redes sociais $^{19}$  torna-se a sua principal característica.

A respeito do contexto acima descrito, Primo *apud* Tijiboy (1999):

Entendem que uma postura cooperativa é o elemento mais importante em ambientes telemáticos de ensino. Segundo elas, as relações entre os participantes nesse tipo de ambiente são hierárquicas, que viabilizam a tomada de decisão em grupo, em vez de serem impostas de cima para baixo. Valoriza-se uma consciência social e tolerância e convivência com as diferenças. Percebendo-se como importantes no processo, os sujeitos sentem responsabilidade pelo seu próprio aprendizado bem como o do grupo. Através de trocas sócio-cognitivas, o sujeito confronta seu ponto de vista com o do outro descentrando o seu pensamento, o que provoca reflexão e conflitos sócio-cognitivos.

As implicações para a educação das possibilidades trazidas pela web 2.0 são profundas. Para alunos e professores, novas formas de lidar com informações e construção de conhecimentos, participação em comunidades virtuais de

 $18$  Um novo tipo pensamento sustentado por conexões sociais que são viáveis através da utilização das redes abertas de computação da Internet. Tendo como exemplo um uso de inteligência coletiva, a plataforma wiki permite a edição de maneira coletiva de verbetes e sua hipervinculação. Desta forma, a produção intelectual não seria exclusiva apenas de uma pessoa, mas sim de várias pessoas que queiram contribuir de forma coletiva para um determinado verbete, por exemplo.

 $19$  Segundo Withaker, "a estrutura em rede [...] corresponde também ao que seu próprio nome indica: seus integrantes se ligam horizontalmente a todos os demais, diretamente ou através dos que o cercam. O conjunto resultante é como uma malha de múltiplos fios, que pode se espalhar indefinidamente para todos os lados, sem que nenhum dos seus nós possa ser considerado principal ou central, nem representante dos demais. Não há um 'chefe', o que há é uma vontade coletiva de realizar determinado objetivo". (*Apud* Valente e Mattar; 2007; p. 84)

aprendizagem, reformulação de conceitos ligados à relação professor/aluno e espaços de aprendizagem, entre outros.

A Web 2.0 coloca ao dispor de professores e alunos ambientes virtuais e ferramentas para uma educação on-line<sup>20</sup>. É possível contar com o Orkut, Blog, Wiki, You tube, Second Life e Podcast.

 $20$  Moran define educação online como o conjunto de ações de ensino-aprendizagem desenvolvidas por meios telemáticos, como a Internet, a videoconferência e a teleconferência. In: Silva, Marcos. *Educação online*. São Paulo: Edições Loyola, 2006.

### 2.3 FERRAMENTAS INTERATIVAS da *WEB 2.0*

# **2.3.1 –** *Orkut*

<u>.</u>

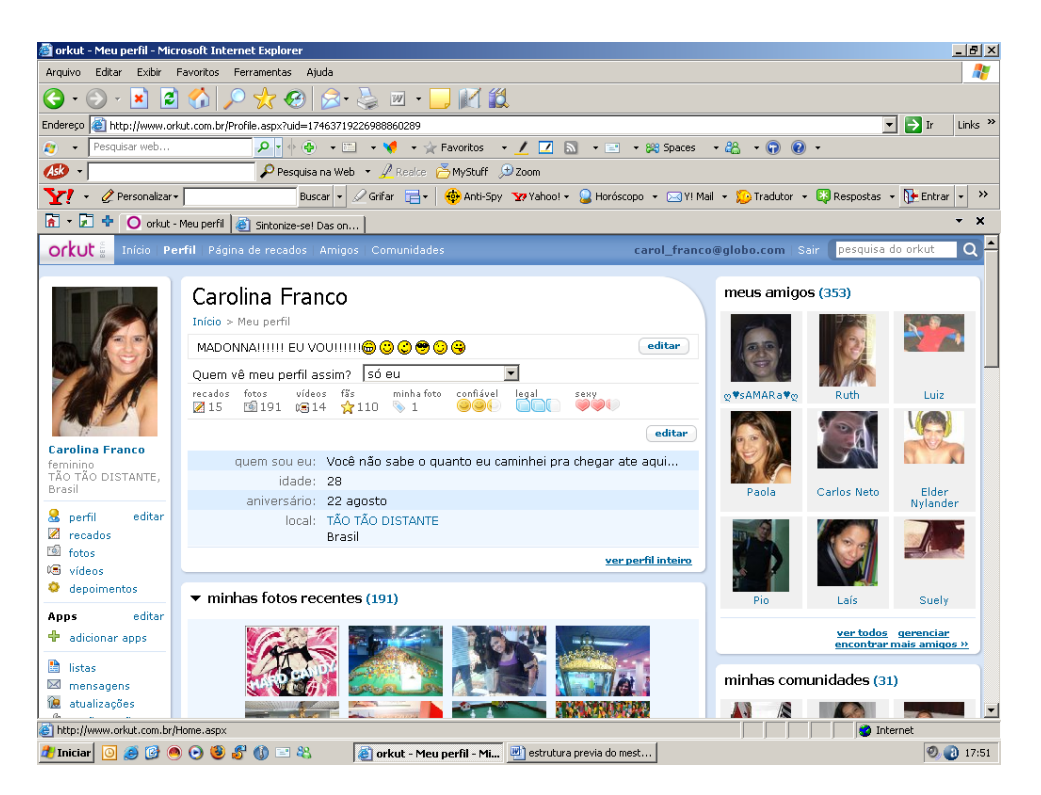

Figura 4

O *Orkut* é um dos sites de relacionamento dentro tantos outros existentes na rede. Pertence ao grupo Google e foi criado em 22 de janeiro de 2004, pelo engenheiro de *software* da mesma empresa, o turco *Orkut* Büyükkökten. Surgiu como um projeto independente enquanto seu criador estudava na Universidade de Stanford nos EUA, sendo aperfeiçoado, posteriormente, durante seu trabalho na  $Google<sup>21</sup>$ .

O *Orkut* tem como objetivo maior ajudar seus membros a criarem novas amizades e manter relacionamentos; cada usuário possui uma conta e perfil (*profile)*. No perfil encontramos algumas características pessoais do usuário, como sua descrição física, seu interesse de relacionamento, o país de origem, indicação de

 $21$  A política da empresa permite que 20% do horário de trabalho de cada funcionário sejam dedicados a projetos pessoais.

outros sites pessoais que venha a ter, sua profissão, e outros dados. É importante assinalar que tais informações não são de cunho obrigatório nem são, necessariamente, verdadeiras, podendo haver a possibilidade de ser dados falsos ou omissos em alguns tópicos disponíveis para seu preenchimento.

Além deste "cartão de visita", se é que podemos definir este perfil desta maneira, o *Orkut* ainda disponibiliza aos seus usuários, locais para divulgação de fotos pessoais, vídeos preferidos, depoimento e mensagens, as quais podem ser feitas por amigos que estão interligados à mesma rede de relacionamento. Ademais, possibilita a participação e também a criação de comunidades virtuais sobre vários assuntos, como educação, moda e beleza, religião, música, países e regiões, viagens, dentre outras infinitas categorias disponíveis no ícone específico.

As comunidades dão oportunidade ao usuário de poder traçar seu perfil. A partir do momento em que faz a opção de participar de uma determinada comunidade, como por exemplo, "Eu Amo Meus Pais", "Belém Sampa Connection", "Mackenzie Mestrado e Doutorado", "E-Tudo Mais em EAD", "Apaixonados por Paris", dentre outras, podem-se identificar alguns traços característicos da pessoa.

Algumas das mais comentadas no momento, e mais procuradas principalmente por empresas que estão realizando processo seletivo para contratação de empregados, são as comunidades voltadas para o perfil profissional de cada usuário, como as comunidades "Eu Odeio Segunda-Feira", "Eu Odeio Acordar Cedo"; a participação em tais comunidades pode acabar influenciando, de maneira negativa, avaliações para possível contratação. Note-se, ainda, que o Orkut tem sido usado igualmente para manifestar opinião sobre algum acontecimento de grande repercussão, como o recente seqüestro, seguido da morte da jovem estudante Eloá, em Santo André (SP), originou diversas comunidades, aproximadamente 30.

Cada usuário tem a possibilidade de colocar outros usuários como amigos. Basta fazer o convite e tão logo a pessoa o aceite, ela passa, automaticamente, a fazer parte da mesma rede de amigos. Com efeito, o Orkut passa a ser uma espécie de banco de dados sobre quem é amigo de quem.

O sistema possui atualmente cerca de 13.250.000 usuários cadastrados; o Brasil é o país com maior número de membros, superando inclusive os Estados Unidos; 72,91% dos usuários do sistema são brasileiros; [...] Os Estados Unidos são o segundo país com maior número de membros, possuem uma fatia de aproximadamente 10,59% dos usuários cadastrados.

Diante desses dados, podemos constatar que a aceitação do Orkut, pelo menos no Brasil, é muito grande; a maioria de seus usuários inscritos é formada por jovens, em geral estudantes de níveis médio e superior. Sugerem, então, a possibilidade de ser uma ferramenta utilizada para o ensino.

Por ser um simples ambiente informal de comunicação entre pessoas, eles acabam sentindo-se à vontade para comunicar-se entre si. Daí pensarmos na possibilidade de incluir o Orkut na EAD, pois os alunos iriam sentir-se confiáveis para realizar a comunicação com seu professor e o aprendizado poderá até fluir de maneira voluntária por parte do educando.

# **2.3.2** *Blog*

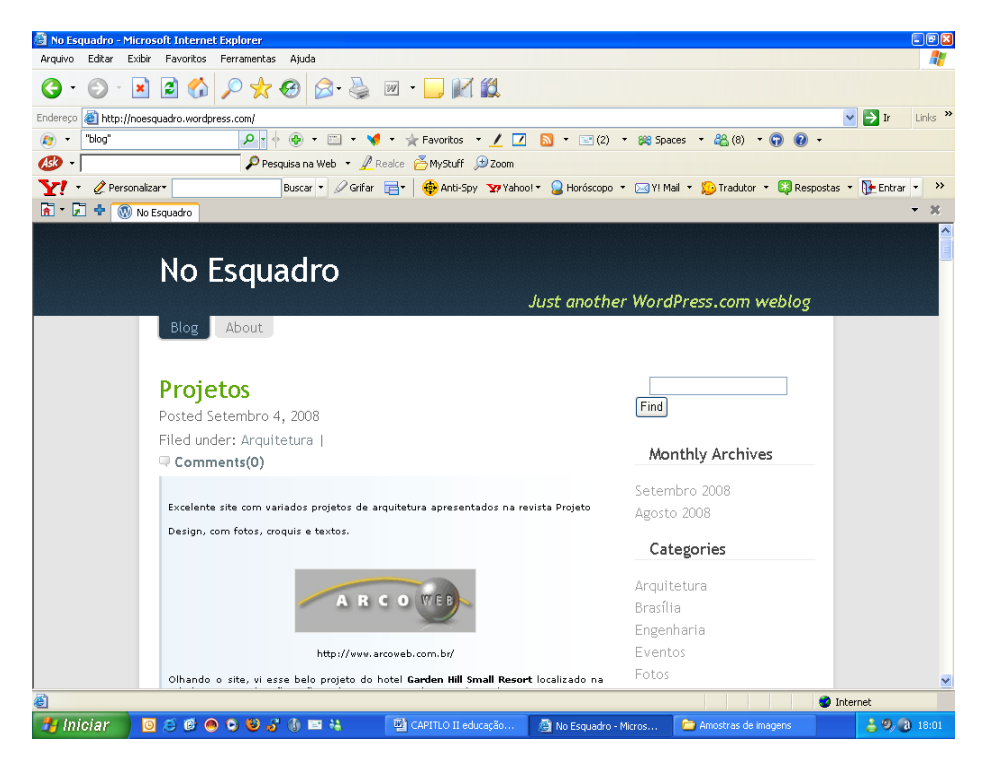

Figura 5

Se fizermos um passeio virtual verificaremos outras formas de comunicação na web, tais como o *blog* (diário virtual). Lançado no ano de 2005, tem sua palavra originada da expressão "*web log*" (diário de bordo na rede). Segundo Mattar (99) "as pessoas começaram, então, a escrever a expressão de forma especial "*we blog*", no sentido de "nós blogamos" e, no final, o "*we*" "morreu".

Os *blogs*, como já mencionamos, são diários virtuais, onde os internautas publicam informações sobre diversos assuntos. Dentre eles, temos os blogs acadêmicos ou educativos, com a finalidade de propor atividades de construção por parte dos alunos ou do professor para divulgar assuntos educacionais, além de possibilitar uma interação dos visitantes neste ambiente, por meio de comentários e *links* sobre o assunto abordado.

Outro exemplo de *blog* comum de ser encontrado são os de bandas de música, que fazem uso desta ferramenta para divulgar seus trabalhos, shows, etc.

Segundo Mattar (2007, p. 100): "O *blog* tem se transformado em algo tão profissional e popular, que já existe a profissão de blogueiro e recentemente temos acompanhado pela televisão brasileira o blog do Pimentel, da empresa de telecomunicação Nextel."

Alguns dos sites mais conhecidos que permitem a produção e publicação dos *blogs* são: *Blogger* (do *Google*), *Bloglines*, *Edublogs* (especializado em blogs educacionais).

Os *blogs* possibilitam diversos tipos de interação como, fóruns de discussão, comentários, *links* que os remetem para outros *sites* relacionados com o assunto, disponibilização de imagens, vídeos e até *podcast*. Em geral, seu *layout* é prédefinido, onde o blogueiro<sup>22</sup> escolhe o modelo e, a partir daí, desenvolve o seu blog utilizando os recursos disponíveis n própria web.

Outra maneira de encontrarmos o *blog* é através do novo *microblogging*. O nome já enuncia o que seja: é um tipo de blog que possibilita a inclusão de pequenos e rápidos comentários e atualizações a todo instante do que está sendo feito. É como se fosse uma espécie de rede de relacionamento; dentre os aplicativos de *microbloggingo*, o *Twintler* é o rei, segundo Mattar (2007, p. 101).

<u>.</u>

 $22$  Pessoa que desenvolve o blog, alimenta-o de notícias sempre que achar necessário; ele pode ser o próprio dono, ou ser contratado pelo dono do referido blog para exercer tal função.

Com o passar do tempo, o *blog* vem se sofisticando cada vez mais. Atualmente, os *blogs* contam com os leitores de *RSS*, em que seu usuário tem a possibilidade de selecionar o *blog* a que deseja ter acesso e passa a recebê-lo automaticamente, sempre que for atualizado.

A partir de uma breve busca na rede, um *blog* muito interessante com viés acadêmico, é o "caderno virtual" $23$ , criado por Carlos Valente, onde seus alunos fazem resumos dos principais acontecimentos das aulas, deixando comentários, imagens, *links* sobre os mesmos. Este não é o único *blog* voltado para o meio educacional; atualmente existe uma grande quantidade de blogs acadêmicos e educativos, onde ocorrem intercâmbios de informações e conhecimentos entre professores e alunos.

Os Blogs voltados para o contexto educacional podem se apresentar como um espaço para que professores e alunos possam publicar trabalhos escolares, artigos e entrevistas, realizar perguntas, fazer anotações das aulas, analisar obras literárias, além de uma infinidade de possibilidades de utilização desta ferramenta na educação. Isto ocorre devido ao fato de seu processo de criação e edição ser realizado de maneira relativamente simples. Essas possibilidades tornam o blog um grande aliado para as mudanças nos papéis desempenhados por professores e alunos.

Acredita-se que o aumento dos blogs deve-se ao fato da facilidade durante sua criação e publicação, seu potencial de interação e possibilidade de construção coletiva do conhecimento.

<u>.</u>

<sup>&</sup>lt;sup>23</sup> Disponível em: http://cadernovirtualmeta.blogspot.com/

## **2.3.3 –** *WIKI*

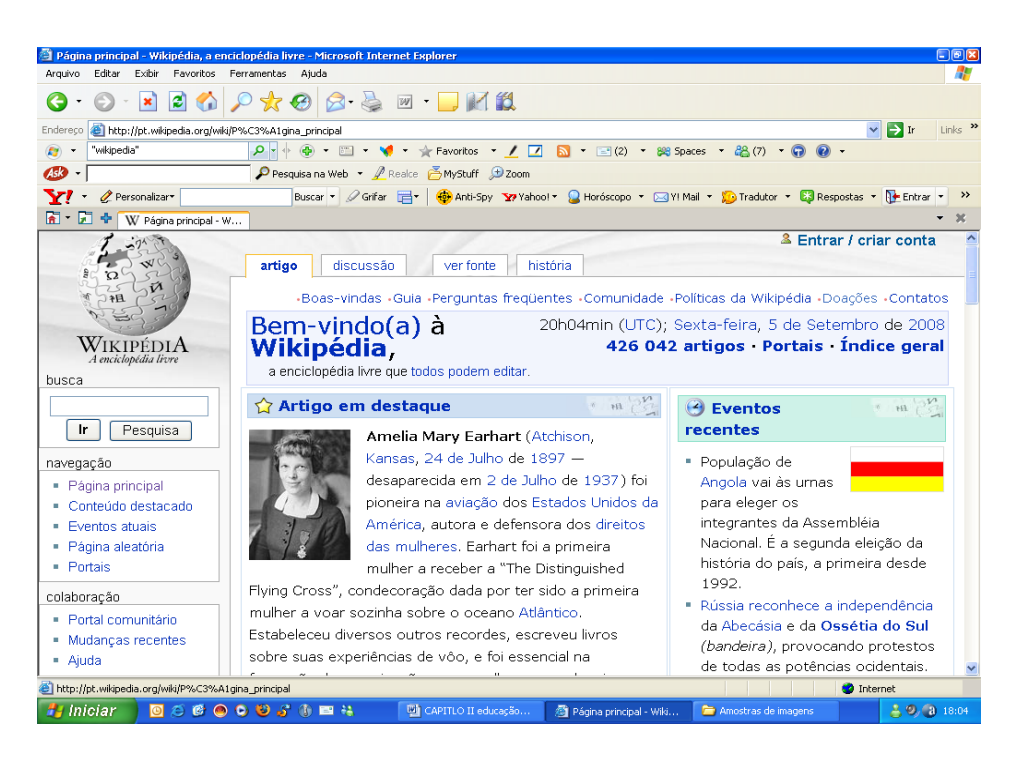

Figura 6

A *wiki* impende assinalar que se trata de um software colaborativo que possibilita a edição coletiva de documentos de forma simples, onde os usuários incluem, excluem ou alteram seus textos publicados sem que, na maioria das vezes, haja um registro prévio no site . Diante disso, verificamos, então, que a wiki pode ser editada por qualquer pessoa a todo o momento. Um desses exemplos é a Wikipédia, que, segundo Mattar (2007, p. 103) "se tornou uma ameaça às enciclopédias tradicionais e proprietárias".

A *Wikipédia*, que também pertence ao grupo *Google*, foi desenvolvida para ser um tipo de enciclopédia virtual, onde os verbetes encontrados foram criados e atualizados pelos próprios usuários/visitantes de maneira livre, tornando-se uma referência de consulta virtual.

Segundo Mattar (2007, p. 103):

A versão em inglês da enciclopédia, a maior possui quase 2 milhões de verbetes construídos através de cerca de 150 milhões de atualizações desde julho de 2002. São milhares de atualizações por dia, feitas de forma espontânea, voluntária e na maior parte das vezes anônima pelos visitantes.

Contudo, a Wikipédia, como assinalado acima, não pode ser considerada uma fonte totalmente confiável para ser usada como referência, pois não se sabe ao certo até que ponto as suas informações são verdadeiras, podendo, porém, servir como ponto de partida para obter dados sobre determinado assunto e indicação de links para aprofundar estudos sobre determinada abordagem.

Por fazer uso do conceito de inteligência coletiva $24$ , pode ser incorporada pelo professor em seu trabalho pedagógico com os alunos durante o desenvolvimento dos conteúdos de maneira colaborativa.

Por se tratar de uma página que permite uma escrita coletiva, o professor pode solicitar aos alunos que escrevam seu entendimento sobre determinado assunto. Esta tarefa pode ser realizada em qualquer lugar que o educando se encontre e permite investigar, redigir e publicar sua definição, referente ao assunto sugerido pelo educador. Ao mesmo tempo, é dada a possibilidade de ler opiniões ou apontamentos realizados pelos demais alunos. Desta forma, cria-se uma definição coletiva diante de todas as idéias expostas pelos educandos. Com efeito, a redação tem a possibilidade de tornar-se mais rica em pormenores do que se fosse realizada de maneira individual.

<sup>&</sup>lt;sup>24</sup>Termo desenvolvido por Pierre Levy, pelo qual as inteligências individuais são somadas e compartilhadas por toda a sociedade, potencializadas com o advento de novas tecnologias de comunicação.

## **2.3.4** *Youtube*

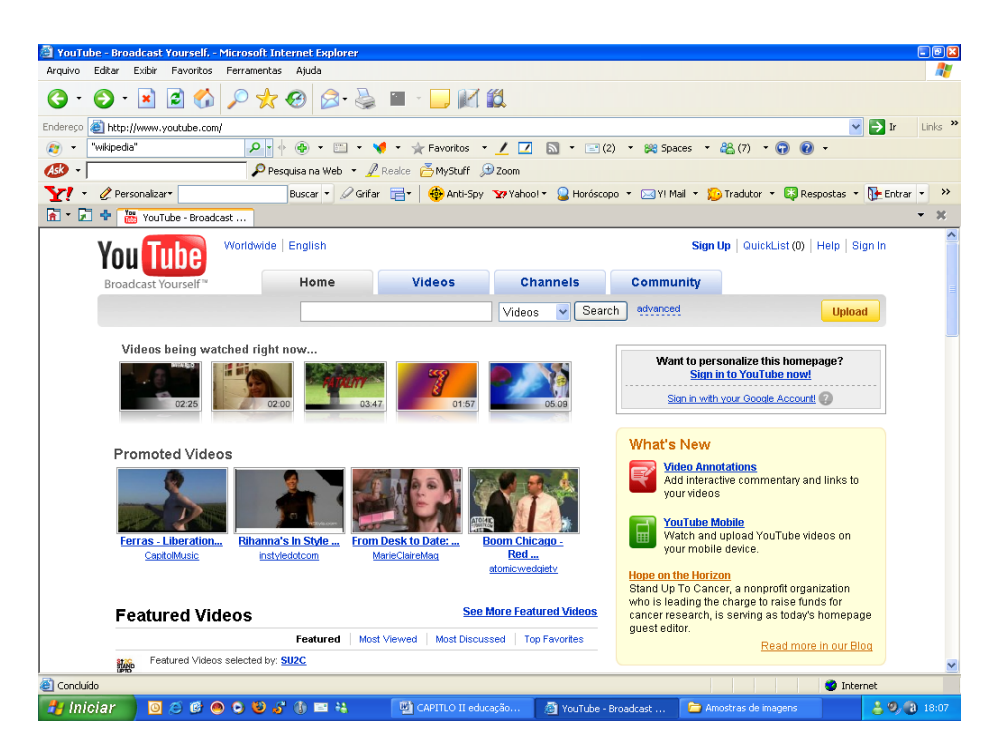

Figura 7

O *Youtube* é um site que serve para veiculação de vídeos. Podemos dizer que é o site padrão nesta categoria, além de ser uma "febre" entre os internautas. Isto ocorre devido à sua facilidade para disponibilizar e permitir a assistência a vídeos. Observe-se que, há alguns anos atrás, era impossível sua realização pela web.

É certo que o *Youtube* não é o único neste segmento, mas é indiscutível que acabou se tornando o mais popular entre os sites do gênero.

A partir de um cadastro onde o usuário irá abrir uma conta no *Youtube*, aquele passa a ter possibilidade de enviar seus próprios vídeos para o site, além de permitir que outros usuários possam realizar comentários sobre suas produções.

Da mesma forma como nas comunidades do Orkut, os vídeos do *Youtube*  estão divididos em categorias como: música, cultura, família, educação, etc.

Atualmente, mantém parceria com o Orkut, disponibilizando aos usuários deste site de relacionamento a importação de seus vídeos preferidos, ou seja, do *Youtube* migra**-**se para a página pessoal do *Orkut*.

Fazendo um *tour* virtual pelo *Youtube,* vamos encontrar uma expressiva quantidade de vídeos voltados para a educação, em que os próprios alunos os produzem sobre determinado assunto, ou são os docentes que permitem a gravação de suas aulas, para disponibilizá-las na rede posteriormente, como é o caso da Universidade da Califórnia em Berkeley (UCB) $^{25}$ , uma das 10 melhores do mundo e sempre uma das pioneiras nos assuntos tecnológicos.

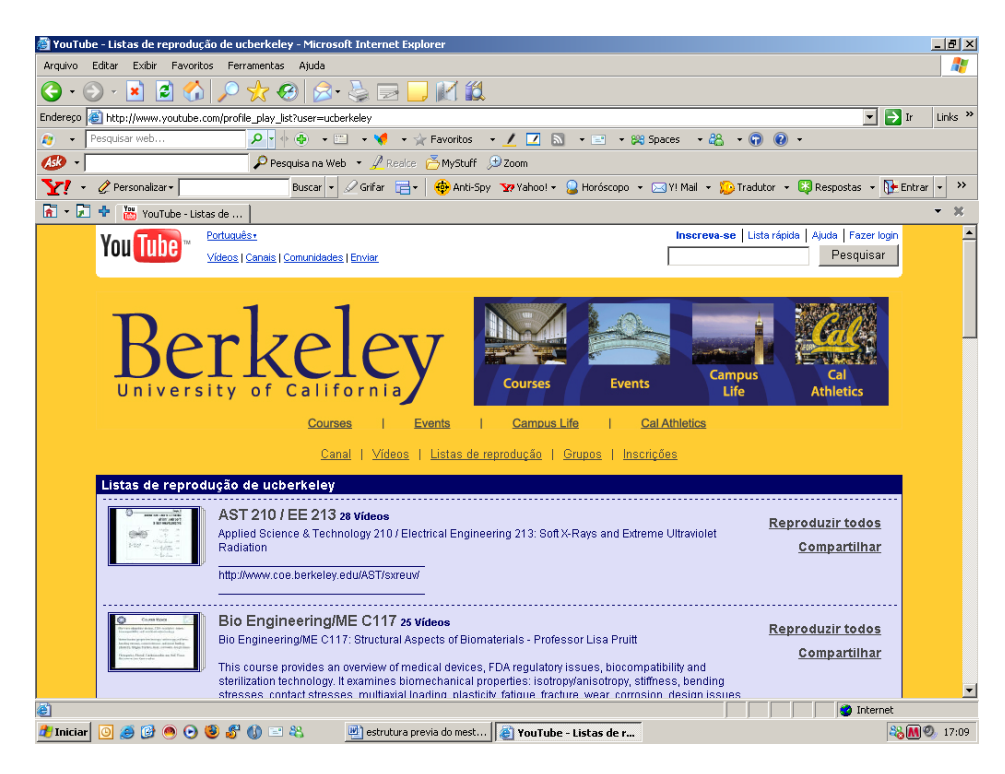

Figura 8

Enfim, hoje o *Youtube* é referência em sua categoria. É raro não achar algo neste site, desde vídeos antigos ainda gerados em preto e branco, como os antigos festivais de música da TV Record, do Brasil, até os mais recentes fatos, como o público ansioso pela abertura das bilheterias do show da cantora italiana Madonna em São Paulo.

<sup>1</sup>  $25$  Ver site com a lista das aulas disponíveis:http://www.youtube.com/profile\_play\_list?user=ucberkeley

# **2.3.5** *Second Life*

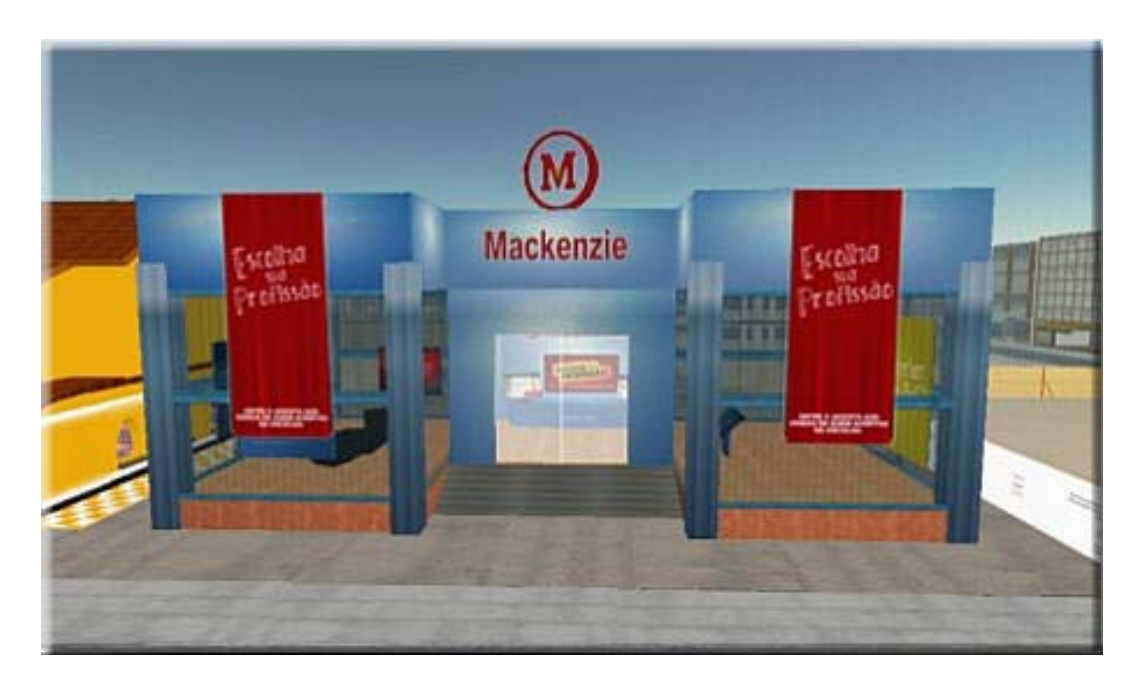

Figura 9

Outro ambiente que surgiu em 2003, enunciando o que talvez possa ser o marco de uma nova etapa na web 2.0, é o *Second Life* (SL). Trata-se de um ambiente virtual com uma interface em 3 dimensões (3D), sendo um universo paralelo com possibilidades ilimitadas, que se tornou muito popular nos últimos anos e onde podemos viver uma segunda vida.

Chantal Brissac (2007, p. 64), em seu artigo sobre o *second life*, diz que:

Esse mundo hoje abriga quase 10 milhões de pessoas e mais de 7000 empresas. O SL está ainda em expansão, no ranking dos países com maior número de usuários está o Brasil com cerca de 200 mil participantes, ficando em quarto lugar, atrás dos Estados Unidos, França e Alemanha.

Para fazer parte desta "segunda vida", é necessário que o usuário abra uma conta no *second life*, crie um *avatar,* que é a representação gráfica do usuário, podendo ser personalizado da maneira que desejar; este será utilizado sempre que estiver interagindo com seus amigos online no *second life*, e escolher a ilha<sup>26</sup> que deseja estar no momento de sua vida virtual, como, por exemplo, a ilha Brasil.

Uma característica interessante no *second life* é a possibilidade de podermos construir qualquer coisa e ainda ganhar dinheiro, chamado no mundo virtual de "*linden* dólar", que pode ser adquirido através da venda de objetos, venda de imóveis, por meio de empregos, entre outros, assim como no mundo real.

Hoje, o *second life* já disponibiliza aos seus usuários brasileiros uma versão totalmente em português, já que, no início, o site era unicamente em inglês. Com isso, o SL pretende aumentar ainda mais o número de usuários e de empresas componentes desta realidade virtual.

É possível encontrarmos algumas empresas nacionais que realizam experiências neste ambiente, como a Petrobrás, que promoveu uma reunião com seus funcionários, localizados em diferentes partes do Brasil.

Dentre essas inúmeras empresas participantes, temos ainda instituições educacionais que realizam pesquisas sobre a potencialidade deste ambiente para a EAD, como o Instituto Presbiteriano Mackenzie, que promove palestras para os adeptos desta segunda vida, desde abril de 2007, sendo a primeira instituição brasileira a participar do *Second Life*.

Segundo alguns estudiosos, o *Second Life* e todos os programas de realidade virtual são uma tendência do *e-learning*, pois são excelentes plataformas para promover uma educação on-line; o *Second Life*, por exemplo, oferece conjuntos de ferramentas que possibilitam fazer coisas que não são possíveis nem no mundo real nem no *e-learning* tradicional. Segundo Mattar (2007, p. 180) "os professores podem compartilhar informações com seus alunos de diversas maneiras, como: textos, slides, áudios e vídeo, em ambientes que simulam a realidade". Os alunos têm a possibilidade de participar de discussões, realizar apresentações, algo que já vem acontecendo com algumas das instituições de ensino superior do Estado de São Paulo, como já exemplificamos anteriormente. Além disso, esses alunos podem

 $26$  Refere-se à cidade ou lugar dentro do SL

conectar-se com colegas de outras Cidades, Estados, Países e até de diferentes Continentes, superando a distância que a educação presencial não concede a seus discentes.

# **2.3.6** *Podcast*

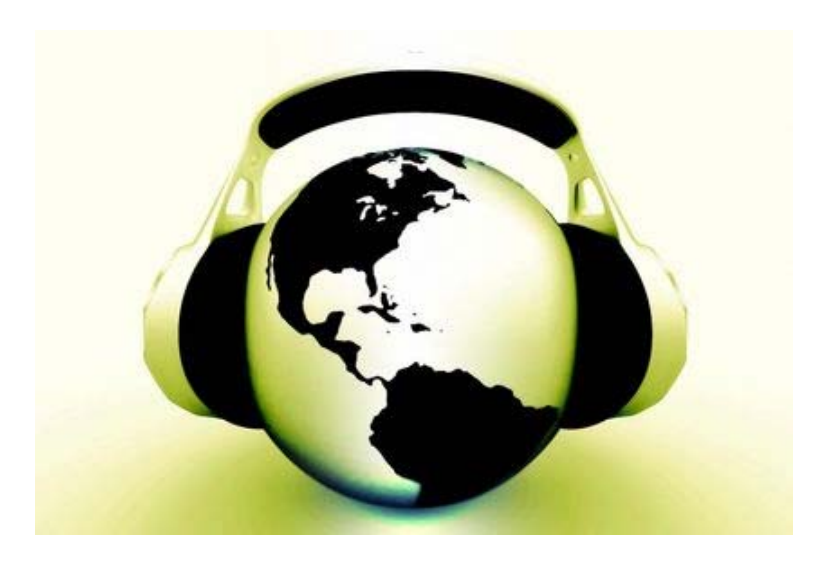

Figura 10

O *podcast* só foi possível de ser criado pela existência da web. Foi a ferramenta escolhida como objeto de estudo deste trabalho e, por isso, será apresentado e discutido nos capítulos que se seguem.

# **3** *PODCAST*

#### 3.1 CARACTERIZAÇÃO

O *podcast* é uma programação de áudio, com diferentes tipos de registros (entrevista, palestra, exposição, aula) sobre os mais variados assuntos, disponibilizada na rede. Baixados da Internet por meio de download, através de um agregador no próprio site ou a partir de um cadastro do usuário, seus vários áudios podem ser ouvidos nos diversos aparelhos compatíveis aos de formato MP3. Suas principais vantagens são: gratuidade, facilidade de uso, portabilidade, disponibilidade e acessibilidade.

A palavra *podcast* é relativamente nova. Surgiu em 2004, quando foi divulgada, a 12/02/2004, pelo jornal britânico "*The Guardian*", em um artigo sobre a facilidade de o usuário produzir seus próprios programas de rádio, utilizando um *Ipod*, um software de áudio e um blog para publicação desses programas. Segundo alguns *podcasters*<sup>27</sup>, o vocábulo originou-se das palavras *Broadcasting* (radiodifusão) com *Ipod* (aparelho portátil que reproduz sons em MP3)<sup>28</sup> e tal tecnologia pode ser considerada uma evolução natural dos *blogs*<sup>29</sup> que, posteriormente, deram origem aos audioblogs. Se antes escreviam seus pensamentos, os blogueiros passaram a gravá-los e publicá-los através de arquivos em áudios. Foi *Adam Curry*<sup>30</sup>, com suas modificações referentes aos formatos dos áudios, que alterou o processo de publicação dos audioblogs. Trata-se do primeiro passo para a criação do *podcast*, uma vez que os arquivos de áudio só eram ouvidos, anteriormente, no interior do *blog*.

<sup>&</sup>lt;sup>27</sup> Nome dado ao(s) produtor (es) do *podcast*<br><sup>28</sup> Criado pela empresa Apple, não foi o primeiro aparelho deste molde, mas tornou-se o mais conhecido entre os adeptos desta tecnologia.

<sup>29</sup> *Blog*: página da internet que possibilita pessoas tornarem-se comentaristas sociais, podendo considerar que esses blogueiros (usuários de blog) sejam uma espécie de jornalista, podendo comunicar seus pensamentos através da web.

<sup>30</sup> VJ da MTV nos anos 80.

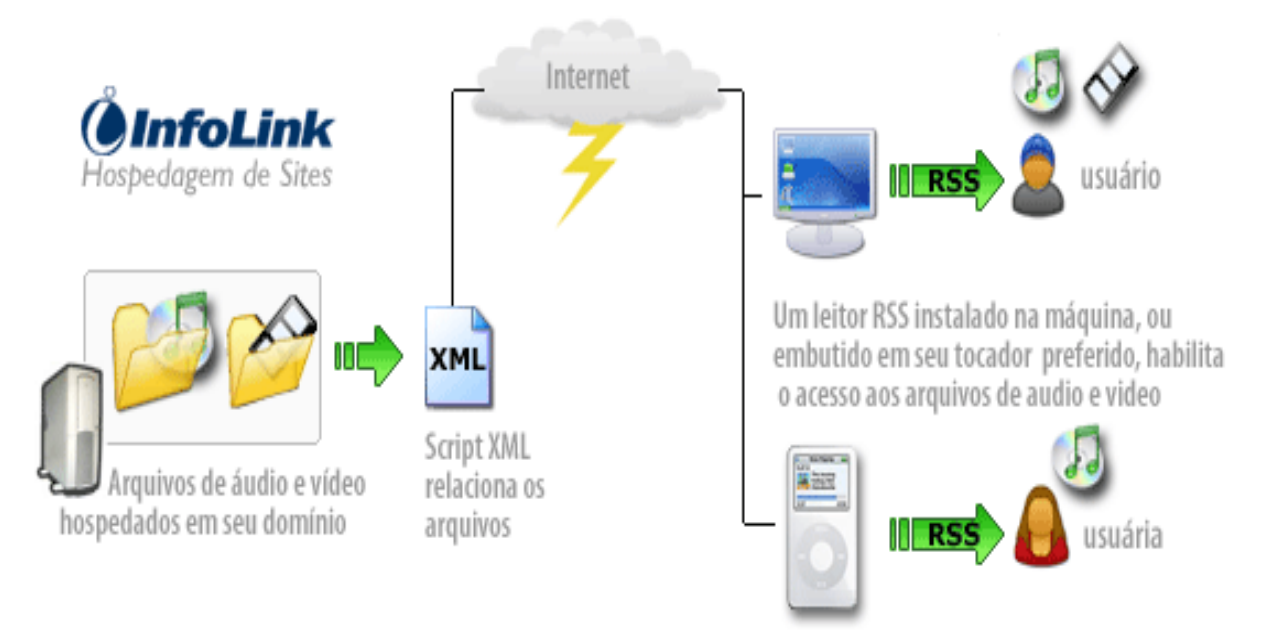

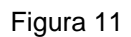

# **3.1.1 Condições de Produção**

O desenvolvimento da programação a ser nele veiculada fica a cargo do podcaster(s), que, em geral, é (são) responsável (eis) pela produção dos episódios, bem como, dos conteúdos que serão abordados. É importante que faça(m) uso de uma linguagem adequada para seu público alvo. Sua atuação prevê certa liberdade de expressão de idéias, o que, em muitos casos de emissoras de rádio, é inviável devido a algumas restrições impostas por elas. Ele(s) poderá (ão) abrir *links*, ou seja, janelas para assuntos e imagens de alguma forma correlatas ao tema do áudio. Os recursos utilizados para a realização dos programas são: o microfone, software específico para edição de áudio $31$  e um computador com acesso a Internet. Depois de prontos, os episódios são disponibilizados na web para que seus usuários tenham acesso a seus conteúdos. Os programas são atualizados automaticamente em um *software*, chamado agregador<sup>32</sup>, assim que os produtores disponibilizam

<sup>&</sup>lt;sup>31</sup> *Audiocity, wavepad, sounford, vegas*, são alguns tipos de software<br><sup>32</sup> Agregador ou *Podcatcher*: software utilizado para assinar e gerenciar assinaturas de *podcast*.

novos programas. Através dos *Feeds<sup>33</sup>* que sinalizam para o computador a entrada de novos arquivos já disponíveis para *download*, possibilitando transferir os programas em MP3, automaticamente, para um *Ipod*<sup>34</sup>.

Pelo fato de o *podcast* ter seus episódios produzidos de forma descentralizada, ou seja, em tempos diferentes de produção e publicação, ele apresenta uma característica específica e diferenciada dos outros meios de comunicação tecnológico, como a rádio web.

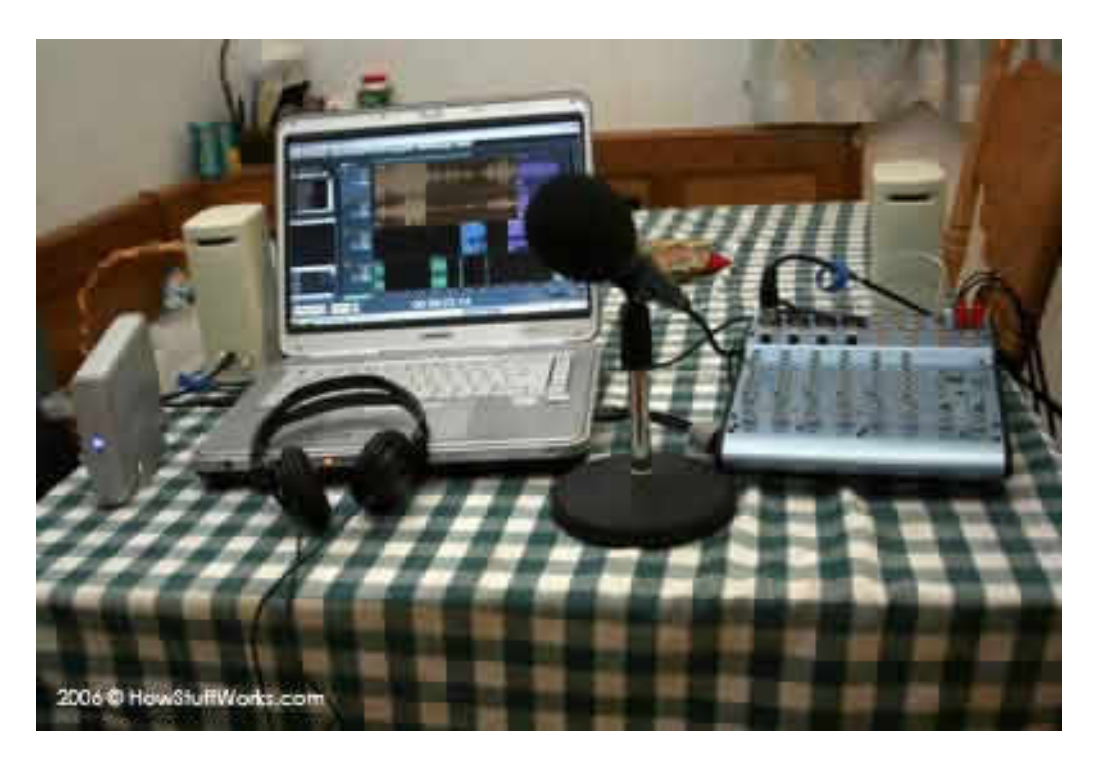

Figura 12

<sup>33</sup> O termo *Feed* vem do verbo em inglês "alimentar". Importa em que o usuário interessado em um determinado site fará uma assinatura do mesmo e receberá automaticamente os áudios do podcast, sem que seja necessário visitar o site assinado.

<sup>34</sup>*Ipod*: refere-se a uma série de players de áudio digitais projetados e vendidos pela *Apple Computer*.

#### **3.1.2 Condições de Recepção**

Tão logo esteja concluído o processo de criação do *podcast*, automaticamente os programas ficam disponíveis na web para que seus usuários possam acessá-los. O ouvinte pode escolher se quer fazer o *download* do episódio e onde quer ouvi-lo - no próprio computador (tecnologia utilizada pela maioria dos usuários) ou em qualquer aparelho que reproduza mp3: mp3/mp4 *players, IPod, smartphones*, celulares, etc. Tendo feito o download dos episódios, estes podem ser ouvidos de forma linear ou não, também atendendo às possibilidades de tempo e lugar específicas de cada usuário. Assim, o *podcast* permite ao usuário o acesso direto às informações e conteúdos desejados, sem determinar horários definidos de uso das fontes de informação, dando ao ouvinte a possibilidade de montar sua própria programação ao escolher os episódios que deseja ouvir.

Nesse sentido, é viável considerar que existe uma dessincronia entre produção, transmissão, publicação e escuta no uso do *podcast,* entendido aqui como arquivo sonoro, método de distribuição de conteúdo digital pela Internet. Com o *podcast*, o usuário tem, ainda, a possibilidade de "navegar em áudio", devido ao acesso a diferentes links, selecionados na formulação dos programas. Além disso, possibilita formas de interação entre usuário e *podcaster*, usuários entre si e usuários e web, por meio de fóruns de discussão e *chat´s* disponíveis no site em que cada programa é hospedado; em geral, acabam estando vinculados a um blog.

O fato de o *podcast* ser utilizado como programa de áudio disponível através da Internet, usado preferencialmente para escutas de música e divulgação jornalística, tem criado, no senso comum, a idéia de que é um rádio via internet.

Os estudos realizados apontam a necessidade de discutir esta visão, junto com algumas questões: o *podcast* seria um áudio mais sofisticado? Seria um facilitador de transmissão de conteúdo? *Podcast* e *podcasting* são conceitos diferentes ou não?

Em primeiro lugar, é preciso considerar que o *podcast* deve ser visto dentro de um processo acelerado de desenvolvimento tecnológico, em que o surgimento de novas mídias não anula as já existentes, mas as "remediam", no conceito proposto por Bolter. Citado por Primo (2001), Bolter diz que a remedição ocorre quando um novo meio toma emprestado características de um anterior, mas indo além da apropriação e gerando um novo impacto para a cultura. Seria essa a situação do *podcast* em relação ao rádio?

Diante dessas idéias, é importante estabelecer relações entre rádio e o *podcast*, pontuando diferenças.

## **3.2.1 Produção do Programa**

1

Quanto à produção dos programas, o rádio conta com uma limitação quanto às distâncias a serem vencidas entre emissor e receptor. No caso do *podcast,* podem-se transcender maiores distâncias entre locutor e ouvinte, pois seus programas podem ser acessados de qualquer parte do mundo, bastando o usuário ter acesso à internet ou fazer uma assinatura para seu uso. Assim, recebe seus episódios automaticamente tão logo forem disponibilizados na web, através do sistema *RSS*<sup>35</sup>, a partir de um software agregador; entre eles temos o *itunes*.

 $35$  É um formato de distribuição de informação pela Internet com notícias. Ao usar RSS, a pessoa fica sabendo imediatamente quando uma informação de seu interesse é publicada sem que tenha navegado até o site de notícias.

Desta forma, podemos considerar que o *podcast* acaba anulando as distâncias até então difíceis de serem superadas, sobrepujando a limitação do alcance auditivo que o rádio tradicional nos impõe.

#### **3.2.2 Público-Alvo**

Com relação ao público que ambas as tecnologias atingem, também acaba havendo uma diferença. Significa dizer que a programação disponibilizada pelo rádio é feita para atender a grande massa, possibilitando uma comunicação dirigida e definida no tempo e espaço, ou seja, a comunicação ocorre de forma particular entre ouvinte e locutor no tempo previsto da programação, já estabelecida pela emissora. Esta característica do rádio torna-o, segundo Primo (2005, p. 12), "uma tecnologia '*push*', pelo fato de o conteúdo ser empurrado para a audiência".

A programação do *podcast*, por sua vez, atinge um público reduzido, mas interconectado continuamente através da web, pois esta tecnologia permite que seus usuários troquem idéias, emitam opiniões acerca do assunto abordado a partir dos fóruns de discussão disponíveis nos episódios. Assim, apesar de seus usuários estarem restritos apenas aos programas que possuem acesso à internet, eles acabam comunicando-se entre si e difundindo os programas de *podcast* para toda a rede via web, atingindo todo o mundo que está conectado à rede.

#### **3.2.3 Recepção**

Quanto à recepção, o rádio possibilita a escuta linear de sua programação, com acesso pré-determinado a um conteúdo e horário já estabelecido pela emissora. Desta forma, o ouvinte está sempre sujeito à programação fixada pela rádio, significa que somente tem a possibilidade de escutar os programas disponíveis, sem poder escolher o horário mais conveniente para ouvir o seu favorito. Esta escuta linear a que nos referimos não dá ao ouvinte a possibilidade de alterar o fluxo do programa, cabendo-lhe a audiência receptora de um programa pré-elaborado (esse dado reforça a conceituação de uma tecnologia "*push*").

No *podcast*, devido à sua disponibilização na Internet, o acesso à programação dá-se de forma não vinculada à produção da mesma, como já explicado acima, pois o *podcaster* grava seus episódios, edita-os e, posteriormente a este processo de produção, disponibiliza os programas na web para serem ouvidos, de acordo com a escolha de seus usuários. Assim, o *podcast* não possui uma sincronia entre produção, publicação e escuta. Contudo, esta dessincronia não se torna um problema, pois acaba gerando diferentes formas de recepção, ou seja, os usuários dos *podcasts* podem acessá-los em uma escuta linear da programação oferecida ou construir novas unidades, a partir de episódios escolhidos e recombinados. Essa possibilidade de "puxar" conteúdos caracteriza, segundo Primo (2005; p. 12), uma tecnologia "*pull*". Com efeito, de acordo com esse autor, poderíamos considerar o *podcast* uma tecnologia híbrida ("*push*" e "*pull*" ao mesmo tempo).

A comunicação que essa ferramenta proporciona varia de acordo com a programação desenvolvida pelo *podcaster*, pois, além de o usuário escolher o episódio que deseja acessar, ainda pode interrompê-lo sempre que achar necessário e voltar a ouvi-lo quando quiser. Estima-se que o usuário utilize cerca de três horas de seu tempo para ouvir um ou mais *podcasts* por semana, e a grande maioria dos ouvintes procura tecer comentários sobre o assunto discutido no episódio escolhido.

Os sites nos quais os *podcasts* estão hospedados possibilitam fóruns de discussão, onde os usuários trocam idéias, debatem sobre o assunto abordado nos episódios, podendo ainda interferir na construção de um próximo episódio por meio de sugestões a partir das conversas que ocorrem nos fóruns.

Com relação à interatividade proporcionada a partir do uso do *podcast,* temos ainda a possibilidade de navegar na web através de links que ficam junto com os episódios. Por exemplo, um *podcast* sobre moda, referente ao lançamento da coleção primavera/verão, disponibiliza um link que leva o usuário para o site do SPFW - São Paulo Fashion Week. Desta forma, enquanto o ouvinte escuta o *podcast*, navega pelo site disponibilizado para obter mais informações acerca do assunto abordado.

A partir de suas possibilidades, o *podcast*, segundo Primo (2005; p. 15): "Extrapola a simples escuta, oferecendo imagens, além de capítulos e links para navegação no interior do programa na web. Quebra-se, assim, a linearidade da escuta e oferecem-se recursos hipertextuais e multimídia".

Contrário à posição de que o *podcast* é rádio via internet, Medeiros (set/06), em seu artigo "*Podcasting:* Um Antípoda Radiofônico", busca comprovar a disparidade de conceituação existente entre *podcasting* e rádio, colocando os dois conceitos em lados totalmente opostos para que não haja dúvidas quanto à sua antagonia. Isto ocorre devido a diferentes fatores, segundo o autor. Tais fatores são: (1) a forma de transmissão da programação, que no rádio é em fluxo e no *podcasting* é por demanda; (2) o desenvolvimento da programação que, no rádio segue uma linha de conteúdo previamente pensado, enquanto o *podcasting* realiza seus episódios de acordo com a sugestão de seus usuários; (3) também temos o modo de produção, que no *podcasting* é descentralizado e no rádio é centralizado, em geral vinculado a instituições.

Diante do que foi exposto, entendemos que o *podcast* não pode ser visto como apenas uma ferramenta de áudio, nem similar, nem oposta ao rádio, devendo ser considerado como uma mídia alternativa em si mesma.

Neste sentido, deve ser levado em conta neste trabalho, não só a ferramenta em si mesma, mas também o processo que a origina quanto o que ela própria desencadeia. Ao processo todo, nomearemos *podcasting.* Como assinala Primo (2005, p. 07), não podemos separar o processo de construção, recepção e interação desencadeadas:

> Enfim não basta tratar da simples emissão. Os fenômenos de blogs e *podcastings* precisam ser observados para além da facilidade e da satisfação egóica de publicação. É preciso estudar a relação complexa das condições de recepção. E, além disso, investigar como esses atores interagem entre si e com a tecnologia que permite a virtualização do tempo e do espaço, que outrora imporia barreiras para tal intercâmbio.

### 3.3 MODELOS DE *PODCAST*

 Medeiros (2006), no trabalho acima referido, distingue diferentes modelos de *podcast*, a saber:

- modelo "metáfora", que possui características semelhantes à programação de rádio de uma emissora convencional;

- modelo "editado", funcionando como uma alternativa para o ouvinte que perdeu seu programa favorito;

- modelo "registro" ou "audioblog", com diversos temas, podendo ser encontrado *podcasts* dos mais variados conteúdos, que vão dos mais específicos com noticiários e comentários tecnológicos, guia de turismo, até um 'desabafo e um congestionamento'; e,

- o modelo "educacional", que vem sendo utilizado de forma mais recente até o momento e atrelado a EAD; podendo, em alguns casos, ser visto como uma forma de disponibilizar aulas ministradas pelo professor ou uma forma de reposição das mesmas.

### 3.4 ASSOCIAÇÃO BRASILEIRA DE *PODCASTER* (ABPOD)

Devido às condições de portabilidade e baixo custo proporcionadas pelo *podcast*, notou-se aumento de sua produção e disponibilização na rede. Diante deste fato, foi realizada uma pesquisa pela Associação Brasileira de *Podcasters* (ABPOD), no período de 1 de maio a 15 de junho de 2008, com a participação de 436 ouvintes. Apresentamos, a seguir, alguns dados fornecidos por esta pesquisa.

Com relação aos temas abordados pelos *podcasters*, a tecnologia aparece como o mais explorado, algo em torno de 53%, seguido dos *podcasts* de música e cinema, entre outros.

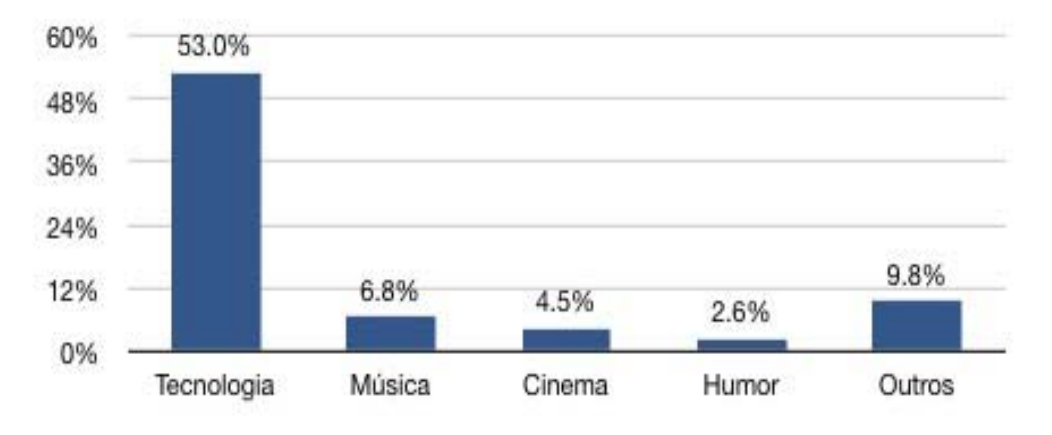

**Gráfico dos Temas Mais Explorados** 

Os temas Política, Esporte e Educação são pouco explorados. Por tais motivos, a ABPOD orienta, em seu site, que os *podcasters* iniciantes sejam criativos ao fazerem suas escolhas com relação aos temas que irão trabalhar.

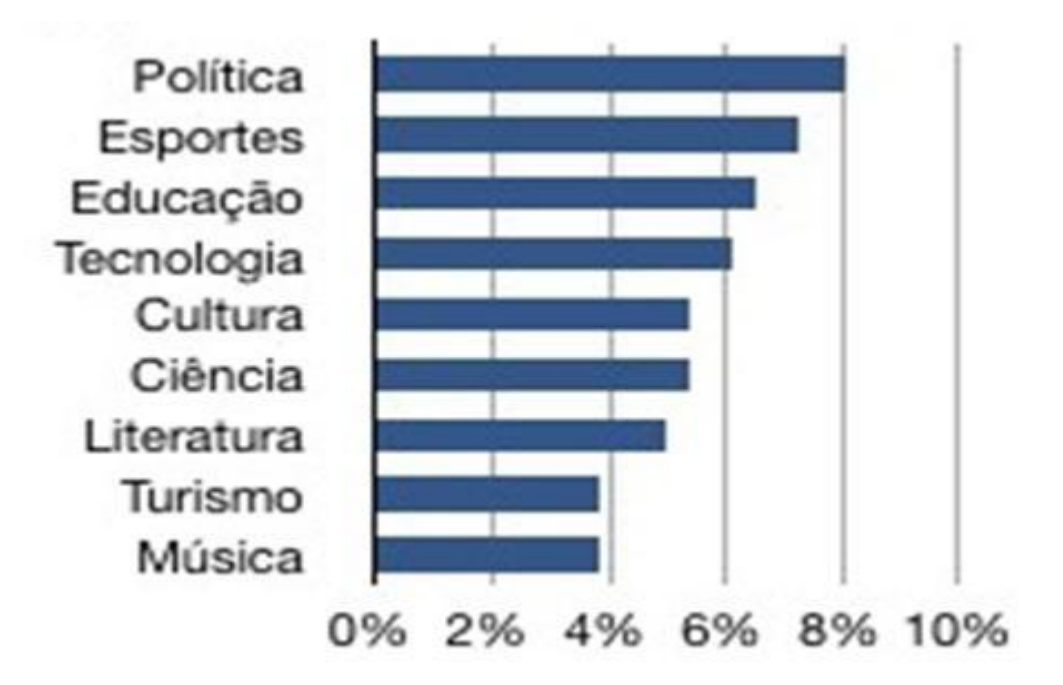

**Gráfico dos Temas Menos Explorados** 

Os *podcasters* produzem programas de longa duração, em geral acima de trinta minutos, somando 65% do total, e com intervalos semanais entre seus episódios. Isto não é uma regra entre os *podcasts*, mas uma influência dos mais famosos que possuem essas características e usufruem de uma boa audiência.

Dependendo do assunto abordado em cada episódio, o *podcast* pode ser apenas um emissor de áudio (o qual atende boa parte das necessidades, por meio de palestras e entrevistas) ou um emissor de vídeo e, em alguns casos, também pode ser um "*Enchanced Podcasts*" (áudio com imagem anexada).

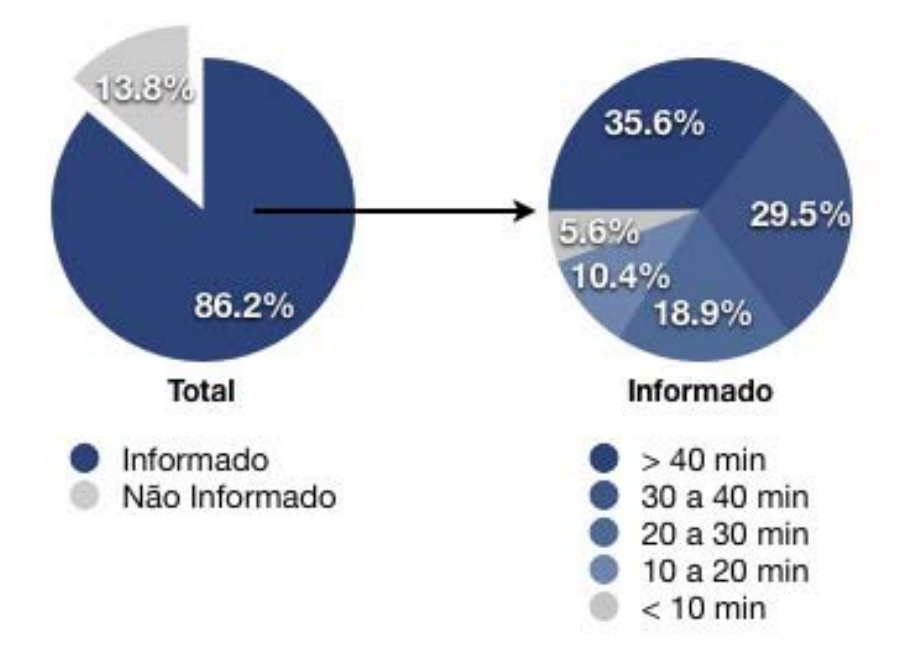

**Gráfico do Tempo Médio dos Episódios** 

Com relação aos aparelhos utilizados pelos ouvintes, o computador surge em primeiro lugar na preferência de seus assinantes, com 63,8%, mas ainda existe uma grande diversidade de *players* usados para tal afinidade, superando até os resultados de uma pesquisa similar nos Estados Unidos.

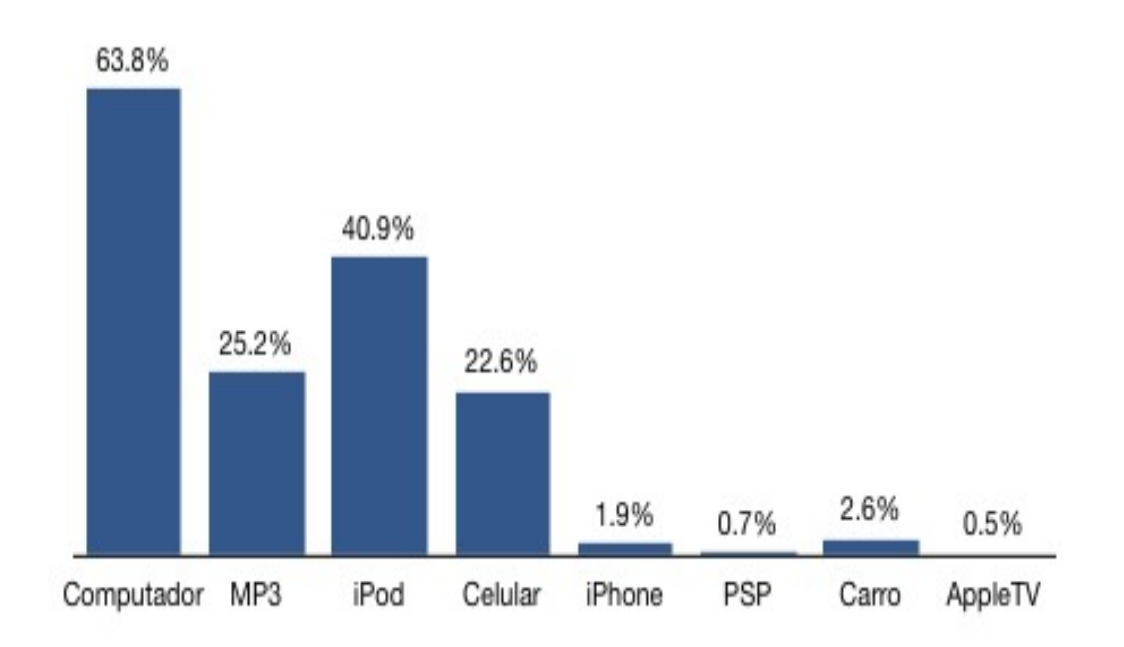

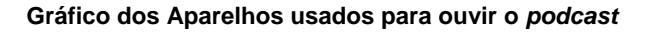

Entre seus usuários, temos, em sua maioria, o público masculino e uma minoria inexpressiva feminina: 90,9% são de homens contra 9.1% das mulheres, apesar de existir uma enorme quantidade de *podcasts* voltados para o público feminino, os quais, também, são apresentados por elas.

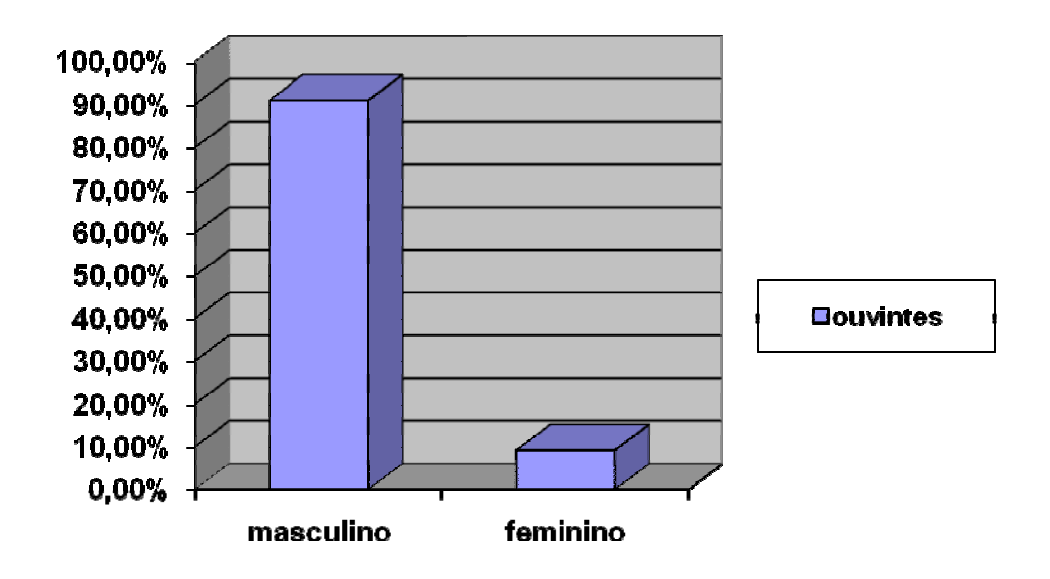

**Gráfico dos usuários** 

Segundo a pesquisa, o público interessado neste tipo de mídia é de 80,0%, formado por jovens/adultos solteiros com idade entre 18 e 25 anos, com formação em curso superior, fato que poderia colocar o *podcast* como uma mídia intelectualmente elitista. A quantidade de adeptos só não é maior devido à ausência de políticas públicas relacionadas a uma inclusão digital em nosso país, algo totalmente diferente do que ocorre nos países do chamado primeiro Mundo, como EUA e França.

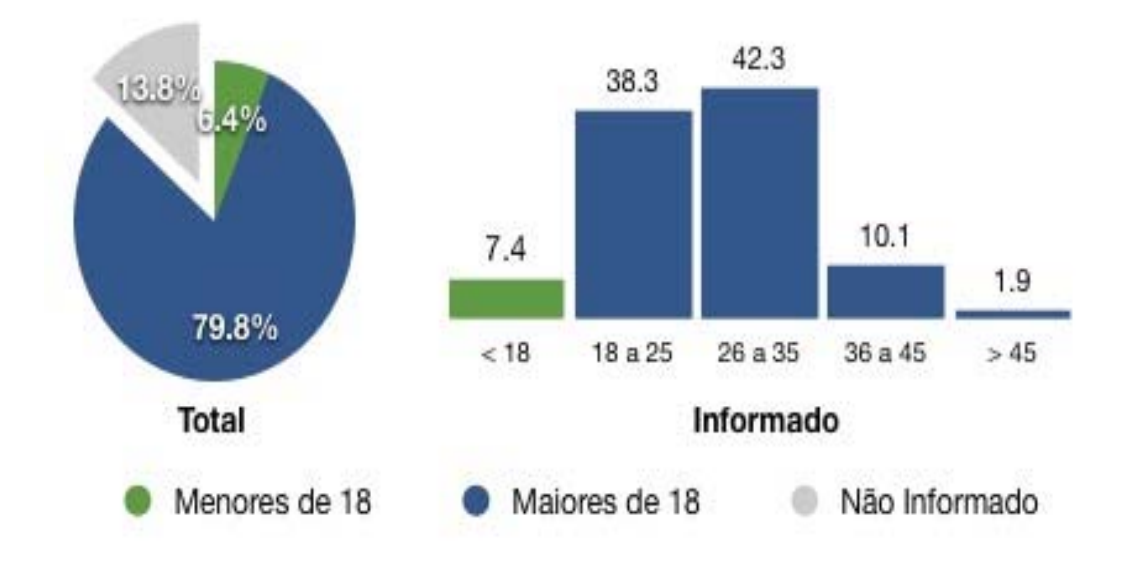

**Gráfico da idade dos usuários** 

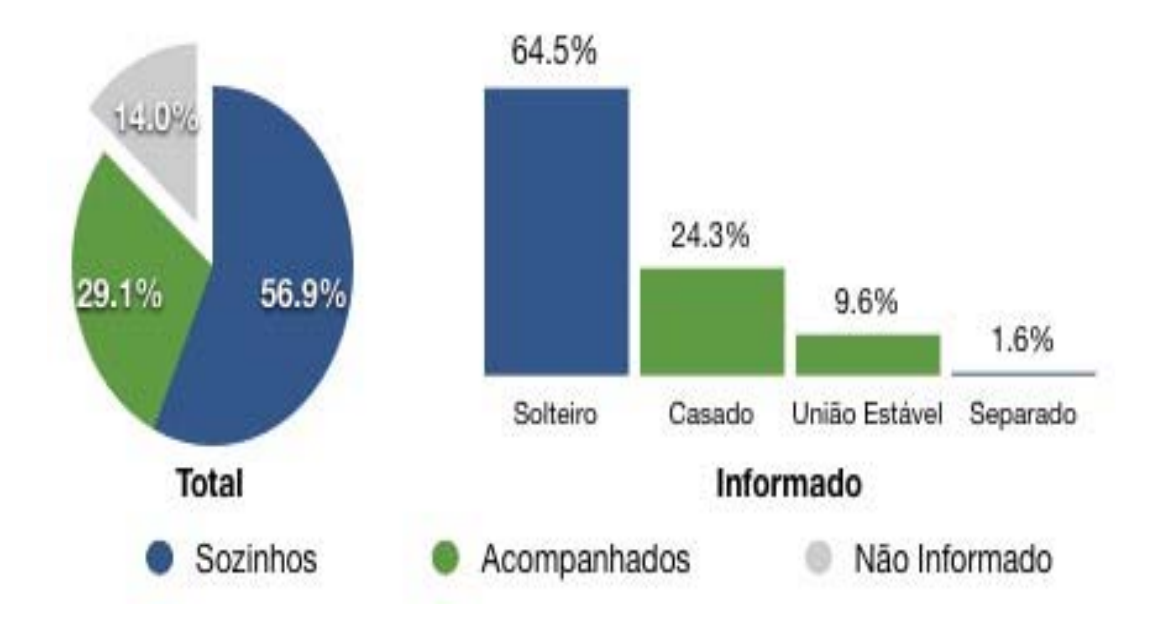

**Gráfico do estado civil dos usuários** 

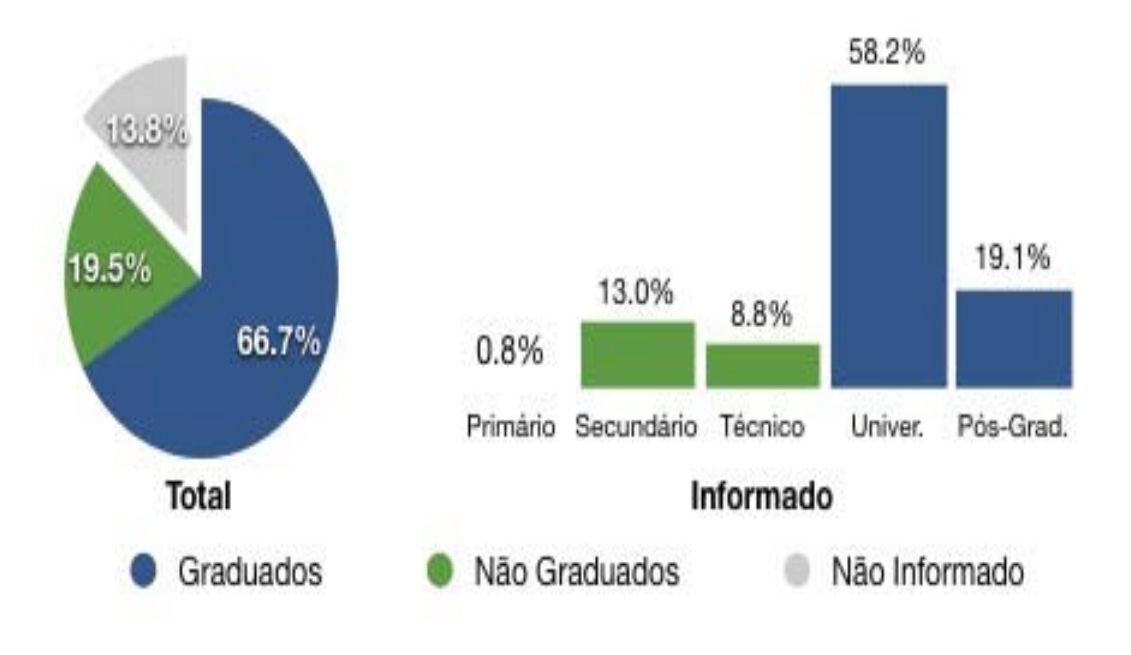

**Gráfico da escolaridade dos usuários** 

Outro fator que nos chamou a atenção foi a localização da maioria dos assinantes, a qual concentra-se no sudeste, com 66,1%, em especial no Estado de São Paulo, com 38,0%. Posteriormente, aparecem as regiões sul, nordeste, centro oeste. Por último, temos a região norte com uma porcentagem mínima, de apenas 2,2% do total.

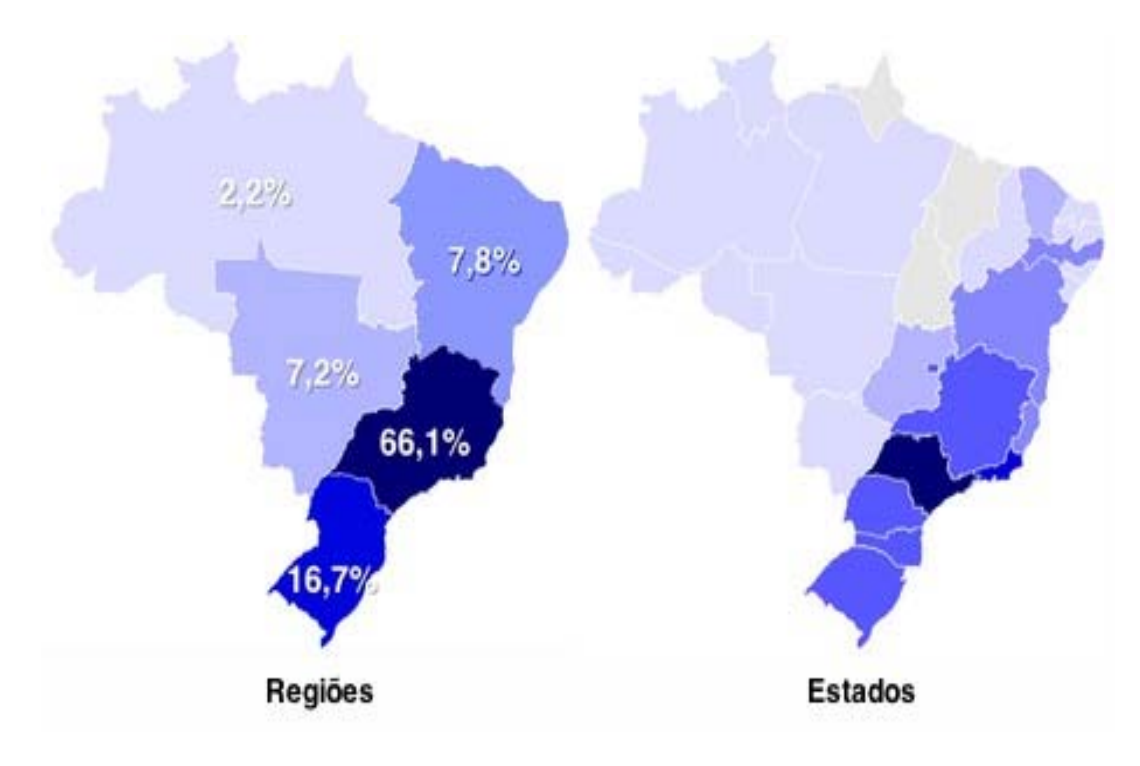

**Gráfico das Regiões dos assinantes** 

É importante salientar que todos esses dados foram obtidos a partir de usuários que realizam assinaturas em um determinado *podcast,* não podendo esquecer que o número de adeptos desta tecnologia pode ser superior, visto que, alguns ouvintes não fazem necessariamente uma assinatura, mas somente ouvem assiduamente os episódios disponibilizados pelo *podcaster*.

A maioria de seus assinantes, 70%, realiza comentários acerca dos assuntos abordados em cada episodio, de modo especial através de e-mails e por meio de comentários no *blog*. Um fato curioso que a pesquisa destaca, são os motivos pelos quais os assinantes realizam ou não seus comentários.

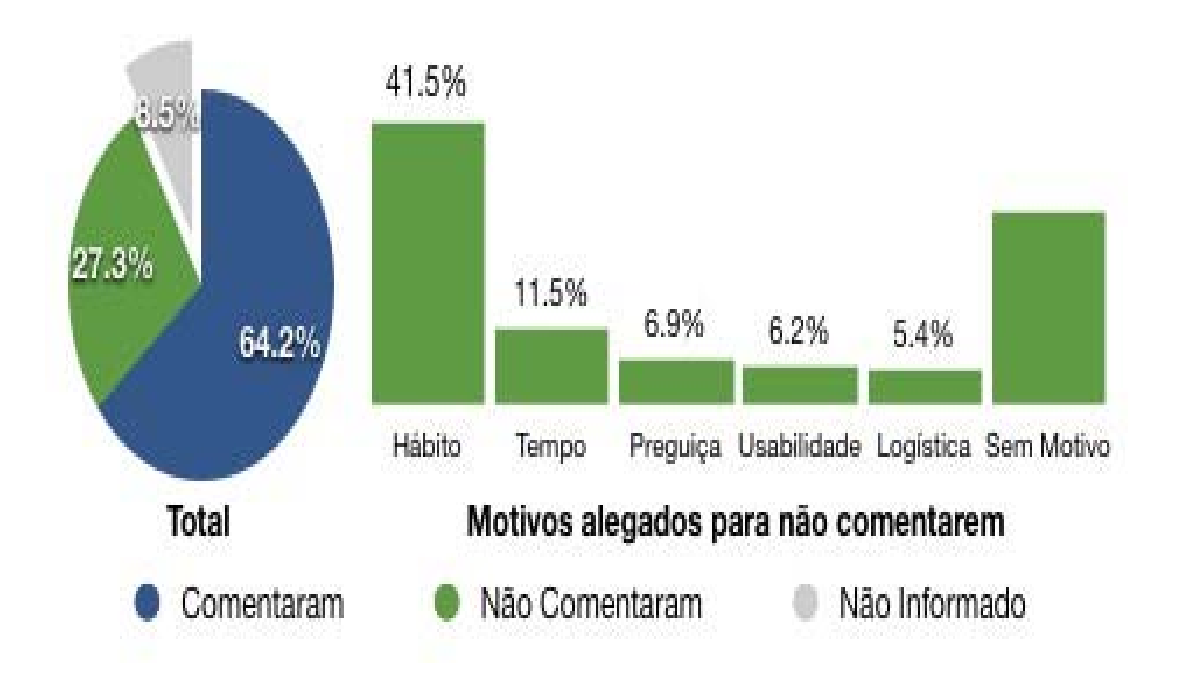

#### **Gráfico referente aos comentários**

**OBS:** No anexo 01, temos os dados completos da pesquisa realizada pela ABPOD.

# **4** *PODCAST* **NA EDUCAÇÃO: USOS E POSSIBILIDADES**

#### 4.1 O ESTADO DA ARTE

Durante a pesquisa realizada sobre o uso do *podcast* na educação, verificamos que não havia referência bibliográfica de compêndios sobre o assunto, por ser ainda um tema e uma prática muito recentes, em constante mudança e aperfeiçoamento. Por isso, a pesquisa on-line foi fundamental. Por meio dela, foram encontrados diversos artigos sobre *podcast* na educação e alguns projetos aplicados nesta área de atuação, com destaque para Portugal e seus projetos de *podcast* com essa destinação.

A maioria dos artigos encontrados centrou-se na positividade do uso do *podcast* na educação e na apresentação de práticas realizadas. Nessa linha, aparecem os seguintes artigos: "*Podcast:* potencialidade na educação", de autoria de Moura<sup>36</sup> e Carvalho<sup>37</sup>; "*Podcast:* quebrando silencio na integração de mídias na educação", de Menta<sup>38</sup> e Barros<sup>39</sup>; os mesmos autores em outro artigo, intitulado "*Podcast:* produções de áudio para educação de forma crítica, criativa e cidadã", orientam sobre a construção técnica de um *podcast* e apresentam um site de hospedagem de *podcast* educacional no Brasil chamado PodEscola, do qual são idealizadores.

O uso do *podcast* na educação pode ser acompanhado nos exemplos a seguir:

<sup>&</sup>lt;sup>36</sup> Adelina Moura - Docente da Escola Secundária Carlos de Amarante; Braga - Portugal

<sup>&</sup>lt;sup>37</sup> Ana Amélia A. Carvalho - Docente da Universidade do Minho; Braga - Portugal  $38$  Eziquiel Menta – administrador do Portal EscolaBR

 $39$  Gílian Cristina Barros – administradora do Portal EscolaBR
### **4.1.1** *Podcast* **em Portugal**

Foi realizada, nos anos 2005/2006, durante dois trimestres, uma experiência com alunos de ensino secundário de Portugal e Bélgica que pretendia analisar as potencialidades do uso do *podcast* no processo de ensino aprendizagem de uma disciplina de língua estrangeira, no caso, o Francês. Foi denominado de "*Correspondance Scolaire*", projeto realizado por Adelina Moura e Ana Amélia Carvalho.

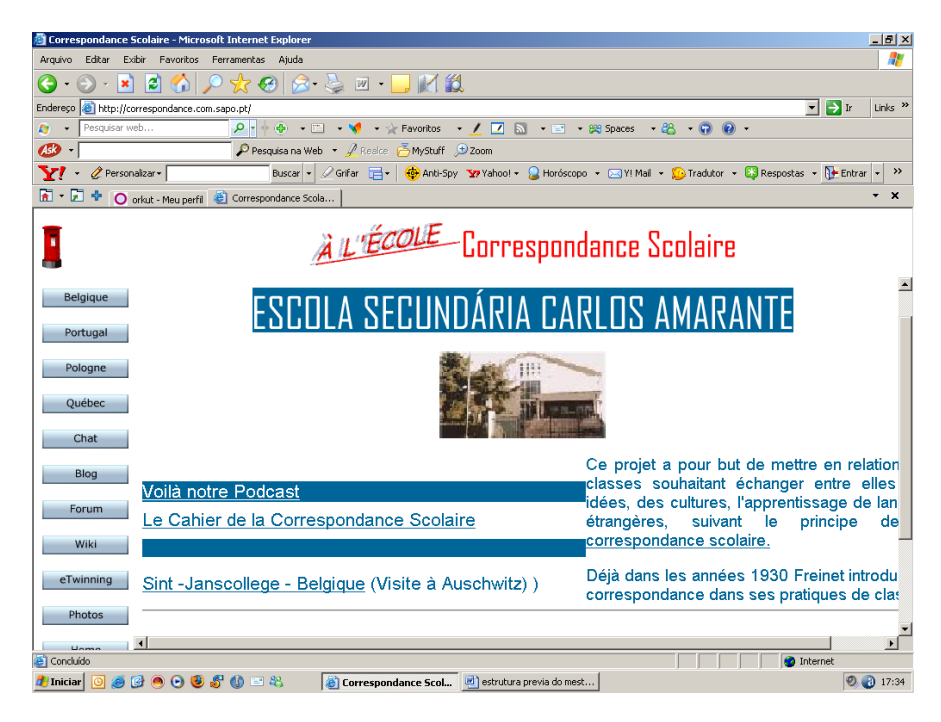

Figura 13

O projeto desenvolveu várias ferramentas como um site<sup>40</sup>, *blog*, *wiki, chat,* incluindo o *podcast* que permitiu realizar um conjunto de atividades inovadoras onde integrava áudio, texto e imagem.

<sup>&</sup>lt;sup>40</sup> Disponível em: www.correspondance.com.sapo.pt

A possibilidade do uso de músicas facilitou o aprendizado da língua francesa. Devido ao uso do *podcast,* foi possível desenvolver e aperfeiçoar a competência lingüística e comunicativa dos alunos a nível de compreensão e expressão escrita e oral, facilitando a comunicação em qualquer situação e possibilitando o encontro com outras culturas e sua compreensão.

Este projeto promoveu um grande interesse por parte dos alunos, em que os mesmos tiveram expressivos empenho e motivação durante a sua realização, além de procurarem realizar suas tarefas com perfeição; isto foi notado desde o início das atividades, revelando o *podcast* como uma excelente ferramenta para o ensino de língua estrangeira, pois seus alunos praticavam a oralidade e a audição da pronúncia correta.

Outro projeto realizado também por Moura e Carvalho em 2003 foi o "Em Discurso Directo I" e "Discurso Directo II" que tinha por objetivo utilizar o *podcast* na disciplina de Literatura Portuguesa para ajudar alunos com dificuldades de aprendizagem, como estudantes de cursos noturnos, que chegavam desmotivados à sala de aula, ou para alunos com um alto índice de faltas nas aulas.

Neste projeto foram realizados 117 episódios sobre História da Literatura Portuguesa, o Barroco, o Romantismo, o Realismo e o Modernismo, constatando-se que já foram realizados mais de três mil downloads dos referidos *podcasts* e acessados por cerca de quatro mil pessoas, o que demonstra uma grande aceitação por parte de seus usuários. É uma evidência que o *podcast* ultrapassou os limites da sala de aula.

#### **4.1.2** *Podcast* **nos Estados Unidos da América (EUA)**

Outro forte exemplo, além do *podcast* de Portugal, é o *podcast* dos EUA, que se faz presente nas principais universidades norte-americanas, chamadas de "Primeira Linha", como são conhecidas as melhores universidades, como: UC Berkeley e Stanford, que já oferecem cursos completos via *podcast*.

As instituições de ensino disponibilizam os conteúdos digitais no site da universidade ou em páginas que reúnem materiais de todas as universidades, como é o caso do *iTunes* <sup>41</sup>da *Apple*.

|                                                                                                    | UC Berkeley Webcasts   Video and Podcasts: Fall 2008 Courses - Microsoft Internet Explorer |                                                                                                    |                                        |                                                                                       |             |                             | $-14$ $\times$                 |
|----------------------------------------------------------------------------------------------------|--------------------------------------------------------------------------------------------|----------------------------------------------------------------------------------------------------|----------------------------------------|---------------------------------------------------------------------------------------|-------------|-----------------------------|--------------------------------|
|                                                                                                    | <b>Favoritos</b><br>Ferramentas Ajuda<br>Editar<br>Exibir<br>Arquivo                       |                                                                                                    |                                        |                                                                                       |             |                             | 4                              |
| $W \cdot$<br>e<br>×                                                                                                    |                                                                                            |                                                                                                    |                                        |                                                                                       |             |                             |                                |
| $\rightarrow$ Ir<br>$\vert \cdot \vert$<br>http://webcast.berkeley.edu/courses.php<br>Endereço                                                                                                    |                                                                                            |                                                                                                    |                                        |                                                                                       |             |                             | Links <sup>&gt;&gt;</sup>      |
| - م<br><b>G</b><br>$\Box$<br>Pesquisar web<br>$\mathbb{R}$<br>- 88<br>$\bullet$ [17]<br>Favoritos<br>$\cdot$ $\prime$<br>$\cdot$ $\cdot$ $\cdot$ 89 Spaces<br>$\omega$<br>$\cdot$<br>$\blacktriangledown$ |                                                                                            |                                                                                                    |                                        |                                                                                       |             |                             |                                |
| Ask                                                                                                    |                                                                                            | Pesquisa na Web + Pealce PinyStuff J Zoom                                                                            |                                        |                                                                                       |             |                             |                                |
|                                                                                                    | Personalizar -<br>Buscar v                                                                 | 49 Anti-Spy Try Yahoo! v Q Horóscopo v < XIV! Mail v Ta Tradutor v C3 Respostas v T+ Entrar<br>Grifar<br><b>IFIT</b> |                                        |                                                                                       |             |                             | $\rightarrow$                  |
| 圖。                                                                                                    | И<br>÷<br>O orkut - Meu perfil @ UC Berkeley Webcasts                                      |                                                                                                    |                                        |                                                                                       |             |                             | $\boldsymbol{\mathsf{x}}$<br>۰ |
|                                                                                                    | webcast/courses<br>webcast.berkeley > Fall 2008 Courses                                    |                                                                                                    |                                        | support us<br>Help us continue to keep our<br>poms open to the world.<br>[donate now] |             |                             | ▴                              |
|                                                                                                    | <b>Fall 2008 Courses</b>                                                                   |                                                                                                    |                                        |                                                                                       |             | $\overline{\phantom{a}}$    |                                |
|                                                                                                    |                                                                                            |                                                                                                    |                                        | Select Semester: Fall 2008                                                            |             |                             |                                |
|                                                                                                    |                                                                                            |                                                                                                    |                                        |                                                                                       | Video Audio |                             |                                |
|                                                                                                    | <b>Biology 1A</b>                                                                          | General Biology Lecture                                                                                              | MWF 8-9                                | 0001 PIMENTEL                                                                         |             |                             |                                |
|                                                                                                    | <b>Biology 1A</b>                                                                          | General Biology Lecture                                                                                              | MWF 8-9                                | 0010 EVANS                                                                            |             |                             |                                |
|                                                                                                    | <b>Biology 1AL</b>                                                                         | General Biology Laboratory                                                                                           | M 5-6:30                               | 0010 EVANS                                                                            |             |                             |                                |
|                                                                                                    | <b>Biology 1AL</b>                                                                         | General Biology Laboratory                                                                                           | M 5-6:30                               | 0001 PIMENTEL                                                                         | 凮           | הו                          |                                |
|                                                                                                    | <b>Biology 1B</b>                                                                          | General Biology                                                                                                    | <b>MWF 8-9</b>                         | 2050 VALLEY LSB                                                                       |             |                             |                                |
|                                                                                                    | <b>Chemistry 1A</b>                                                                        | General Chemistry                                                                                                    | MWF 9-10                               | 0001 PIMENTEL                                                                         | ы           | ы                           |                                |
|                                                                                                    | <b>Chemistry 3B</b>                                                                        | Chemical Structure and Reactivity                                                                                    | TTh 2-3:30                             | 0001 PIMENTEL                                                                         |             |                             |                                |
|                                                                                                    | <b>Chemistry 4A</b>                                                                        | General Chemistry and Quantitative Analysis                                                                          | MWF 12-1                               | 0001 PIMENTEL                                                                         |             |                             |                                |
|                                                                                                    | <b>Cognitive Science C127, Psychology C127</b>                                             | Cognitive Neuroscience                                                                                               | MW 12-1                                | 0101 MORGAN                                                                           |             | E)                          |                                |
|                                                                                                    | <b>Computer Science 162</b>                                                                | Operating Systems and System Programming                                                                             | MW 4-5:30                              | 0277 CORY                                                                             | N           | 凮                           |                                |
| ë<br><b>h</b> Internet                                                                                                    |                                                                                            |                                                                                                    |                                        |                                                                                       |             |                             |                                |
|                                                                                                    | <b>T</b> Iniciar<br>日段                                                                     | estrutura previa do mest<br>el UC Berkeley Webcast                                                                   | <sup>18</sup> email marcus.doc - Micro |                                                                                       |             | $\bigcirc$ $\bigcirc$ 17:37 |                                |

Figura14

Um fator bem interessante deste projeto é a disponibilização de conteúdos das mais variadas disciplinas das 24 universidades que dele participam, entre elas, a Massachusetts Institute of Technology (MIT), uma das mais caras e concorridas universidades dos EUA, que possibilita o acesso ao público em geral a seus cursos, como o de Introdução à Biologia, ministrado a seus alunos matriculados.

<sup>41</sup> O *iTunes* teve seu projeto piloto criado em 2005 e contou com a participação das universidades de Stanford, Duke, Berkeley, Wescansin-Madison, conhecidas como o "campus que nunca dorme", onde foram ofertadas aulas, palestras, debates, discursos, como a palestra "Democracia, Pobreza, Crescimento e Exclusão social", ministrada pelo ex-presidente do Peru Alejandro Tolido, no auditório da Columbia University, em New York, disponibilizada em podcast para quem não pôde comparecer.

Já no caso da Universidade de Stanford é a instituição que registra o maior número de *downloads* por semana, em média vinte mil, tendo mais de mil arquivos de *podcasts* oferecidos pela universidade.

Em Stanford, os *podcasts* são, em geral, arquivos para complementação das aulas, como nos cursos de música, em que alunos têm a possibilidade de escutar um grande número de arquivos online, em vez de irem à biblioteca para ter acesso ao conteúdo, tornando mais conveniente e acessível para o aluno o acesso ao material.

### **4.1.3** *Podcast* **no Brasil**

Por fim, encontramos um projeto realizado no Brasil, por Gilian Cristina Barros e Eziquiel Menta, denominado de "PodEscola" <sup>42</sup>, tendo como objetivo utilizar o *podcast* nas escolas públicas do Estado do Paraná, para poder contribuir para a formação crítica do aluno, além de incluí-lo na sociedade digital.

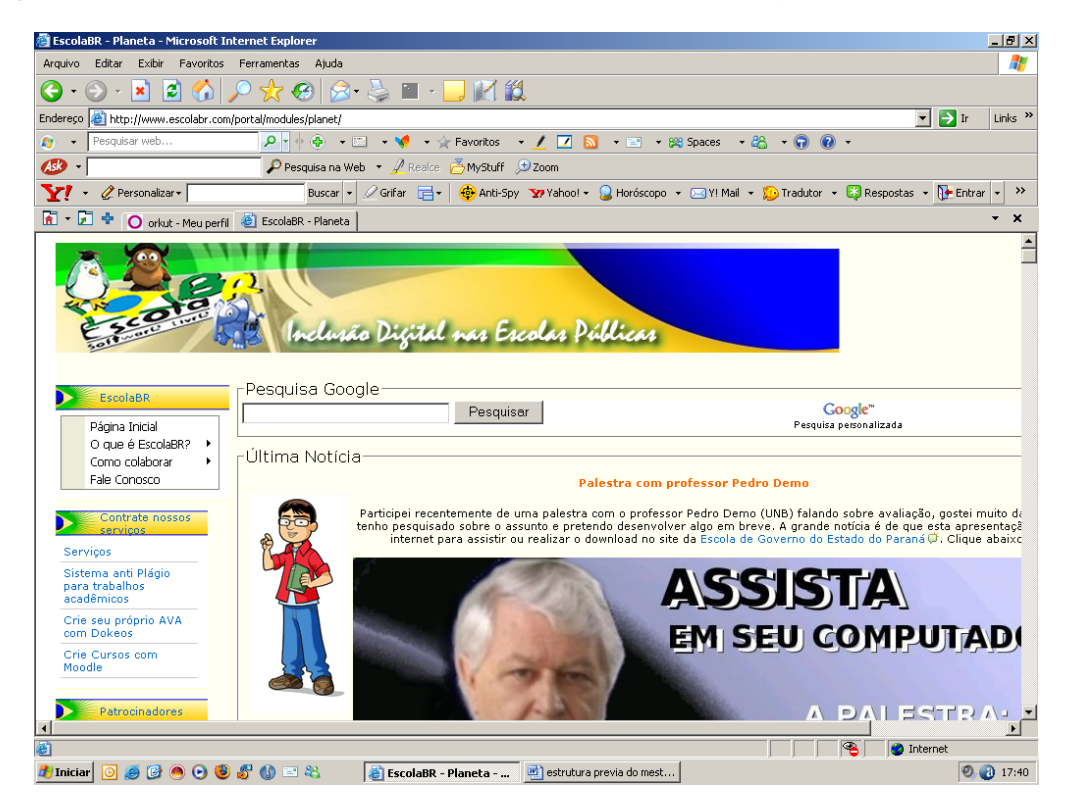

Figura 15

<sup>&</sup>lt;sup>42</sup>Disponível em: www.escolabr.com

A experiência realizada nas escolas públicas permitiu que os alunos produzissem programas sobre os temas propostos como se fossem programas de rádio. Os conteúdos eram expostos de forma oral, dando assim, a possibilidade de serem utilizados por deficientes visuais, disponibilizando ainda a tradução de músicas, a interpretação de textos e até leitura de poesias feita pelos próprios alunos.

A seguir veremos dois projetos de *podcast* que fazem parte do PodEscola, o primeiro é denominado de Rádio Escola e o segundo chama-se Sintonize-se! Das ondas dos rádios aos espaços da web.

O projeto da "Rádio Escola" <sup>43</sup>, realizado por alunos do Colégio Estadual Almiro Sartori, na cidade de Foz do Iguaçu, no Estado do Paraná, e tinha por objetivo proporcionar a interação entre alunos e professores na discussão sobre o desenvolvimento de recursos sustentáveis; podia, ainda, contar com a participação de diversas pessoas que acessam o *podcast*, com a possibilidade de deixar comentários sobre o assunto abordado. Com a realização deste projeto, os alunos desenvolvem habilidades de pesquisa e investigação.

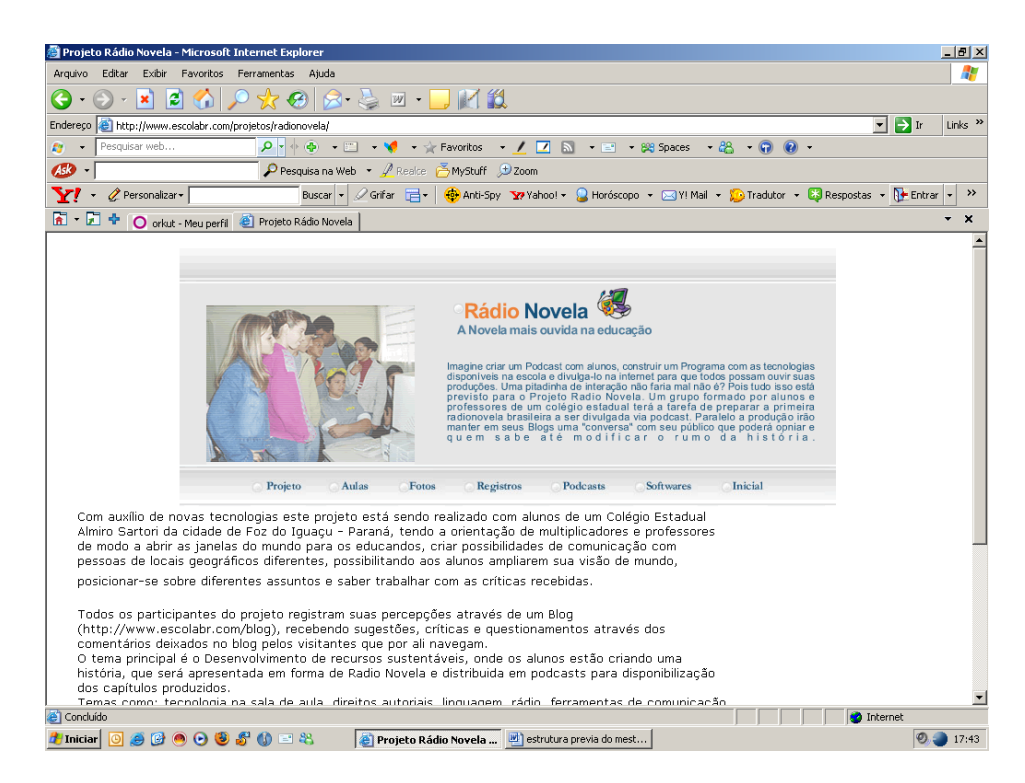

Figura 16

<sup>&</sup>lt;sup>43</sup> Disponível em: www.escolabr.com/projetos/radionovela

No referido projeto, foi necessário que os responsáveis pelo seu desenvolvimento proporcionassem a realização de pesquisas sobre as ferramentas a serem usadas no projeto, sua apresentação para os alunos da Internet, os recursos disponíveis e como utilizá-los; tudo isso foi divulgado em material *online* e impresso. Aconteceu um debate entre os envolvidos, versando sobre as  $TICs<sup>44</sup>$ , desenvolvimento sustentável, aos alunos foi oferecido suporte técnico pedagógico nas postagens realizadas no blog do projeto, pois a maioria dos educandos envolvidos teve seu primeiro contato nessa oportunidade com o mundo tecnológico.

Outro projeto que se encontra disponível também no PodEscola chama-se "Sintonize-se! Das ondas dos rádios aos espaços da web" <sup>45</sup>, que foi desenvolvido por professores e alunos do ensino médio do Colégio Estadual Presidente Vargas, também em Foz do Iguaçu (Paraná), em que são pesquisados assuntos de interesse dos alunos para a produção dos episódios, colocando em prática os conhecimentos adquiridos na criação e análise de uma programação de forma colaborativa.

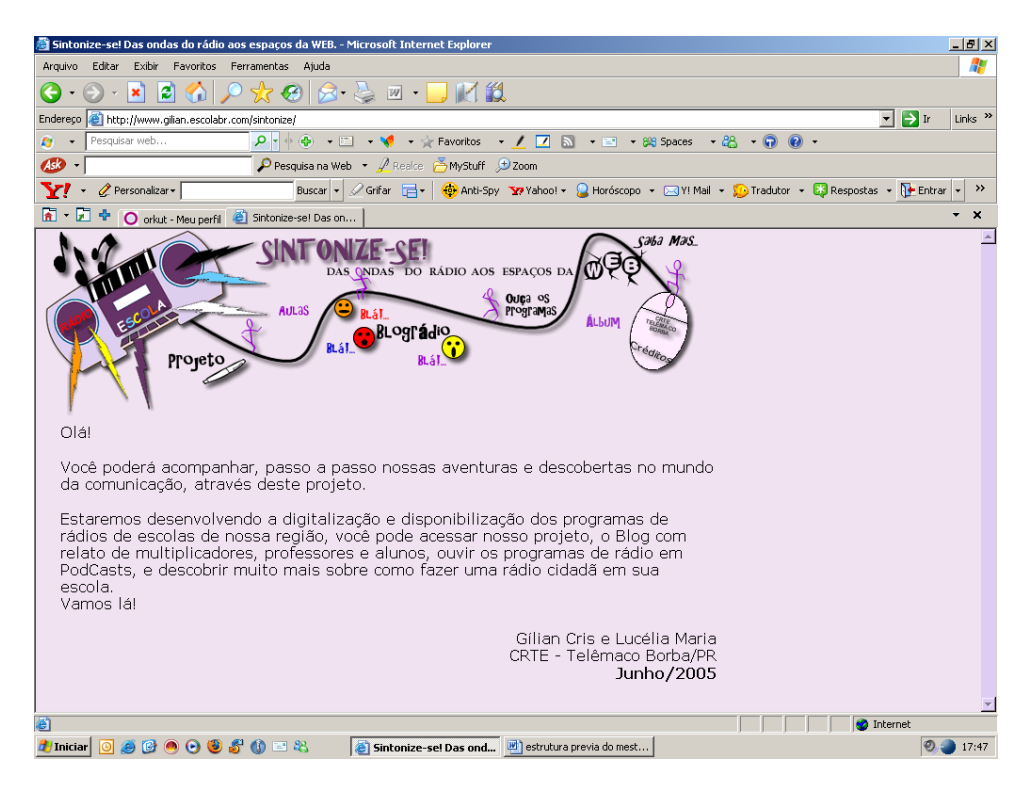

Figura 17

<sup>44</sup> Tecnologia de Informação e Comunicação

<sup>45</sup> Disponível em: www.gilian.escolabr.com/sintonize

Os *podcasts* deste projeto têm episódios com explicação de conteúdos que podem ser utilizados por alunos portadores de dificuldades visuais, além de possibilitar que professores gravem programas com curiosidades sobre sua disciplina.

São avaliadas as atitudes de cada envolvido em relação ao grupo e a si mesmo enquanto aprendiz, além do interesse demonstrado na aquisição e produção das atividades propostas e construídas pelo grupo, a distribuição e realização das tarefas de pesquisa, suas análise e conclusão. As avaliações devem ser previamente dirigidas aos alunos para que os mesmos tenham compreensão do processo.

Durante o projeto, a única dificuldade encontrada pelos envolvidos foi a falta de recursos técnicos avançados de som e um espaço adequado para os responsáveis pelos programas no horário da sua gravação.

Este projeto pretendeu romper o silêncio existente na sala de aula, havendo uma dinâmica e uma motivação maior por parte dos alunos.

No campo teórico, contamos com alguns poucos artigos específicos sobre o *podcast.*

No artigo "*Podcast* em Educação: Um contributo para o Estado da Arte", Bottentuit Junior<sup>46</sup> e Coutinho<sup>47</sup> referem-se aos estudos de Moura e Carvalho (projeto de Portugal e Bélgica sobre o estudo da língua francesa, Projeto Em Discurso Directo I e Em Discurso Directo II sobre a língua portuguesa.) e ao PodEscola de Menta e Barros. Os autores procuram mostrar que a ferramenta foco da discussão possui diversos termos específicos como a nomenclatura '*podcasting',* que se refere ao processo de produção e divulgação dos programas na web. Em outro momento é explicado o que vem a ser o '*podcaster'*, nome dado ao produtor dos programas disponibilizados para seus usuários. Por fim é ressaltado o tempo médio de cada episódio, cerda de 30 segundos de duração por programa de *podcast*, tendo, assim, produções objetivas, curtas e diretas sobre o assunto abordado, deixando ainda "entre linhas" para os próximos episódios, alem de favorecer a concentração do educando.

<sup>&</sup>lt;sup>46</sup> Bottentuit Junior, João Batista – Instituto de Educação e Psicologia da Universidade do Minho; Braga - Portugal

 $47$  Coutinho, Clara Pereira - Instituto de Educação e Psicologia da Universidade do Minho; Braga -**Portugal** 

Com relação à formatação do *podcast,* os autores mostram que tem semelhanças com o blog, pois ambos permitem utilização de áudio, imagem e vídeo e têm um fácil manuseio. Seu maior diferencial está na forma de acesso ao *podcast,* que pode ser realizada não só pela Internet, mas através do descarregamento de episódios para um aparelho de reprodução digital compatível como IPOD ou MP3/4/5/6.

Os autores procuram demonstrar o *podcast* como uma ferramenta que, aplicada à educação, pode ser criada coletivamente possibilidades que aprendam em situações de cooperação.

Assim, conforme as tecnologias vão surgindo e aperfeiçoando-se cada vez mais, podemos aplicá-las à educação, não esquecendo que as TICs não se inserem no contexto pedagógico para solucionar os problemas já existentes no processo de ensino-aprendizagem, mas sim como ferramentas que podem servir para a melhoria do aprendizado do aluno. Segundo os autores (*apud* Moura e Carvalho, 2007; p.837): "O *podcast* parece funcionar bem com alunos motivados, que detenham competências a nível tecnológico e ainda quando o propósito vai de encontro às necessidades dos alunos."

Encontramos, ainda, o artigo "*Podcast:* uma ferramenta para usar dentro e fora da sala de aula", escrito pelas já mencionadas autoras portuguesas Moura e Carvalho e o artigo "Podcasting: uma Antípoda Radiofônica" de Medeiros.

O primeiro artigo aborda o uso do podcast dentro e fora da sala de aula. As autoras Moura e Carvalho, junto com Sonia Cruz, enfatizam o poder da oralidade do *podcast*, afirmando que "o *podcast* promove o surgimento de novos conceitos de se produzir radiofonicamente, agregados aos já existentes no rádio convencional, tais como: a segmentação intrínseca, o ouvinte é quem escolhe determinado tema, a fidelização como conseqüência opção feita, a mobilidade e a conveniência de poder ouvir onde quiser e quando desejar, além da multifuncionalidade que é poder escutar enquanto fazer outras atividades e a interatividade possível e desejável neste ambiente".

O segundo artigo, de autoria de Medeiros, tem por objetivo o aprofundamento nas questões referentes à comparação entre o *podcasting* e o rádio. O autor apresenta argumentos que demonstram a diferença existente entre eles, utilizando conceitos que deixam as duas tecnologias em lados completamente opostos, desde sua produção até sua publicação. No *podcasting* acontece uma descentralização entre produção, edição e publicação, sendo, posteriormente, disponibilizado aos assinantes do referido *podcast*. No rádio, ao contrário, os três momentos ocorrem de maneira simultânea: ao mesmo tempo em que se produz, disponibiliza-se o programa para seus usuários.

#### **4.1.4 Quadro-Síntese**

A partir das pesquisas realizadas até o presente momento, montamos um quadro que aponta o uso do *podcast* na educação, sabendo-se que, em se tratando de tecnologia e educação, este cenário vive em constante mutação.

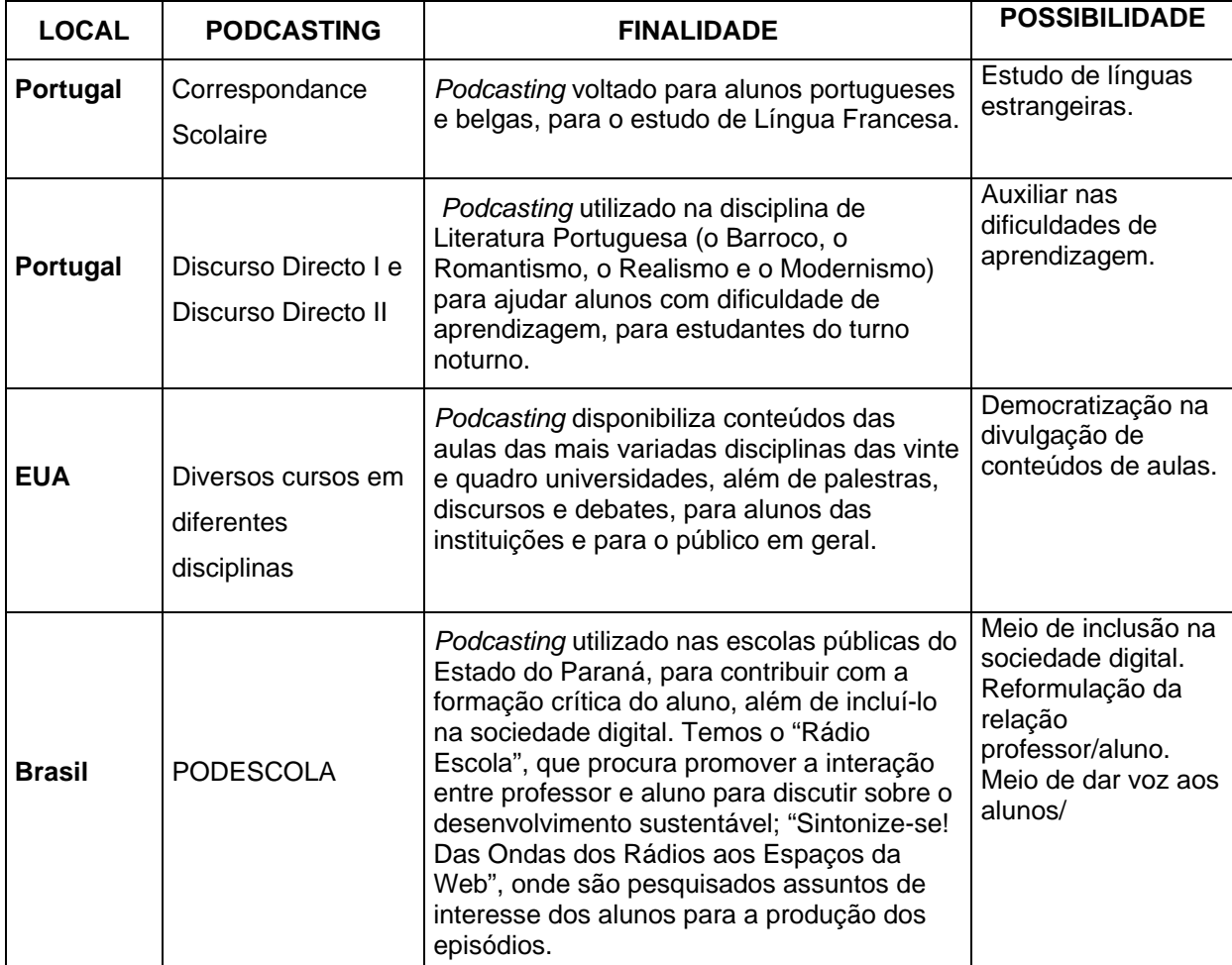

#### 4.2 POSSIBILIDADES EDUCACIONAIS

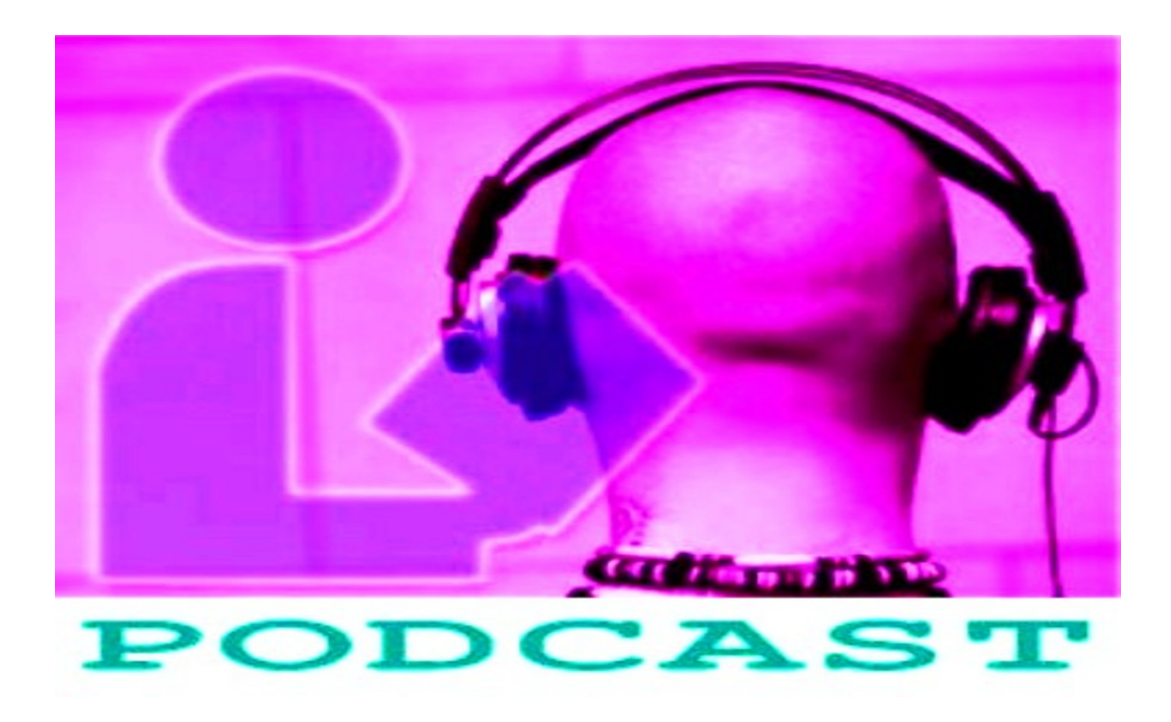

Figura 18

A partir dos estudos feitos sobre o *podcast*, podemos perceber uma potencialidade de seu uso no campo educacional. As experiências analisadas mostram sua importância para o estudo de Língua Estrangeira, como um auxiliar nas situações de dificuldade de aprendizagem, como meio de dar voz aos alunos pela divulgação de seus trabalhos, assim como já vem acontecendo no *Youtube* com os alunos da Universidade da Califórnia Berkeley (UCB).

Essa ferramenta representa um suporte a mais para o ensino das mais variadas disciplinas por meio de planejamento de aula prévia, já que qualquer conteúdo pode ser abordado, originado tanto da sala aula como de outro lugar, sugerido pelo professor ou por seus alunos.

Com o podcast há disponibilização dos áudios de gravações das aulas presenciais que podem ser acessadas sempre que o aluno tiver dúvidas, ou, até mesmo, por um aluno que faltou a determinada aula.

Através do *podcasting,* podemos fazer uso de uma tecnologia que transcende espaços de aprendizagem tradicionais, antes restritos somente às salas de aula, pois ele permite uma maior flexibilidade no seu uso, por parte do aluno, do professor, ou, até mesmo, de outro profissional que deseje usar esta mídia para aprimorar seus conhecimentos a partir dos episódios disponíveis na web. Por isso, devemos reconhecer que se trata de uma tecnologia que pode ser uma quebra de barreiras hierárquicas do saber, tão comum de ocorrer entre professor e aluno e tão discutida por Paulo Freire.

Seu uso oferece formas inovadoras de acesso e manipulação de conteúdos baixados. Uma grande vantagem do uso do *podcast* é o fato de o usuário ver baixados seus episódios de forma automática por meio dos *feeds.* Além disso, sua vinculação a um blog torna-o um estimulo à participação em comunidades virtuais e à realização de aprendizagens colaborativas.

Dessa forma, ao mesmo tempo em que incentiva a diversificação da atividade de estudo, contribui para desenvolver a autonomia do aluno, colaborando para que ele se torne responsável pela construção de seu próprio aprendizado. Além disso, ele cria a oportunidade para o educando de criar seus próprios episódios e tornar-se um *podcaster*.

Podemos perceber um grande potencial desta ferramenta, que vai muito além da flexibilidade. A questão do tempo e espaço acaba sendo peça chave para sua inserção no meio educacional, dado que, no momento atual, o tempo ou a sua falta pode fazer muita diferença no momento em que as pessoas forem realizar suas tarefas. Pois à medida que o tempo se torna peça favorável para a inclusão do *podcast* no cotidiano de cada um. Isto se da devido esta ferramenta ser utilizada a qualquer momento. Já com relação ao espaço, não é tão diferente, pois o *podcast* possibilita que através das assinaturas dos episódios por meio dos *feeds*, os arquivos de cada programa podem ser recebidos em qualquer lugar.

Portanto, se pensarmos na utilização do *podcast* em relação ao tempo e espaço, remetemo-nos a possibilidade desta tecnologia ser usada no *m-learning,*  que tem por finalidade maior uma educação *anytime/anywere*. Daí pensarmos no *podcasting* para quebrar esta barreira de tempo e espaço, onde seus usuários não precisam estar em um espaço físico específico, como a sala de aula, podendo receber o conteúdo referente a seu estudo através do celular, a qualquer momento,

inclusive durante seu deslocamento de casa para o trabalho e vice-versa, gerando assim uma condição de portabilidade.

Outro diferencial do *podcast* das demais ferramentas são o RSS<sup>48</sup> e a facilidade de criação e gravação dos episódios, podendo ser realizado por professores e alunos.

Essas condições de estudo ampliam possibilidades de aprendizagem principalmente para adultos quer em formação continuada ou em cursos à distância, principalmente em países com dimensões geográficas imensas, como é o caso do Brasil.

O uso do *podcast* representa uma forma de inserção no mundo digital, o que o torna uma tecnologia inclusiva, especialmente aos portadores de deficiência visual.

Seu baixo custo é um dos fatores principais para sua inclusão no âmbito educacional. De acordo com a pesquisa da Associação Brasileira de *Podcaster* (ABPDO) até as pessoas de baixa renda, que ganham menos de R\$ 500,00 (quinhentos reais) mensais estão aptas a assinar sua adesão. Contudo é preciso lembrar que usar uma ferramenta tecnológica exige certos conhecimentos, e nesse ponto, no Brasil não temos uma população que já esteja incluída digitalmente (incluir digitalmente não é só clicar botões, mas sim incorporar o uso da tecnologia no cotidiano).

Por fim, podemos lembrar que, dentre as tecnologias de aprendizagem o *podcast* trabalha com o primeiro sentido desenvolvido pelo homem, já no ventre materno – a audição, muito importante na captação do que provem do mundo externo.

Diante do estudo das possibilidades desta tecnologia no âmbito educacional, percebemos que o podcast pode trazer grandes benefícios, fazendo com que alunos possam aprender independente do tempo e do espaço, além de publicar matérias de sua própria autoria para que seja compartilhada com os demais alunos; outro fator importante desta ferramenta é a metodologia ensino/aprendizagem motivadora proporcionada ao educando, onde este tem o papel ativo na construção do saber,

<u>.</u>

<sup>48</sup> Serviço que notifica o usuário sobre a atualização do *podcast*, fazendo com ele não precise consultar o *podcast* diariamente, mas está sempre "antenado" com suas atualizações

deixando de ser um mero receptor de informações e torna-se um transmissor de conhecimento

#### **CONSIDERAÇÕES FINAIS**

A partir de nosso estudo, verificamos que, entre as NTICs utilizadas no meio educacional, o *podcast* apresenta-se como ferramenta de grande potencial de uso pedagógico, dentro de uma sociedade que funciona em rede.

No momento em que se busca que a própria Internet seja portátil, a condição de portabilidade torna-se extremamente importante no uso de ferramentas tecnológicas; daí vemos ser esta uma das grandes vantagens da utilização do *podcast* na complexa sociedade em que vivemos.

O *podcast* tem um grande diferencial; ele, geralmente, vem associado ao sistema de RSS e, desta maneira, o usuário não necessita entrar no site todas as vezes que desejar ouvir um novo programa, basta realizar uma assinatura do canal e, sempre que for atualizar, o assinante deve recebê-lo instantaneamente, facilitando, então, a disseminação de informações entre todos os assinantes do *podcasting.*

Além da instantaneidade na recepção dos episódios do *podcast*, a flexibilidade em sua utilização (que também não exige uma grande sofisticação de conhecimentos tecnológicos para manuseio), é outra vantagem a ser citada; além disso, o baixo custo pode facilitar sua inclusão nos ambientes escolares.

Esta ferramenta permite o envolvimento da comunidade educacional (professor, aluno, pais, etc.) na produção dos áudios, que podem ser disseminados pela internet, ampliando as comunidades de aprendizagem.

O podcast constitui uma ferramenta de grande importância dentro da educação online, rompendo distâncias; além disso, favorece a participação de pessoas portadoras de deficiências, colaborando para um processo educacional inclusivo.

O seu uso contribui para a redução do volume de material impresso, já que os trabalhos solicitados pelos professores podem ser feitos e entregues ao educador por meio dessa ferramenta, além de ser disponibilizado via internet, abrindo chances para que todos os alunos possam ter acesso ao mesmo.

Apontadas as vantagens do podcast, há necessidade, também, de se pensar nos cuidados da elaboração dos seus episódios. Uma questão a ser colocada é se devemos deixar a criação dos programas a cargo de um técnico em informática ou de um professor, de um técnico junto com um professor, ou de um professor habilitado tecnicamente. Acreditamos que, em termos de custo e benefício, o ideal, para o exercício de tal função, seria um professor habilitado tecnicamente, pois o mesmo iria exercer as funções pedagógica e técnica de forma integrada. Nessa perspectiva de integração, o professor tem condições de criar programas mais instigadores, pois acredita-se que ele deve possuir uma visão global do processo de ensino-aprendizagem e do conteúdo a ser ministrado, podendo, então, instigar a participação dos alunos ao invés de, somente, convidá-los à audição dos programas.

Isso que estamos falando ocorre em termos teóricos e de possibilidades, mas na prática, pelo menos no Brasil, este cenário muda um pouco, pois vem contando com a resistência de professores. As hipóteses para essa resistência seriam: o medo do novo e receio de mudança da posição do docente dentro do processo de ensino-aprendizagem, ou seja, o professor deixar de ser o único detentor do saber; também apontamos o uso inadequado da tecnologia, gerando situações que, ao invés de levarem o aluno à reflexão, levam o estudante a uma atitude de trabalho baseada na "lei do menor esforço", justificando críticas ao uso da tecnologia. Discutir sobre este último aspecto citado significar pensar se a tecnologia é boa ou má em si mesma. Caberia também pensarmos se o *podcast* é ou não uma ferramenta elitista. Para encaminhar estes questionamentos podemos dizer que as tecnologias não são boas ou más e que seus benefícios ou danos vão depender do uso que for feito delas.

Como já foi dito, a resistência dos professores e da escola à inclusão das TICs é um problema que se apresenta à sua utilização. Um outro desafio seria a inclusão dos meios tecnológicos principalmente em escolas públicas, pois, apesar de já existirem computadores nestes ambientes escolares, ainda são, em alguns casos, sucateados, tecnologicamente ultrapassados, impossibilitando a inclusão e

uso das ferramentas que a web 2.0 disponibiliza. Deve ser observado, nesse particular, a necessidade de o Estado participar ativamente com aporte financeiro para a implementação do uso de tecnologia de ponta em escolas públicas, como meio de proporcionar a permanente aquisição e/ou reposição das máquinas e acessórios existentes.

Seria necessário que existissem políticas públicas, para que os professores recebessem uma formação inicial para utilização correta das ferramentas tecnológicas voltadas para a educação, de forma que pudessem aproveitar o máximo possível do potencial tecnológico disponível. Além disso, seria importante que recebessem uma formação continuada para uso de ferramentas que vêm se aperfeiçoando cada vez mais, ou de novas ferramentas que venham a surgir ao longo do tempo. Assim, a disciplina de Informática na Educação poderia estar incluída na formação desses professores. Em relação ao professor, devemos quebrar a barreira hierárquica, para que este deixe de ser o único detentor do saber.

O presente trabalho não objetivou defender o *podcasting* de maneira simplesmente entusiasta, sem postura crítica, mas sim, procurou demonstrar seu potencial para a educação como aplicativo da web 2.0, discutindo os desafios a serem enfrentados. Podemos ousar dizer que, com o podcast, temos a possibilidade de criar nosso próprio material de ensino e aprendizagem e demonstrar todo o potencial revolucionário tecnológico que pode ser inserido na educação.

### **REFERÊNCIAS BIBLIOGRÁFICAS**

BELLONI, Maria Luiza. *O que é Mídia-educação?* Campinas: Autores Associados, 2005.

BRIGGS, Asa & BRUKE, Peter. *Uma História Social da Mídia:* De Gutenberg à Internet. Rio de Janeiro: Jorge Jahar Editor, 2004.

CALAZANS, R. & BRAGA,J. Luis. *Comunicação e Educação.* São Paulo: Hacker, 2001.

CASTELLS, Manuel. *A Sociedade em Rede*. 10ªed. Tradução de Roneide Venâncio Majer. São Paulo: Paz e Terra, 2007.

DOWBOR, Ladislau. *Tecnologia do Conhecimento:* Os Desafios da educação*.* Petrópolis: Vozes, 2001.

FIORENTINI, Leda Maria Rangearo & MORAES, Raquel de Almeida. *Linguagens e Interatividade na Educação a Distância.* Rio de Janeiro: DP&A, 2003.

FREIRE, Paulo. *Pedagogia da Autonomia:* saberes necessários à prática educativa. São Paulo: Paz e Terra, 2001.

GENNARI, Maria Cristina. *Minidicionário Saraiva Informática*. São Paulo: Saraiva, 2003.

HERNÁNDEZ, Fernando, SANCHO, Juana Maria. *Tecnologias para Transformar a Educação*. Porto Alegre: Artmed, 2006.

LEITE, Lígia Silva & SAMPAIO, Marisa Narcizo. *Alfabetização Tecnológica do Professor.* Petrópolis: Vozes, 1999.

LÉVY, Pierre. *O que é o virtual?* São Paulo: 34, 1997.

LIMA, Frederico O. *A Sociedade Digital:* O impacto da tecnologia na sociedade, na educação e nas organizações. Rio de Janeiro: Qualitymark, 2000.

MAIA, Carmem & MATTAR, João. *ABC da EAD:* A Educação a Distância Hoje. São Paulo: Pearson Prentice Hall, 2007.

MARQUES, Cristina P. C.; MATTOS, M. Isabel L. de & TAILLE, Yves de la. *Computador e ensino:* Uma aplicação à língua portuguesa. São Paulo: Ática, 1995.

MATTAR, João e VALENTE, Carlos. *Second Life e WEB 2.0 na Educação:* O Potencial Revolucionário das Novas Tecnologias. São Paulo: Novatec, 2007.

MENDES, Isabel Amélia Costa e SEIXAS, Carlos Alberto*. E-learning e Educação a Distância:* Guia Prático para Implantação e Uso de Sistemas Abertos. São Paulo: Atlas, 2006.

MORAN, José Manuel. Interferências dos meios de comunicação no nosso conhecimento*. Revista Brasileira de Comunicação*. São Paulo, V. 17, n. 2, jul/dez., 1994, pp.38-49.

OLIVEIRA, Ramon de. *Informática educativa*. Campinas: Papirus, 1997.

OROFINO. Maria Isabel. *Mídias e Mediação Escolar:* Pedagogias dos Meios, Participação e Visibilidade. São Paulo: Cortez, 2005.

PALLOFF, Rena M. & PRATT, Keith. *Construindo Comunidades de Aprendizagem no Ciberespaço:* Estratégias eficientes para salas de aula on-line. Porto Alegre: Artemed, 2002.

PRIMO. A.F.T.. *Para Além da emissão sonora:* as interações no *podcasting.* Intexto, Porto Alegre: Intexto, n. 13. 2005.

SAWAYA, Márcia Regina. *Dicionário de Informática e Internet* (Inglês/Português). São Paulo: Nobel, 1999.

SEVERINO, Antonio Joaquim. *Metodologia do Trabalho Científico*. São Paulo: Cortez, 2000.

SILVA. Marco*. Educação Online.* São Paulo: Loyola, 2003.

SILVA. Marco. *Sala de Aula Interativa*. Rio de Janeiro: Quatert, 2006.

TEDESCO, Juan Carlos (org.). *Educação e Novas Tecnologias:* Esperança ou Incerteza? São Paulo: Cortez, 2004.

TELLES, André. *Orkut.com:* Como Você e sua Empresa Podem Tirar Proveito do Maior Site de Relacionamento do Brasil. São Paulo: Landscape, 2006.

VALENTE. José Armando (org.). *O Computador na Sociedade do Conhecimento.* Campinas: NIED, 1999.

Aplicativos e Utilitários no Contexto Educacional I. Coleção Informática para a Mudança na Educação. *Ministério da Educação.* Disponível em: http://escola2000.net/eduardo/textos/proinfo/livro15-

Odete%20Sidericoudes%20et%20alii.pdf. Acesso em: 15/09/2008

BURGARDT, Lilian. *Ferramenta transforma conteúdo e amplia o conhecimento em sala de aula.* Disponível em: http://www.universia.com.br/materia/imprimir.jsp?id=14554. Acesso em 17/04/2008

CARVALHO, Ana Amélia Amorim & MOURA, Adelina Maria Carneiro. *Podcast:* uma ferramenta para usar dentro e fora da sala de aula. Disponível em: http://ubicomp.algoritmi.uminho.pt/csmu/proc/moura-147.pdf. Acesso em 22/03/2007

CARVALHO, Ana Amélia Amorim & MOURA, Adelina Maria Carneiro. *Podcast:* Potencialidades na Educação. Disponível em: http://prisma.cetac.up.pt/artigospdf/5 adelina moura e ana amelia carvalho prisma.pdf. Acesso em 22/03/2007.

*Conhecimento na palma da mão.* Disponível em: http://www.administradores.com.br/noticias/conhecimento\_na\_palma\_da\_mao/3015/. Acesso em 28/07/2007.

COUTINHO, Clara Pereira & JUNIOR, João Batista Bottentuit*. Poscast em Educação:* um contributo para o estudo da arte. Disponível em: https://repositorium.sdum.uminho.pt/bitstream/1822/7094/1/pod.pdf. Acesso em: 20/05/2007

*E-learning Brasil - site brasileiro sobre e-learning.*  Disponível em: http://www.elearningbrasil.com.br. Acesso em 08/05/2007

Formação de Professores em Informática na Educação: Um caminho para as mudanças. Coleção Informática para Mudanças na Educação. *Ministério da Educação.* Disponível em: http://escola2000.net/eduardo/textos/proinfo/livro05- Sonia%20Sette%20et%20alii.pdf. Acesso em: 09/9/2008

MEDEIROS, Marcello dos Santos de. *Podcasting:* um antípoda radiofônico. Disponível em: http://www.intercom.org.br/papers/nacionais/2006/resumos/R0776- 1.pdf. Acesso em 17/01/2008.

O Uso do Computador na Formação do Professor: Um enfoque reflexivo da prática. Coleção Informática para Mudanças na Educação. *Ministério da Educação.* Disponível em: http://escola2000.net/eduardo/textos/proinfo/livro14- Elisabeth%20Brisola.pdf. Acesso em 10/09/2008

PELISSOLI, Luciano. *Aprendizagem Móvel (M-learning):* Dispositivos e Cenários. Disponível em: http://www.abed.org.br/congresso2004/por/htm/074-TC-C2.htm. Acesso em 06/11/2007.

*PodPesquisa.* Disponível em: http://pesquisa.abpod.org/sm/SurveySummary.html. Acesso em 01/09/2008.

PRIMO, Alex. Ferramenta de interação em ambientes educacionais mediados por computador. *Educação,* v. XXIV, n. 44, p. 127-149, 2001. Disponível em: http://www.pesquisa.atraves-da.net/ferramentas\_interacao.pdf. Acesso em: 03/12/207.

MILENA, Antônio. Fora dos Holofotes, o Podcast Resiste Jornal Estado de São Paulo. Versão online, *Suplemento LINK.* Disponível em: http://www.link.estadao.com.br/index.cfm?id\_conteudo=14095. Acesso em: 07/07/2008.

STOCK, Adriana. *Universidades dos EUA usam podcast para atrair público.* Disponível em http://tecnologia.terra.com.br/interna/0,,OI1919883-EI4802,00.html. Acesso em 17/04/2008.

**ANEXOS** 

Podpesquisa, realizada pela ABPOD, disponível no site http://pesquisa.abpod.org/sm/SurveySummary.html.

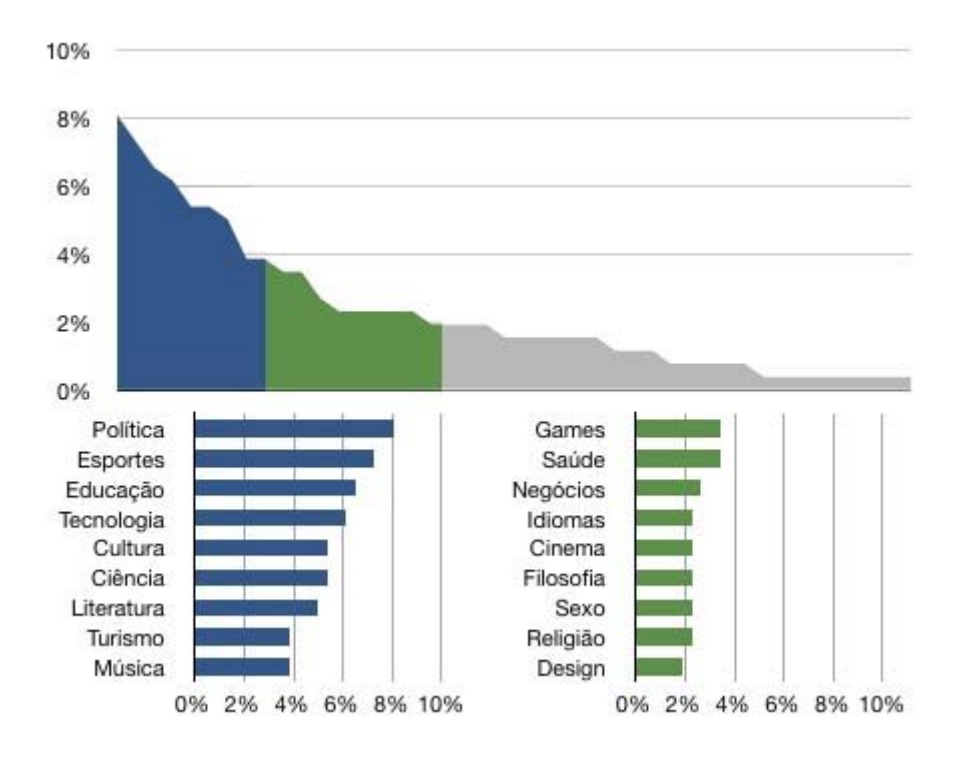

# **Temas Pouco Explorados**

Fonte: Podpesquisa ABpod

#### **Temas Demasiadamente Explorados**

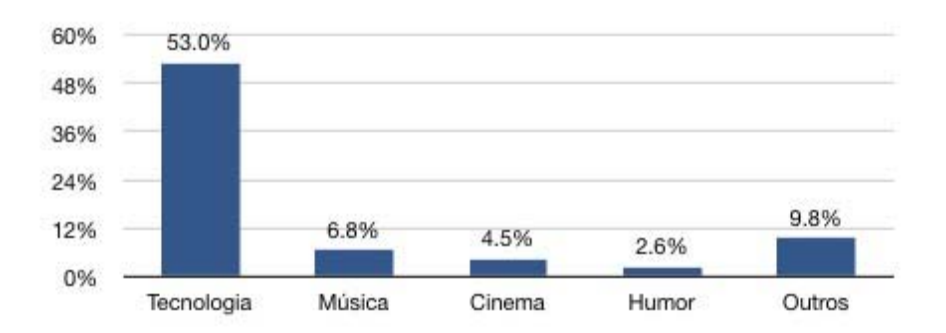

Fonte: Podpesquisa ABpod

#### **Idade**

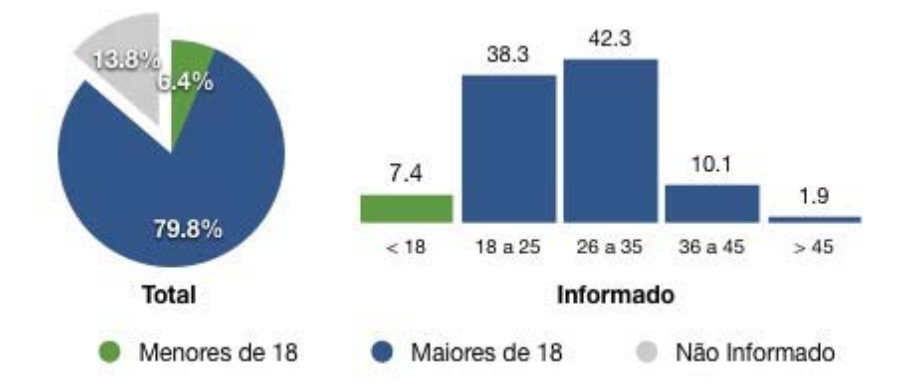

Fonte: Podpesquisa ABpod

**Estado Civil**

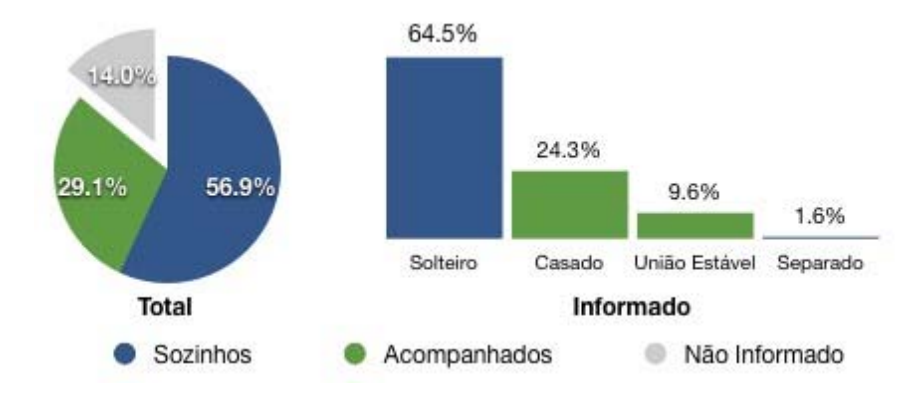

#### **Escolaridade**

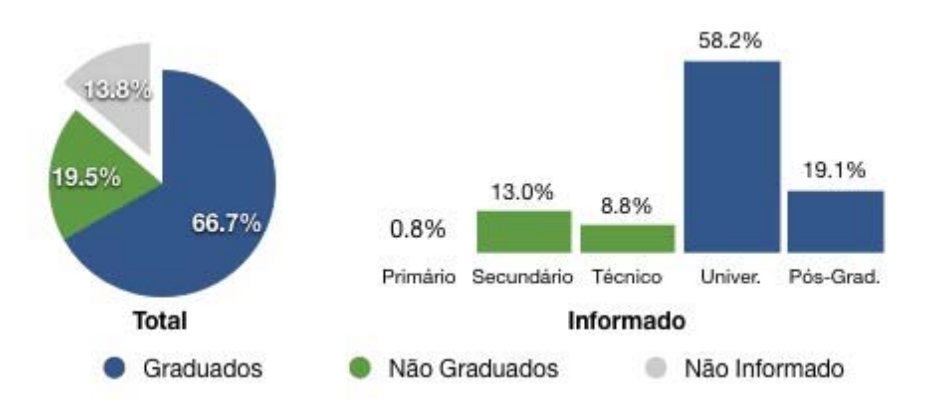

Fonte: Podpesquisa ABpod

#### **Renda**

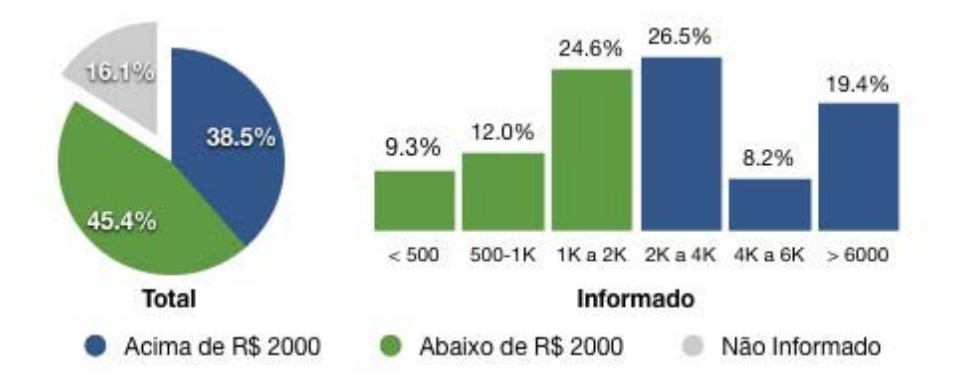

## **Área Profissional**

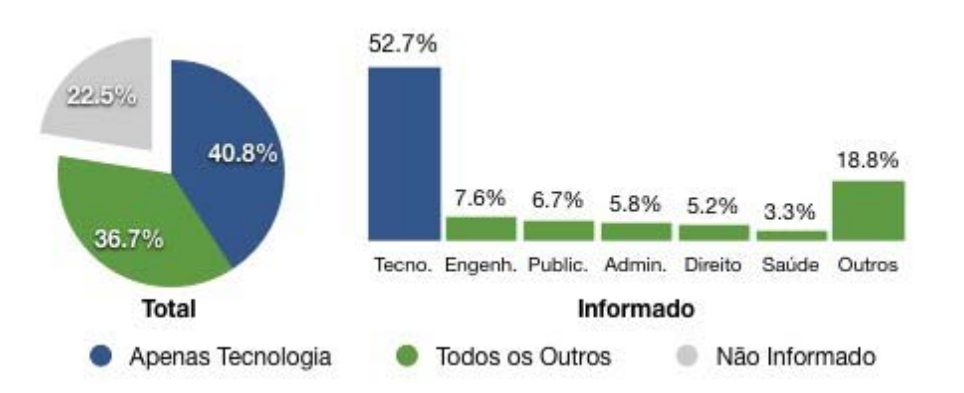

Fonte: Podpesquisa ABpod

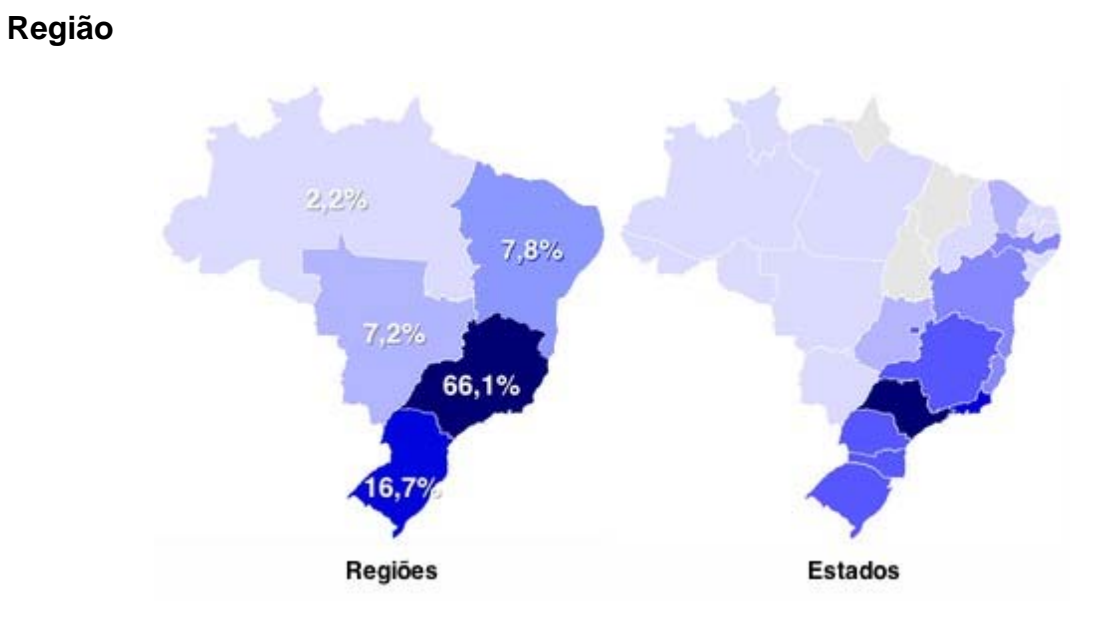

### **Comportamento**

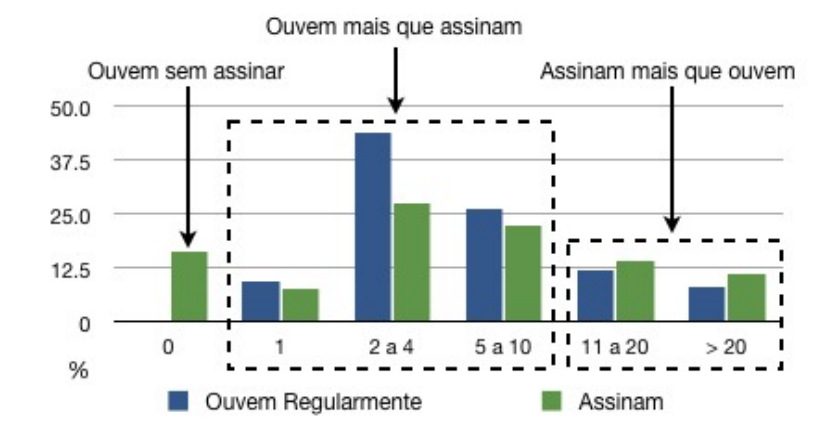

# **Audiência x Assinaturas**

Fonte: Podpesquisa ABpod

**Onde e Quando**

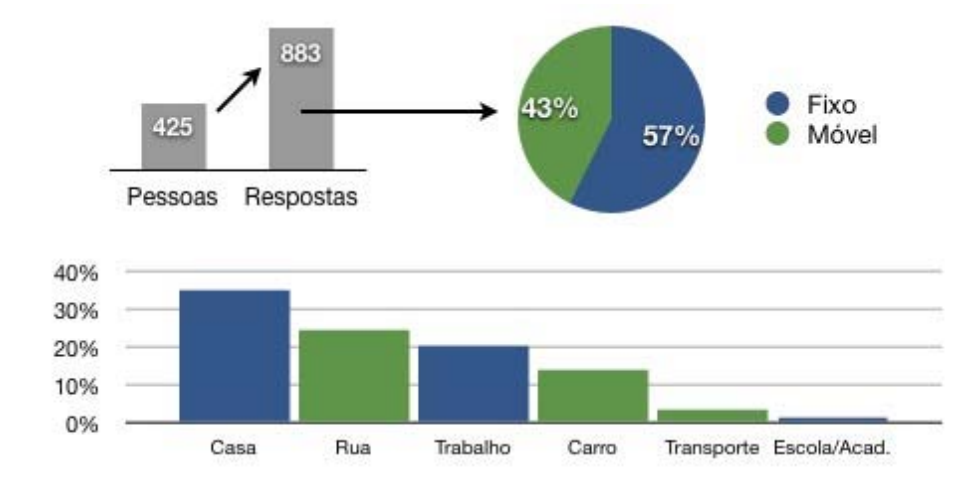

# **A distribuição por período do dia é equilibrada:**

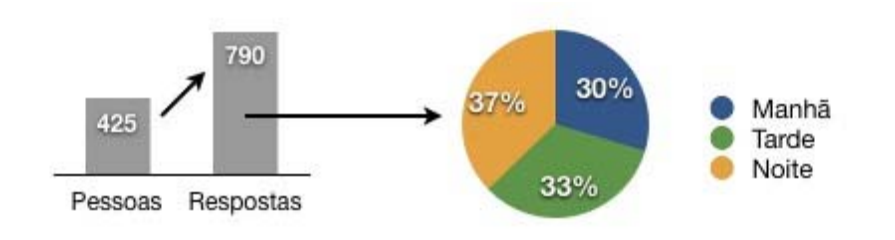

Fonte: Podpesquisa ABpod

**Freqüência de Verificação**

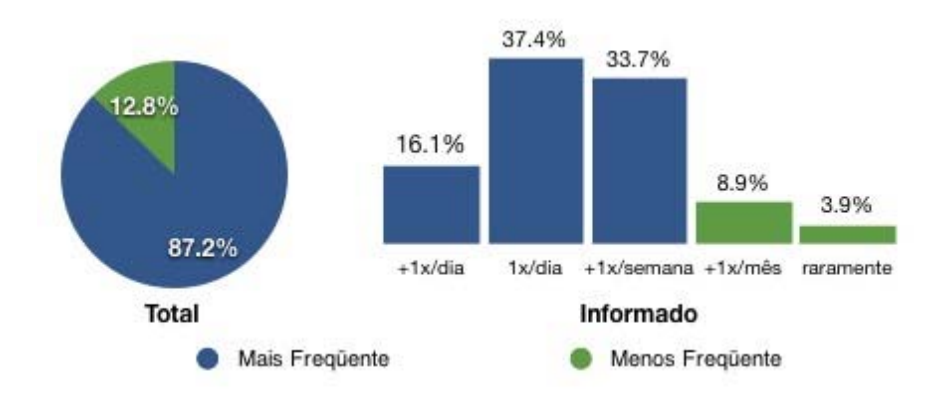

#### **Meio Usado**

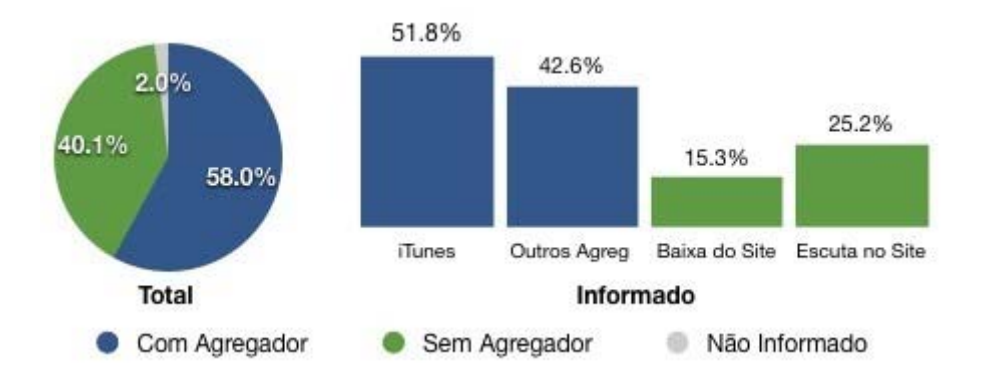

Fonte: Podpesquisa ABpod

### **Player Usado**

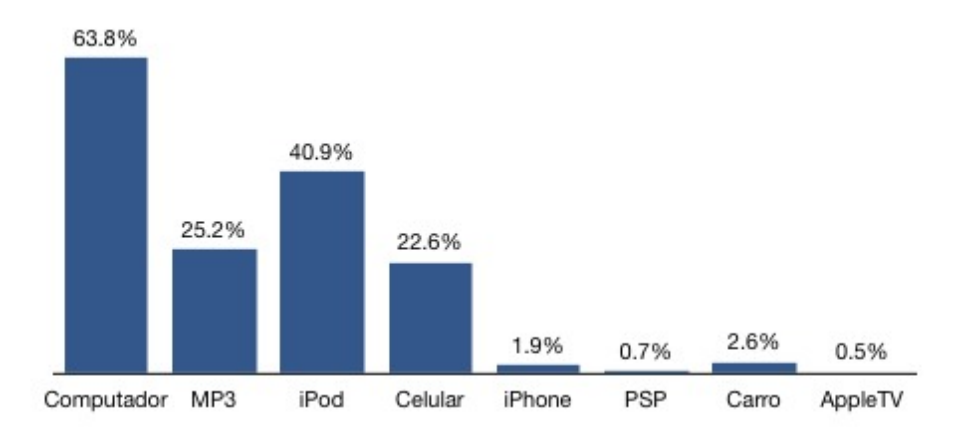

### **Horas por Semana**

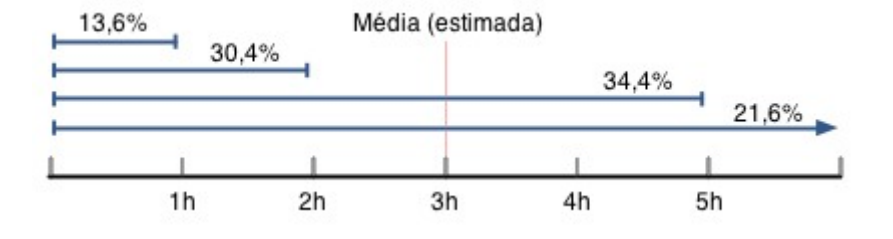

Fonte: Podpesquisa ABpod

#### **Nacional/Internacional**

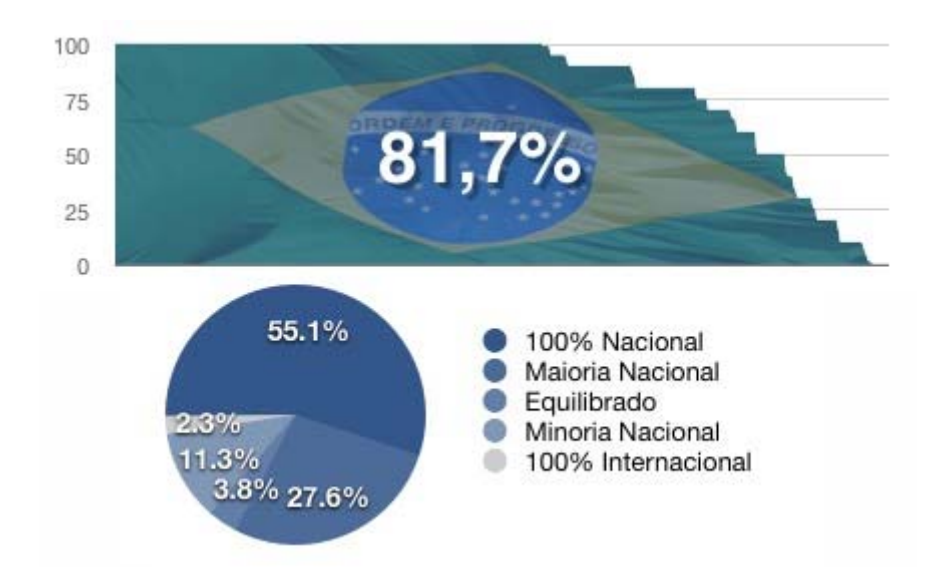

#### **Comentários**

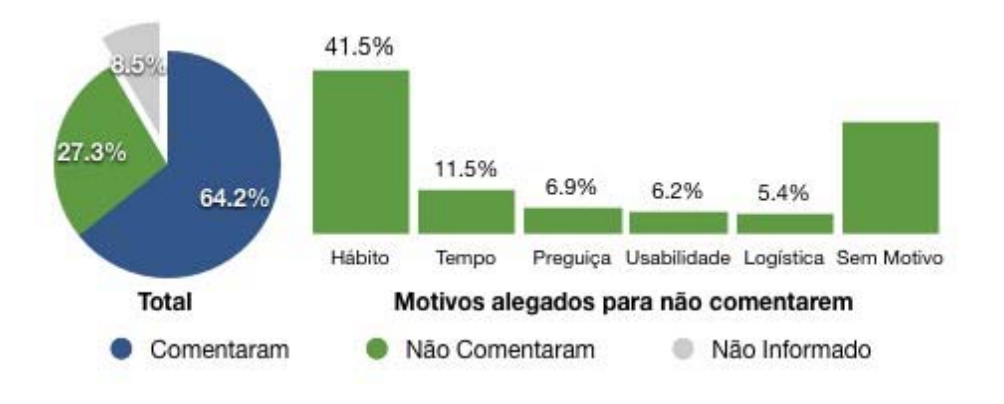

Fonte: Podpesquisa ABpod

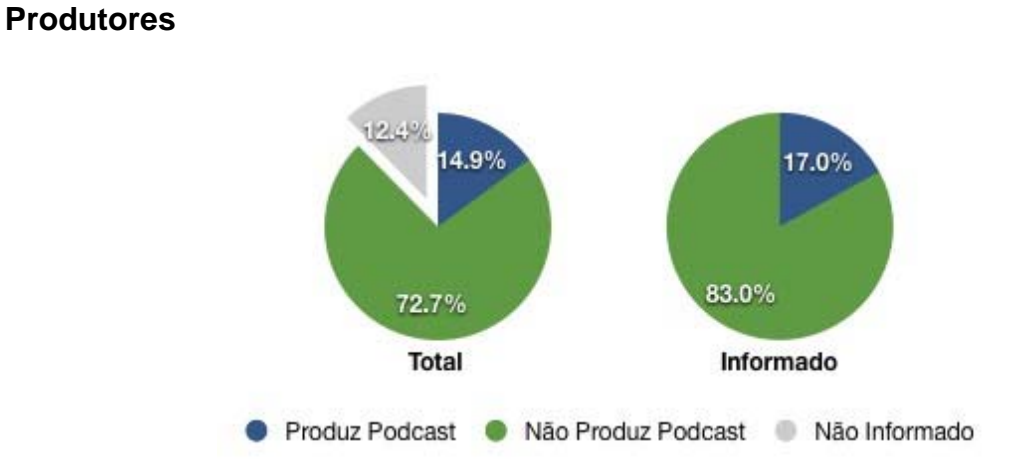

## **Preferências**

#### **Motivos**

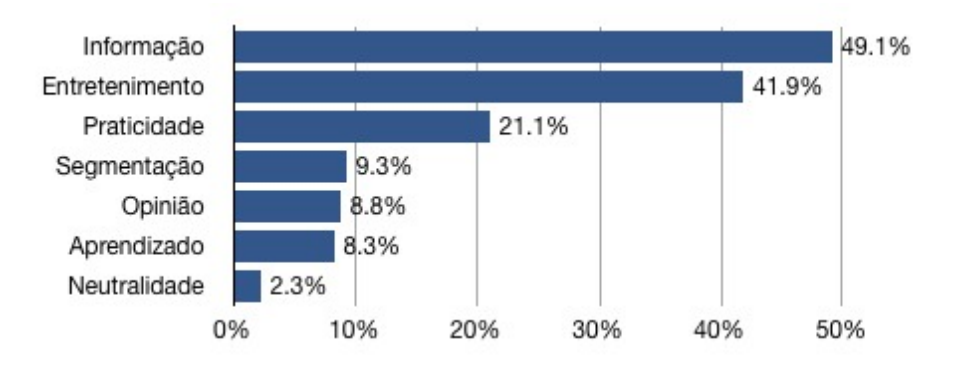

Fonte: Podpesquisa ABpod

**Tipos de Podcast Assinados**

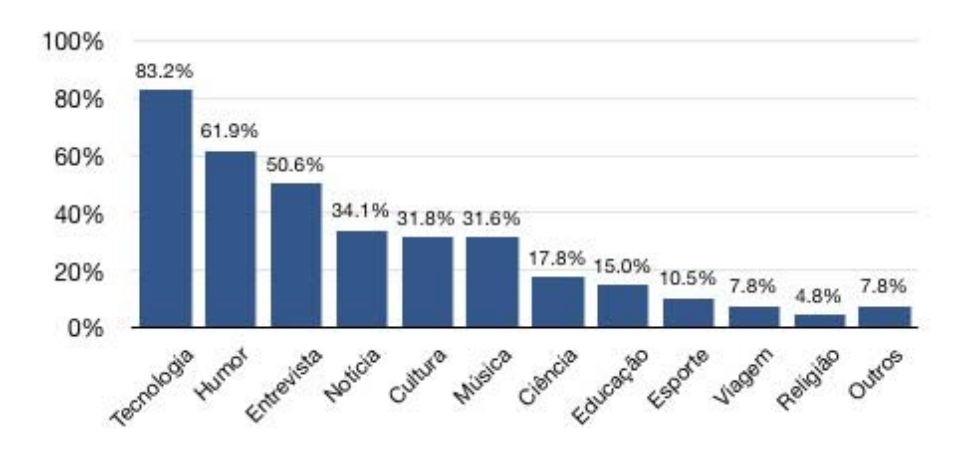

#### **Prioridades**

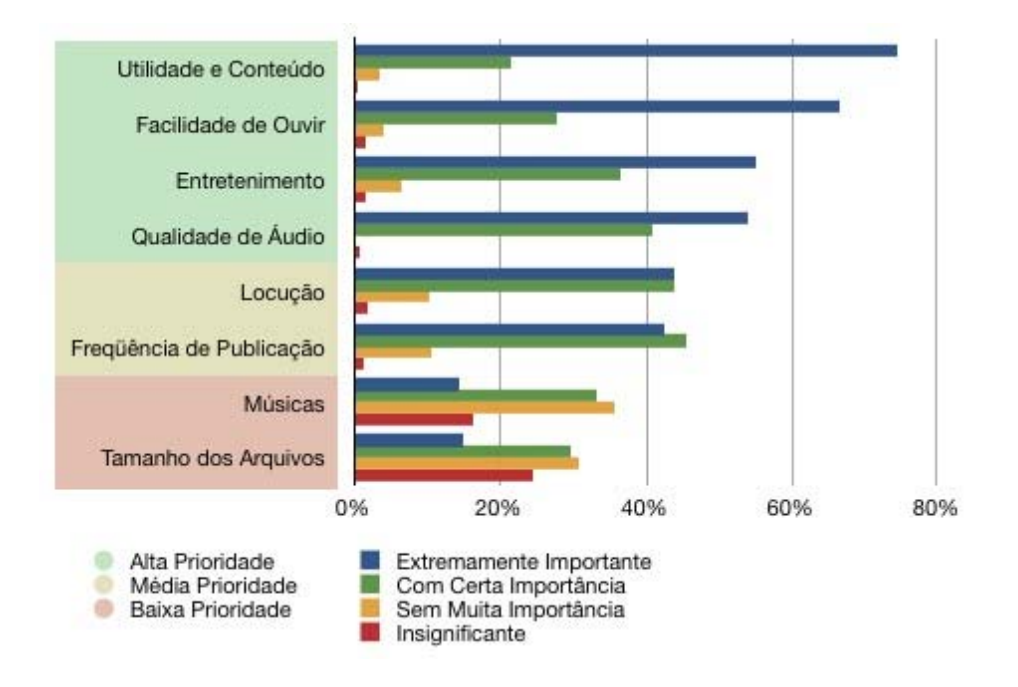

Fonte: Podpesquisa ABpod

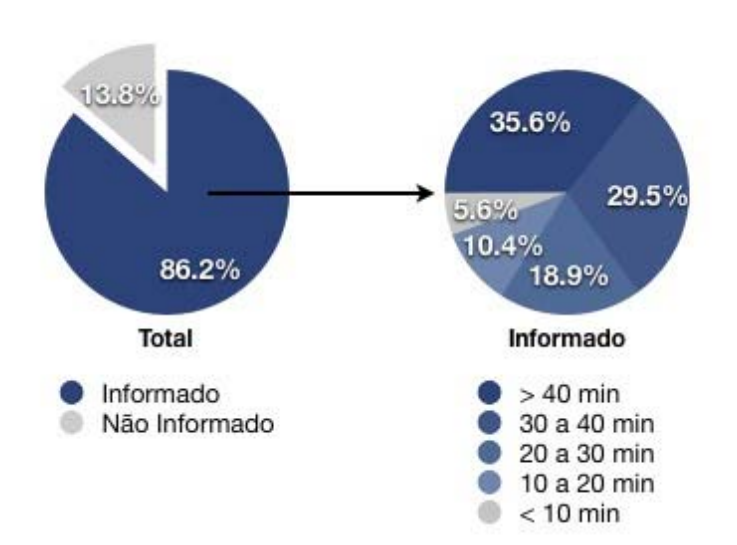

#### **Duração Ideal**

### **Freqüência Ideal**

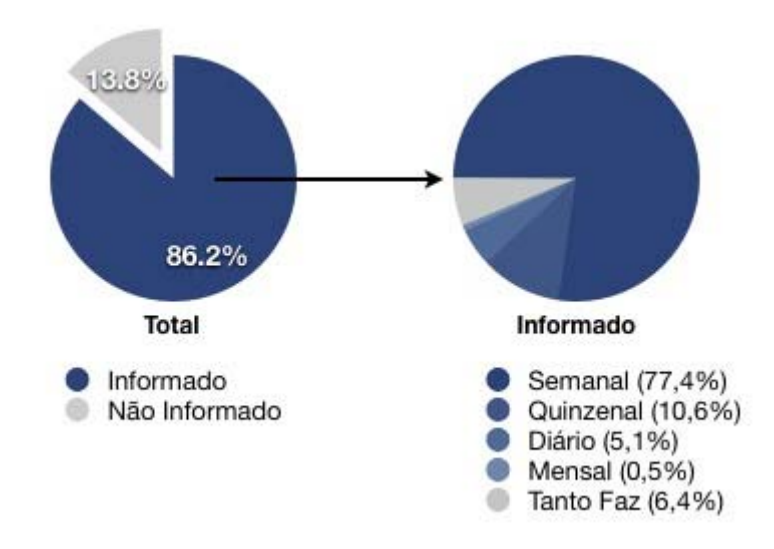

Fonte: Podpesquisa ABpod

#### **Temas Pouco Explorados**

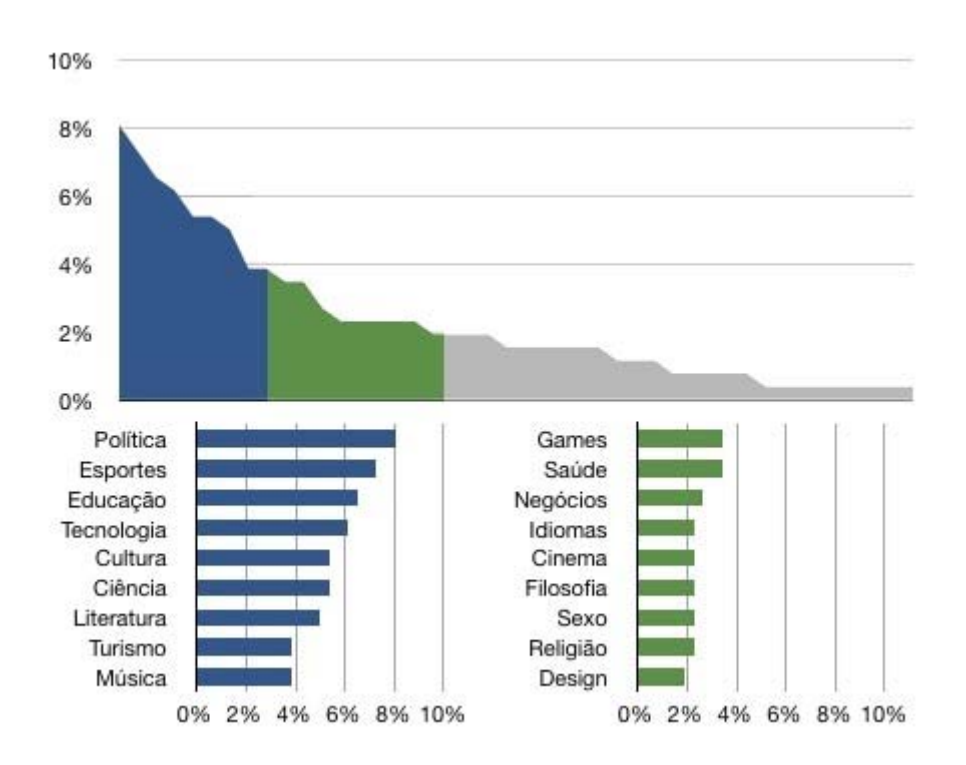

# **Temas Demasiadamente Explorados**

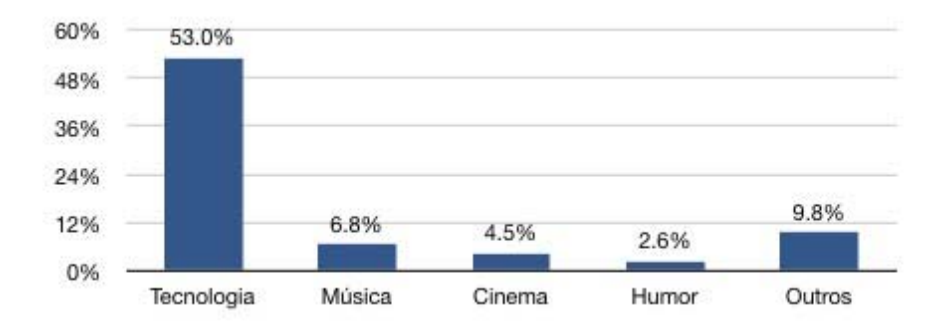

### **Publicidade**

### **Tempo de Assinatura**

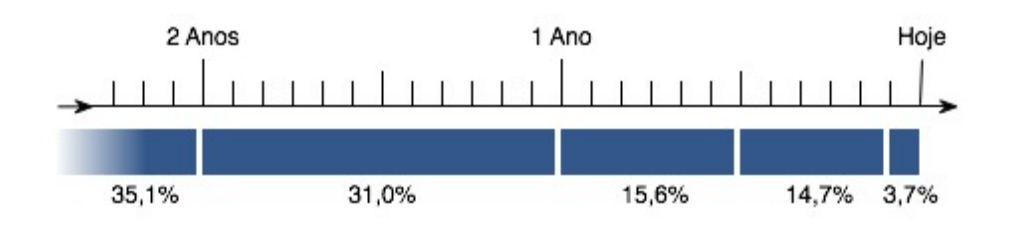

Fonte: Podpesquisa ABpod

#### **Descoberta**

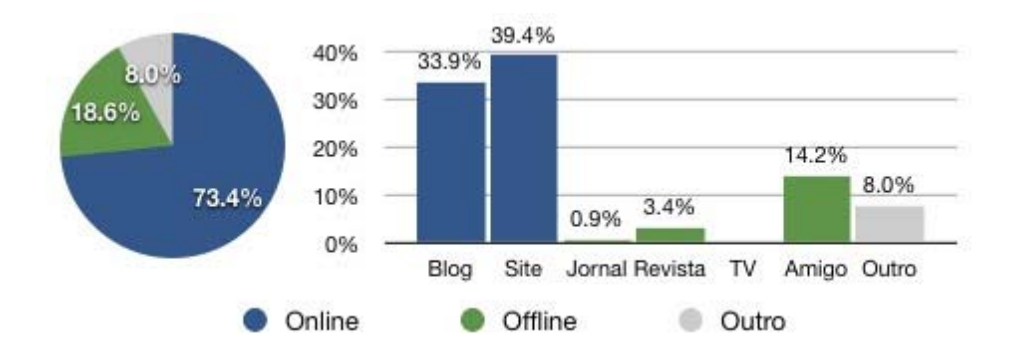

Fonte: Podpesquisa ABpod

### **Alteração de Consumo**

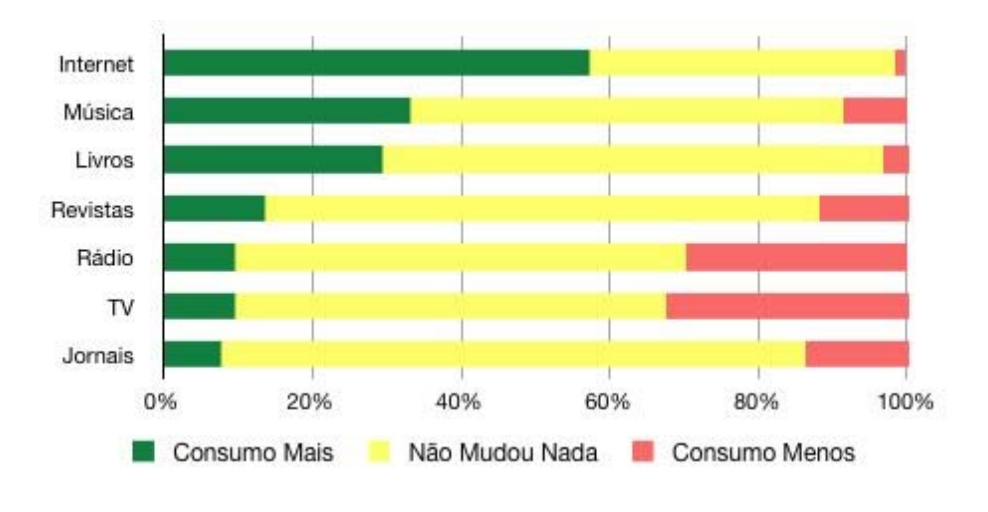

Fonte: Podpesquisa ABpod

**Tolerância à Propaganda**

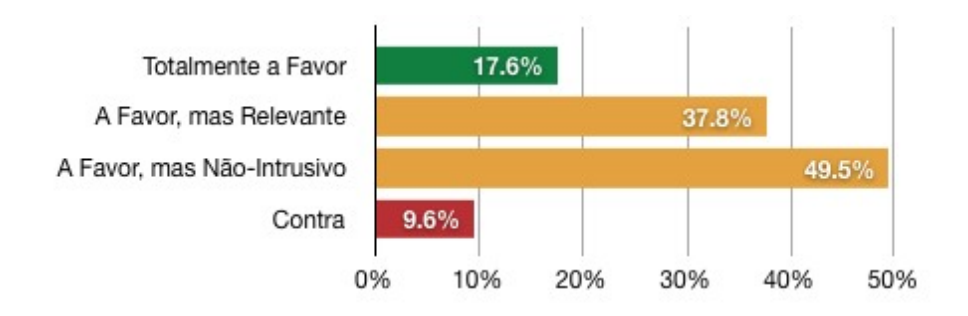
#### **ANEXO 02**

Exemplos de podcasts disponíveis na web, com temas pouco explorados e relato de suas características.

## *Podcast* **sobre Turismo**

Este podcast tem como público-alvo pessoas adeptas de viagens, não tendo restrições à sua classe social e idade. No geral, os programas possuem formato de podcast de vídeo, podendo ser vídeos específicos para players portáteis (pretendendo incentivar seu consumo durante a viagem, como sendo seu guia turístico) ou vídeos em alta definição (consiste em auxiliar seus usuários no momento da escolha do roteiro, sua alta definição enriquecidos detalhes das imagens, em geral são utilizadas no computador e na TV); outro formato disponibilizado para este tipo de programação pode ser o Enchanced Podcast, como já mencionamos anteriormente - são áudios com imagens anexadas.

Se fizermos um "tour" virtual, encontramos alguns dos mais interessantes podcasts sobre turismo; entre eles temos: City by City; Beatiful in HD; Amatur Traveler podcast.

### *Podcast* **sobre carro**

Neste caso, temos como público-alvo o sexo masculino, predominante como maioria de sua audiência, segundo pesquisa realizada pela já citada ABPOD. São pessoas que não possuem carteira de habilitação ou não estão em idade para realização de tal tarefa, mas, mesmo assim, possuem um grande interesse pelo assunto.

Seus episódios podem ser desenvolvidos nos diferentes formatos existentes. Em sua maioria, os programas são apenas de áudio, lembrando o estilo do programa de rádio, mas se estes conteúdos forem elaborados em podcast de vídeo, sua produção se tornará muito mais rica, inclusive no momento do podcaster analisar um determinado carro e mostrar seus detalhes para os usuários. Exemplos: CAT TV; DRIVE; CAR TECH.

#### *Podcast* **sobre Games**

Ao contrário do que se possa imaginar, produzir um *podcast* sobre Games é muito fácil, principalmente porque a indústria de games, atualmente, superou a do cinema.

Em especial neste *podcast*, não há uma estatística certa quanto às características de seu público-alvo, mas sabe-se que existem muitos games, em geral, jovens adultos e do sexo masculino, os quais não possuem uma fluência na língua estrangeira, em especial o inglês; isto faz com que seus usuários procurem outros meios para ajudá-los a manusear um determinado game. Para que esta dificuldade seja superada, são desenvolvidos *podcasts* para tal finalidade.

Seus episódios são realizados em *podcast* de vídeo, por ser o mais indicado, como: OLHAR DIGITAL, GOOD GAME, X-PLAY.

### *Podcast* **sobre Saúde**

Por fim, temos o *podcast* voltado para área da saúde. Seu público possui um perfil bem diversificado, de diferentes faixas etárias, classe social, região e sexo.

Seu formato pode ser suprido pelo *podcast* de áudio, ou por meio de um *playlist* com músicas para malhar. O *podcast* de vídeo ou *Enchanced podcast* só são utilizados caso haja a necessidade de mostrar algo especifico, como uma aula de *Spinning,* posições de Yoga. O FIT MUSIC, YOGA AMAZING, SEX IS FUN são alguns dos *podcasts* disponíveis na web.

## **ANEXO 03**

# *A EXPERIÊNCIA DO PODMODA \**

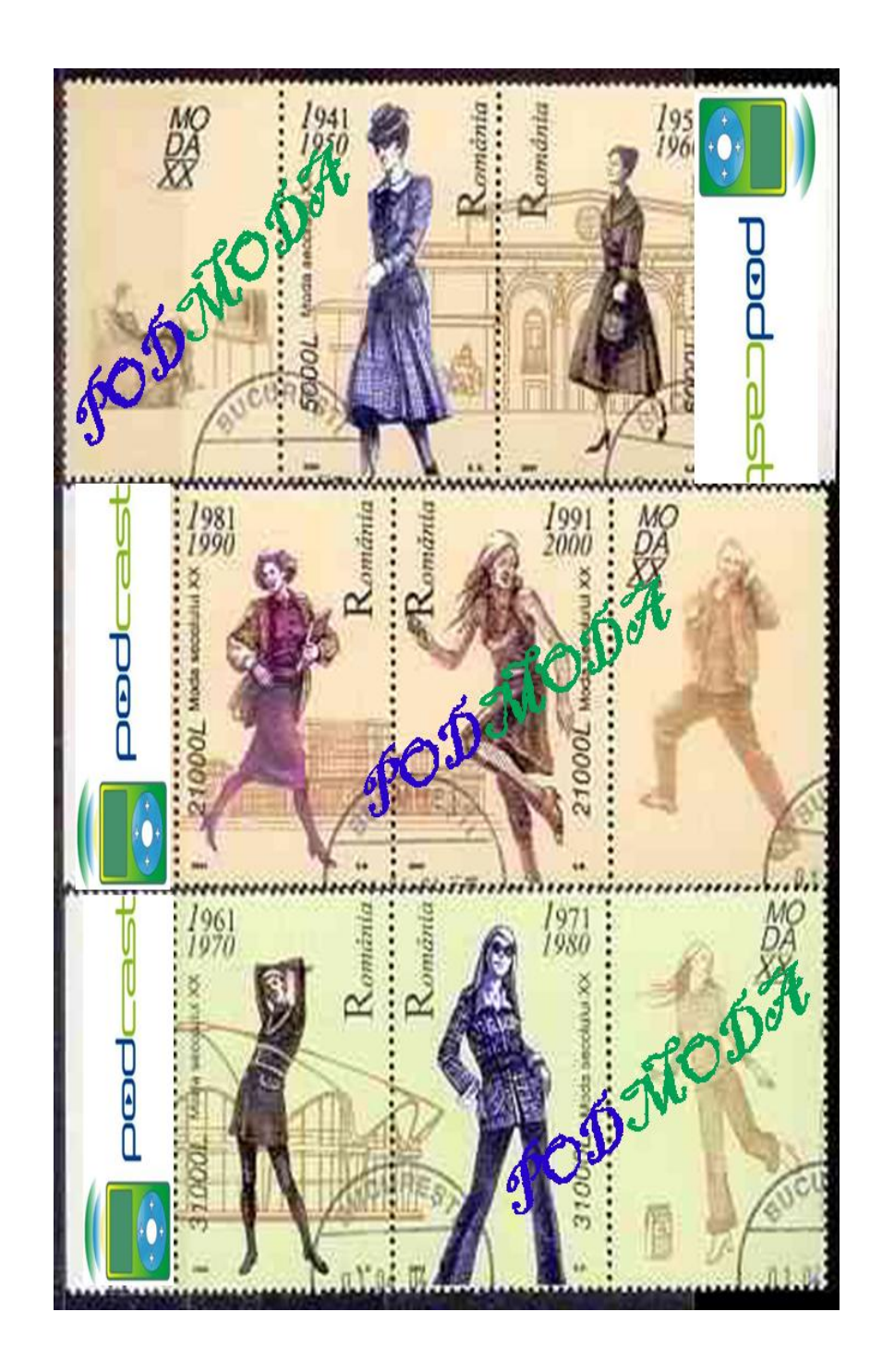

<sup>\*</sup> Este anexo é, na integralidade, o estudo desenvolvido no Programa de Mestrado do Instituto Presbiteriano Mackenzie pela autora, na disciplina Ambientes Virtuais de Aprendizagem, ministrada pela Prof. Maria de Los Dolores. Dado tratar-se de um aspecto que bem demonstra a utilidade prática do *Podcast* vem como anexo à presente dissertação, conservando seu teor original.

1

Para criar o PODMODA, foi necessário um conhecimento aprofundado sobre a moda para que fosse feito um *podcast* com informações simples e sucintas sobre o assunto.

O mais interessante é que o *podcast* tem a possibilidade de retorno rápido, uma audiência altamente focada e um custo baixo e simples. Basta ter um software adequado, microfone para que as gravações sejam realizadas e editadas e uma conexão à internet banda larga, bem como o acesso a um site onde seja possível postar o *podcast*, sendo gratuito ou não.

No caso do PODMODA, foi feito um plano de curso onde foram escolhidos temas sobre moda, além de entrevistas com pessoas sobre suas opiniões em relação ao assunto.

O curso de moda está dividido em duas etapas:

**1ª Etapa:** O curso de moda criado em um ambiente virtual na plataforma MOODLE.

**2ª Etapa:** O p*odcast* como recurso complementar, onde os alunos podem ouvir áudios referentes ao curso existente no MOODLE.

## **METODOLOGIA UTILIZADA PARA O PROJETO**

Para a execução do projeto foram necessários:

**a)Utilização da Plataforma Moodle:** verificada como a melhor forma para a utilização e manuseio da plataforma para os usuários, tendo sido escolhido o formato Semanal, onde ele é organizado hebdomadariamente. Em seguida, postamse fóruns, curiosidades, materiais, glossário, todos voltados para o curso escolhido que se refere à moda.

A plataforma Moodle é um sistema de administração de atividades educacionais destinado à criação de comunidades on-line, em ambientes virtuais voltados para a aprendizagem.

O Moodle é uma ferramenta de aprendizagem colaborativa no ambiente online, baseando-se na pedagogia sócio construtivista.

Por ser um projeto *"Open Source"* (sob as condições GNU-"General Public License"), ou seja: aberto, livre e gratuito, ele pode ser carregado, utilizado, modificado e até distribuído. Isso faz com que seus usuários também sejam seus "construtores", pois, enquanto o utilizamos, contribuímos também para sua constante melhoria.

A plataforma está sendo aperfeiçoada a cada dia e é sempre possível receber novos módulos com funções que atendam ainda mais os diversos tipos de usuários, havendo possibilidades de aplicação em diferentes práticas pedagógicas.

O Moodle pode ser utilizado para cursos totalmente virtuais, ou como apoio aos presenciais. É indicado também para atividades que envolvem formação de grupos de estudo, treinamento de professores e até desenvolvimento de projetos.

#### **Design do curso**

Os cursos no Moodle podem ser configurados em três formatos, escolhidos de acordo com a atividade educacional a ser desenvolvida. São eles:

*Formato Social*, onde o tema é articulado em torno de um fórum publicado na página principal;

*Formato Semanal*, no qual o curso é organizado em semanas, com datas de início e fim;

*Formato em Tópicos*, onde cada assunto a ser discutido representa um tópico que não tem limite de tempo pré-definido.

Os recursos para desenvolvimento de atividades são os seguintes:

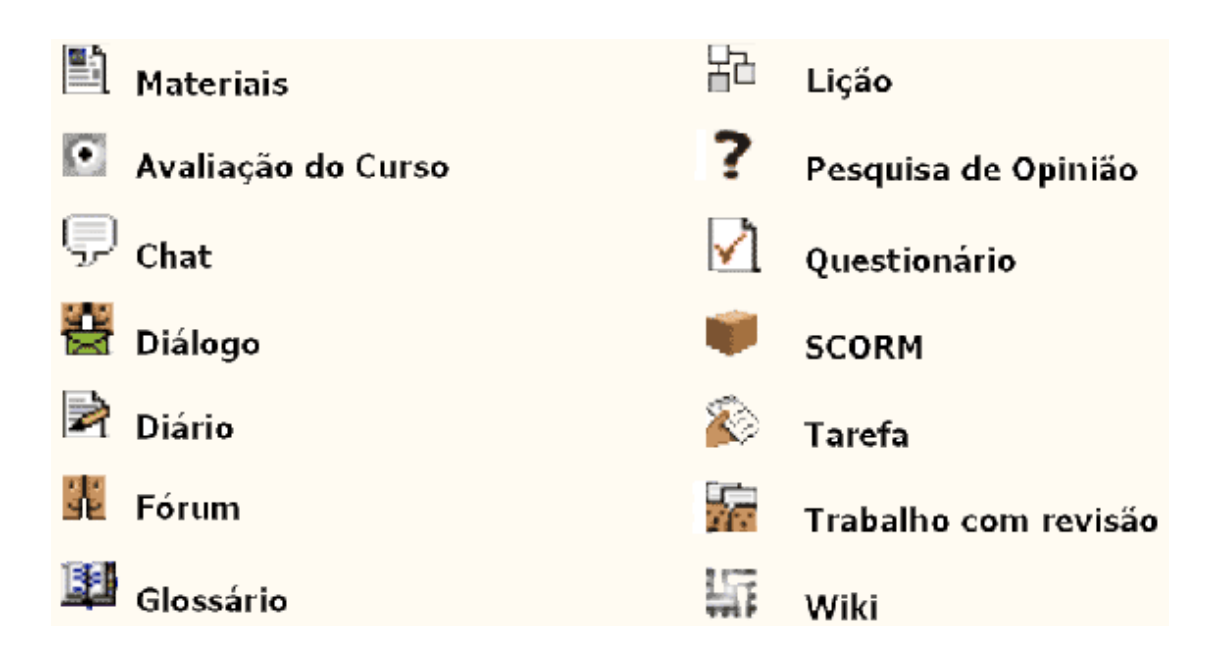

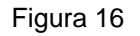

**b)Escolha do Site:** no caso específico foi escolhido o PODCASTONE<sup>49</sup>, o maior e mais importante portal de *podcast* em língua portuguesa do mundo, que oferece hospedagem e ferramentas de publicação e gerenciamento gratuitas. Deve haver um cadastro do responsável pelo *podcast* para o *post*<sup>50</sup> de seus programas.

**c)Escolha do Software Adequado:** o *software WAVEPAD* foi utilizado para edição e gravação dos programas. Obtêm-se este programa através de *downloads* gratuitos na internet.

1

<sup>49</sup> www.podcastone.com.br

<sup>50</sup> Nome dado a cada publicação ou atualização de texto ou imagem feita pelo autor.

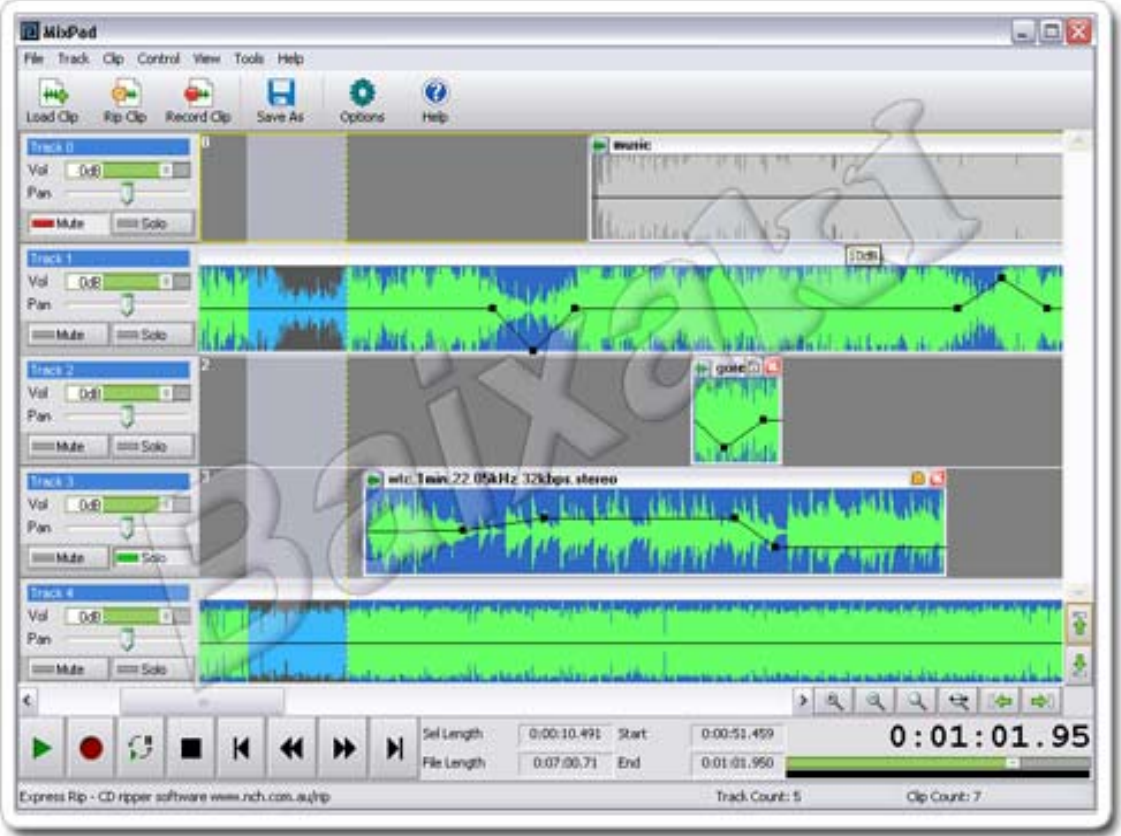

Figura 17

**d)Seleção de Aparatos Tecnológicos**: para a gravação dos programas foi utilizado um microfone e para a gravação das entrevistas, utilizou-se um IPod. Além disso, foi necessária a conexão a uma internet banda larga.

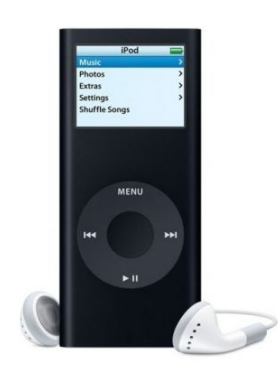

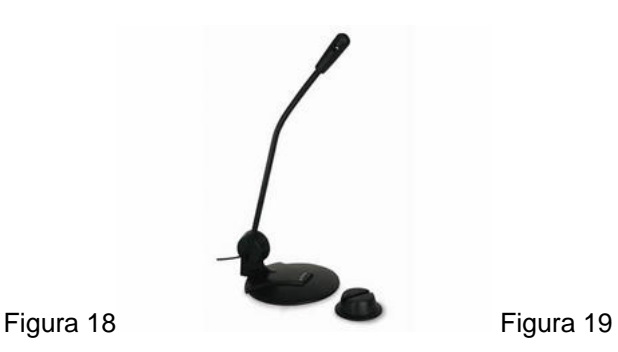

**e)Seleção de Material:** após uma vasta e seletiva pesquisa encontramos o material adequado para inserção na plataforma MOODLE e no *podcast*.

A partir deste ponto, elegemos a música VOGUE, da Madonna como a mais pertinente ao assunto tratado e a colocamos como abertura de todos os programas.

**f)Entrevistas:** Vários professores e alunos do Instituto Presbiteriano Mackenzie foram entrevistadas e deram relatos realmente interessantes a respeito da moda.

O Professor de História da Cultura, Arnaldo D. Contier, analisou a moda entre as classes sociais.

A aluna de mestrado em Educação, Arte e História da Cultura e jornalista Agda Souto deu sua opinião sobre porque a moda está sempre revisitando o passado.

A também aluna do curso de mestrado supracitado e publicitária Laís Quintella analisou a moda e a questão da sexualidade.

O Professor de filosofia Paulo Roberto respondeu: "Você se sente um escravo da moda?".

As entrevistas foram gravadas em um IPod, e foram editadas no já referido programa *WAVEPAD*, onde foram transformadas de áudio *WAV* em áudio MP3<sup>51</sup>.

Para os interessados ouvirem os programas do PODMODA, é necessário que tenham um aparelho compatível com MP3 e em seguida escutar os programas.

Novos e diferentes programas podem ser adicionados à medida que o professor achar necessário, até a conclusão do curso.

1

<sup>51</sup> MP3: único tipo de áudio aceito pelo PODCAST.

# **Como Baixar um PODCAST:**

## **a) Ouvindo diretamente através do site**

Abaixo de cada *podcast*, há um player, com os ícones já conhecidos nossos (*play, pause e stop*).

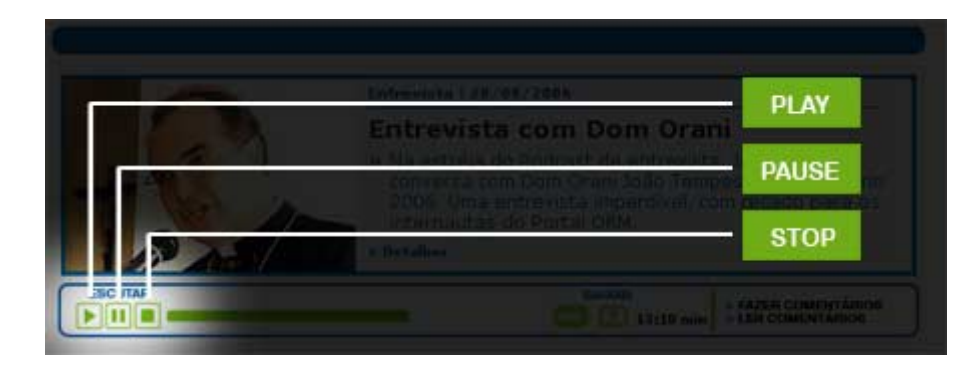

Figura 20

# **2) Salvando o** *podcast* **para ouvir quando quiser**

Se você não quiser ouvir o áudio diretamente, pode baixá-lo para o seu computador para ouvir em outro momento. Para isso basta clicar no ícone "baixar", conforme gravura abaixo.

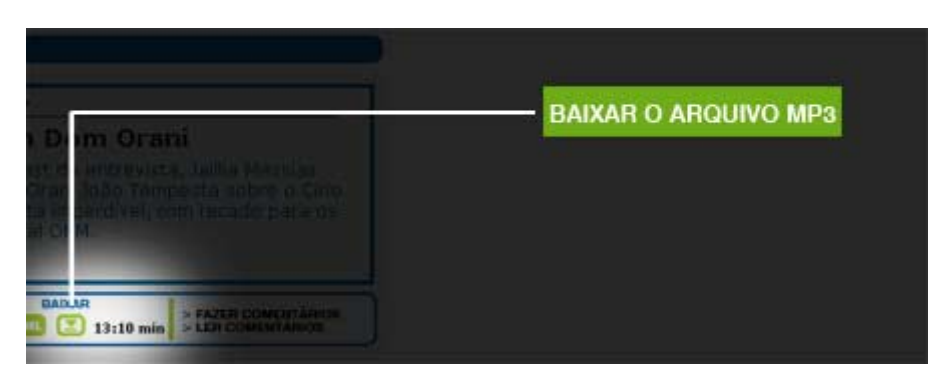

Figura 21

#### **ANEXO 04**

## **GLOSSÁRIO BÁSICO**

Este glossário foi desenvolvido para que professores e alunos possam interagir melhor com o PODCAST e, assim, quebrar uma possível barreira entre o usuário e essa ferramenta.

#### **-A-**

**Agregador de mídia** - programa utilizado no podcasting para verificar as atualizações e baixar os podcasts para um computador.

**AudioBlog** –o blog de áudio, como o nome mesmo diz. Lá o autor disponibiliza todos seus arquivos de áudio para complementar ou comentar os posts escritos.

#### **-B-**

**Blog (Weblog)** – termo bem conhecido. Trata-se de página pessoal, atualizada com freqüência, em que o último post aparece ao final na tela do leitor. A linguagem é bem informal e não possui regras de temas ou número de autores.

**Blogosfera** – a comunidade dos leitores e produtores, por assim dizer, dos usuários de blogs.

**Blogueiro** – o autor do blog.

**Blogroll** – localiza-se na lateral do blog e lista links da preferência do criador do blog visualizado.

**-C-**

**Categorias** - divisões, em temas e assuntos, destinada a facilitar o acesso de quem visualiza o blog.

**Comentários** – a linha direta entre o criador do programa ou texto e seus leitores, onde quem vê deixa sua opinião e comentário sobre o que está escrito**,** ou dito, em se tratando de um blog de áudio.

**-D-**

**Dias postados** - datas em que saíram as atualizações de *post* no *blog*.

**-E-**

**Envio de link** – local onde o visitante pode enviar o *link* para acesso direto ao *post* escolhido para um amigo.

**-F-**

**Feed** - endereço que se adiciona no agregador de mídia (ou ao player *iTunes*, que já tem um agregador "embutido") para fazer a subscrição de um *podcast*. É este endereço que informa "onde" o agregador deve checar pelas atualizações do programa.

**-I-**

**iPod** - tocador portátil de MP3 fabricado pela Apple. Apesar de emprestarem seu nome do aparelho dessa marca, podcasts podem ser ouvidos em quaisquer tocadores de MP3 de outros fabricantes, como Sony, Creative e outros.

**-P-**

**Permalink (Permanent Link)** – link de acesso direto a um texto. Evita a necessidade da busca entre diversos arquivos.

**Ping** – notificação enviada para algum site ou blog destinada a avisar sobre uma atualização feita.

**Podcast** – arquivos de áudio, geralmente MP3, criados por amadores ou profissionais para download e normalmente distribuídos via RSS.

**Podcasting** - forma de transmissão de arquivos sonoros pela Web, permitindo que um ouvinte seja notificado das atualizações de um site e faça o download de um arquivo novo, automaticamente, sem necessidade de "ir" até o arquivo. Essa tecnologia foi criada por Dave Winer, criador dos blogs, e Adam Curry, empresário de mídia e ex-VJ da MTV. O nome "podcasting" faz referência ao tocador de MP3 portátil iPod e ao termo inglês "broadcasting", que quer dizer "transmissão". Apesar da referência ao iPod, os arquivos transmitidos via podcasting podem ser ouvidos em qualquer tocador de MP3. Segundo Curry, a referência ao produto da Apple foi feita na tentativa de atrair investidores para o desenvolvimento do podcasting.

**Podcaster** - pessoa que faz ou ouve um podcast.

**Podosfera** - nome que se dá ao universo que engloba podcasts, podcasters e podcasting.

**Podsafe** - expressão utilizada para categorizar músicas "autorizadas" para distribuição via podcasting. Não há uma legislação de direitos autorais específica para podcasts. Para não serem acusados de distribuir gratuitamente músicas com copyright pela Web, apresentadores de alguns programas de música utilizam apenas faixas que já estejam postadas na Internet, como material promocional, no site oficial das bandas, ou músicas enviadas pelos próprios artistas ao site Podshow para download (pago ou gratuito) e utilização em podcasts.

**Post** – nome dado a cada publicação ou atualização de texto ou imagem feita pelo autor, com título, data e hora.

**Posts arquivados** - arquivo de posts já publicados, organizados mensal ou semanalmente.

**Posts recentes** - títulos dos últimos posts publicados no blog.

**RSS (***Really Simple Syndication***)** – formato de página que pode ser lido por programas especiais (agregadores) para identificar atualizações em sites cadastrados.

#### **-S-**

**Site Feed** – link para um endereço da internet, ou URL, que apresenta a página em formato RSS. As páginas com esta opção podem ser lidas por aplicativos instalados no computador do internauta. Uma vez online, ele recebe a notificação de que houve alguma atualização nos sites de seu interesse. O link para o endereço também pode estar identificado como RSS, XML ou ATOM.

*Social Bookmarks* **(del.icio.us)** – serviço que disponibiliza uma lista on-line de links escolhidos e comentados pelos usuários cadastrados.

#### **-T-**

**Trackback** – ferramenta bem útil para quem quer fazer carreira na vida de blogueiro, indicando que um texto de seu blog foi mencionado por outro.

### **- X -**

**XML** – **abreviatura** de "extensible markup language"**,** que significa linguagem de programação de páginas Web**,** permitindo uma maior personalização na forma de organizar e apresentar as informações. Em sendo utilizado em site de notícias para enviar atualizações para leitores e no podcasting, permite que um internauta seja avisado quando existem novas edições de um programa de rádio no site.

# **Livros Grátis**

( <http://www.livrosgratis.com.br> )

Milhares de Livros para Download:

[Baixar](http://www.livrosgratis.com.br/cat_1/administracao/1) [livros](http://www.livrosgratis.com.br/cat_1/administracao/1) [de](http://www.livrosgratis.com.br/cat_1/administracao/1) [Administração](http://www.livrosgratis.com.br/cat_1/administracao/1) [Baixar](http://www.livrosgratis.com.br/cat_2/agronomia/1) [livros](http://www.livrosgratis.com.br/cat_2/agronomia/1) [de](http://www.livrosgratis.com.br/cat_2/agronomia/1) [Agronomia](http://www.livrosgratis.com.br/cat_2/agronomia/1) [Baixar](http://www.livrosgratis.com.br/cat_3/arquitetura/1) [livros](http://www.livrosgratis.com.br/cat_3/arquitetura/1) [de](http://www.livrosgratis.com.br/cat_3/arquitetura/1) [Arquitetura](http://www.livrosgratis.com.br/cat_3/arquitetura/1) [Baixar](http://www.livrosgratis.com.br/cat_4/artes/1) [livros](http://www.livrosgratis.com.br/cat_4/artes/1) [de](http://www.livrosgratis.com.br/cat_4/artes/1) [Artes](http://www.livrosgratis.com.br/cat_4/artes/1) [Baixar](http://www.livrosgratis.com.br/cat_5/astronomia/1) [livros](http://www.livrosgratis.com.br/cat_5/astronomia/1) [de](http://www.livrosgratis.com.br/cat_5/astronomia/1) [Astronomia](http://www.livrosgratis.com.br/cat_5/astronomia/1) [Baixar](http://www.livrosgratis.com.br/cat_6/biologia_geral/1) [livros](http://www.livrosgratis.com.br/cat_6/biologia_geral/1) [de](http://www.livrosgratis.com.br/cat_6/biologia_geral/1) [Biologia](http://www.livrosgratis.com.br/cat_6/biologia_geral/1) [Geral](http://www.livrosgratis.com.br/cat_6/biologia_geral/1) [Baixar](http://www.livrosgratis.com.br/cat_8/ciencia_da_computacao/1) [livros](http://www.livrosgratis.com.br/cat_8/ciencia_da_computacao/1) [de](http://www.livrosgratis.com.br/cat_8/ciencia_da_computacao/1) [Ciência](http://www.livrosgratis.com.br/cat_8/ciencia_da_computacao/1) [da](http://www.livrosgratis.com.br/cat_8/ciencia_da_computacao/1) [Computação](http://www.livrosgratis.com.br/cat_8/ciencia_da_computacao/1) [Baixar](http://www.livrosgratis.com.br/cat_9/ciencia_da_informacao/1) [livros](http://www.livrosgratis.com.br/cat_9/ciencia_da_informacao/1) [de](http://www.livrosgratis.com.br/cat_9/ciencia_da_informacao/1) [Ciência](http://www.livrosgratis.com.br/cat_9/ciencia_da_informacao/1) [da](http://www.livrosgratis.com.br/cat_9/ciencia_da_informacao/1) [Informação](http://www.livrosgratis.com.br/cat_9/ciencia_da_informacao/1) [Baixar](http://www.livrosgratis.com.br/cat_7/ciencia_politica/1) [livros](http://www.livrosgratis.com.br/cat_7/ciencia_politica/1) [de](http://www.livrosgratis.com.br/cat_7/ciencia_politica/1) [Ciência](http://www.livrosgratis.com.br/cat_7/ciencia_politica/1) [Política](http://www.livrosgratis.com.br/cat_7/ciencia_politica/1) [Baixar](http://www.livrosgratis.com.br/cat_10/ciencias_da_saude/1) [livros](http://www.livrosgratis.com.br/cat_10/ciencias_da_saude/1) [de](http://www.livrosgratis.com.br/cat_10/ciencias_da_saude/1) [Ciências](http://www.livrosgratis.com.br/cat_10/ciencias_da_saude/1) [da](http://www.livrosgratis.com.br/cat_10/ciencias_da_saude/1) [Saúde](http://www.livrosgratis.com.br/cat_10/ciencias_da_saude/1) [Baixar](http://www.livrosgratis.com.br/cat_11/comunicacao/1) [livros](http://www.livrosgratis.com.br/cat_11/comunicacao/1) [de](http://www.livrosgratis.com.br/cat_11/comunicacao/1) [Comunicação](http://www.livrosgratis.com.br/cat_11/comunicacao/1) [Baixar](http://www.livrosgratis.com.br/cat_12/conselho_nacional_de_educacao_-_cne/1) [livros](http://www.livrosgratis.com.br/cat_12/conselho_nacional_de_educacao_-_cne/1) [do](http://www.livrosgratis.com.br/cat_12/conselho_nacional_de_educacao_-_cne/1) [Conselho](http://www.livrosgratis.com.br/cat_12/conselho_nacional_de_educacao_-_cne/1) [Nacional](http://www.livrosgratis.com.br/cat_12/conselho_nacional_de_educacao_-_cne/1) [de](http://www.livrosgratis.com.br/cat_12/conselho_nacional_de_educacao_-_cne/1) [Educação - CNE](http://www.livrosgratis.com.br/cat_12/conselho_nacional_de_educacao_-_cne/1) [Baixar](http://www.livrosgratis.com.br/cat_13/defesa_civil/1) [livros](http://www.livrosgratis.com.br/cat_13/defesa_civil/1) [de](http://www.livrosgratis.com.br/cat_13/defesa_civil/1) [Defesa](http://www.livrosgratis.com.br/cat_13/defesa_civil/1) [civil](http://www.livrosgratis.com.br/cat_13/defesa_civil/1) [Baixar](http://www.livrosgratis.com.br/cat_14/direito/1) [livros](http://www.livrosgratis.com.br/cat_14/direito/1) [de](http://www.livrosgratis.com.br/cat_14/direito/1) [Direito](http://www.livrosgratis.com.br/cat_14/direito/1) [Baixar](http://www.livrosgratis.com.br/cat_15/direitos_humanos/1) [livros](http://www.livrosgratis.com.br/cat_15/direitos_humanos/1) [de](http://www.livrosgratis.com.br/cat_15/direitos_humanos/1) [Direitos](http://www.livrosgratis.com.br/cat_15/direitos_humanos/1) [humanos](http://www.livrosgratis.com.br/cat_15/direitos_humanos/1) [Baixar](http://www.livrosgratis.com.br/cat_16/economia/1) [livros](http://www.livrosgratis.com.br/cat_16/economia/1) [de](http://www.livrosgratis.com.br/cat_16/economia/1) [Economia](http://www.livrosgratis.com.br/cat_16/economia/1) [Baixar](http://www.livrosgratis.com.br/cat_17/economia_domestica/1) [livros](http://www.livrosgratis.com.br/cat_17/economia_domestica/1) [de](http://www.livrosgratis.com.br/cat_17/economia_domestica/1) [Economia](http://www.livrosgratis.com.br/cat_17/economia_domestica/1) [Doméstica](http://www.livrosgratis.com.br/cat_17/economia_domestica/1) [Baixar](http://www.livrosgratis.com.br/cat_18/educacao/1) [livros](http://www.livrosgratis.com.br/cat_18/educacao/1) [de](http://www.livrosgratis.com.br/cat_18/educacao/1) [Educação](http://www.livrosgratis.com.br/cat_18/educacao/1) [Baixar](http://www.livrosgratis.com.br/cat_19/educacao_-_transito/1) [livros](http://www.livrosgratis.com.br/cat_19/educacao_-_transito/1) [de](http://www.livrosgratis.com.br/cat_19/educacao_-_transito/1) [Educação - Trânsito](http://www.livrosgratis.com.br/cat_19/educacao_-_transito/1) [Baixar](http://www.livrosgratis.com.br/cat_20/educacao_fisica/1) [livros](http://www.livrosgratis.com.br/cat_20/educacao_fisica/1) [de](http://www.livrosgratis.com.br/cat_20/educacao_fisica/1) [Educação](http://www.livrosgratis.com.br/cat_20/educacao_fisica/1) [Física](http://www.livrosgratis.com.br/cat_20/educacao_fisica/1) [Baixar](http://www.livrosgratis.com.br/cat_21/engenharia_aeroespacial/1) [livros](http://www.livrosgratis.com.br/cat_21/engenharia_aeroespacial/1) [de](http://www.livrosgratis.com.br/cat_21/engenharia_aeroespacial/1) [Engenharia](http://www.livrosgratis.com.br/cat_21/engenharia_aeroespacial/1) [Aeroespacial](http://www.livrosgratis.com.br/cat_21/engenharia_aeroespacial/1) [Baixar](http://www.livrosgratis.com.br/cat_22/farmacia/1) [livros](http://www.livrosgratis.com.br/cat_22/farmacia/1) [de](http://www.livrosgratis.com.br/cat_22/farmacia/1) [Farmácia](http://www.livrosgratis.com.br/cat_22/farmacia/1) [Baixar](http://www.livrosgratis.com.br/cat_23/filosofia/1) [livros](http://www.livrosgratis.com.br/cat_23/filosofia/1) [de](http://www.livrosgratis.com.br/cat_23/filosofia/1) [Filosofia](http://www.livrosgratis.com.br/cat_23/filosofia/1) [Baixar](http://www.livrosgratis.com.br/cat_24/fisica/1) [livros](http://www.livrosgratis.com.br/cat_24/fisica/1) [de](http://www.livrosgratis.com.br/cat_24/fisica/1) [Física](http://www.livrosgratis.com.br/cat_24/fisica/1) [Baixar](http://www.livrosgratis.com.br/cat_25/geociencias/1) [livros](http://www.livrosgratis.com.br/cat_25/geociencias/1) [de](http://www.livrosgratis.com.br/cat_25/geociencias/1) [Geociências](http://www.livrosgratis.com.br/cat_25/geociencias/1) [Baixar](http://www.livrosgratis.com.br/cat_26/geografia/1) [livros](http://www.livrosgratis.com.br/cat_26/geografia/1) [de](http://www.livrosgratis.com.br/cat_26/geografia/1) [Geografia](http://www.livrosgratis.com.br/cat_26/geografia/1) [Baixar](http://www.livrosgratis.com.br/cat_27/historia/1) [livros](http://www.livrosgratis.com.br/cat_27/historia/1) [de](http://www.livrosgratis.com.br/cat_27/historia/1) [História](http://www.livrosgratis.com.br/cat_27/historia/1) [Baixar](http://www.livrosgratis.com.br/cat_31/linguas/1) [livros](http://www.livrosgratis.com.br/cat_31/linguas/1) [de](http://www.livrosgratis.com.br/cat_31/linguas/1) [Línguas](http://www.livrosgratis.com.br/cat_31/linguas/1)

[Baixar](http://www.livrosgratis.com.br/cat_28/literatura/1) [livros](http://www.livrosgratis.com.br/cat_28/literatura/1) [de](http://www.livrosgratis.com.br/cat_28/literatura/1) [Literatura](http://www.livrosgratis.com.br/cat_28/literatura/1) [Baixar](http://www.livrosgratis.com.br/cat_30/literatura_de_cordel/1) [livros](http://www.livrosgratis.com.br/cat_30/literatura_de_cordel/1) [de](http://www.livrosgratis.com.br/cat_30/literatura_de_cordel/1) [Literatura](http://www.livrosgratis.com.br/cat_30/literatura_de_cordel/1) [de](http://www.livrosgratis.com.br/cat_30/literatura_de_cordel/1) [Cordel](http://www.livrosgratis.com.br/cat_30/literatura_de_cordel/1) [Baixar](http://www.livrosgratis.com.br/cat_29/literatura_infantil/1) [livros](http://www.livrosgratis.com.br/cat_29/literatura_infantil/1) [de](http://www.livrosgratis.com.br/cat_29/literatura_infantil/1) [Literatura](http://www.livrosgratis.com.br/cat_29/literatura_infantil/1) [Infantil](http://www.livrosgratis.com.br/cat_29/literatura_infantil/1) [Baixar](http://www.livrosgratis.com.br/cat_32/matematica/1) [livros](http://www.livrosgratis.com.br/cat_32/matematica/1) [de](http://www.livrosgratis.com.br/cat_32/matematica/1) [Matemática](http://www.livrosgratis.com.br/cat_32/matematica/1) [Baixar](http://www.livrosgratis.com.br/cat_33/medicina/1) [livros](http://www.livrosgratis.com.br/cat_33/medicina/1) [de](http://www.livrosgratis.com.br/cat_33/medicina/1) [Medicina](http://www.livrosgratis.com.br/cat_33/medicina/1) [Baixar](http://www.livrosgratis.com.br/cat_34/medicina_veterinaria/1) [livros](http://www.livrosgratis.com.br/cat_34/medicina_veterinaria/1) [de](http://www.livrosgratis.com.br/cat_34/medicina_veterinaria/1) [Medicina](http://www.livrosgratis.com.br/cat_34/medicina_veterinaria/1) [Veterinária](http://www.livrosgratis.com.br/cat_34/medicina_veterinaria/1) [Baixar](http://www.livrosgratis.com.br/cat_35/meio_ambiente/1) [livros](http://www.livrosgratis.com.br/cat_35/meio_ambiente/1) [de](http://www.livrosgratis.com.br/cat_35/meio_ambiente/1) [Meio](http://www.livrosgratis.com.br/cat_35/meio_ambiente/1) [Ambiente](http://www.livrosgratis.com.br/cat_35/meio_ambiente/1) [Baixar](http://www.livrosgratis.com.br/cat_36/meteorologia/1) [livros](http://www.livrosgratis.com.br/cat_36/meteorologia/1) [de](http://www.livrosgratis.com.br/cat_36/meteorologia/1) [Meteorologia](http://www.livrosgratis.com.br/cat_36/meteorologia/1) [Baixar](http://www.livrosgratis.com.br/cat_45/monografias_e_tcc/1) [Monografias](http://www.livrosgratis.com.br/cat_45/monografias_e_tcc/1) [e](http://www.livrosgratis.com.br/cat_45/monografias_e_tcc/1) [TCC](http://www.livrosgratis.com.br/cat_45/monografias_e_tcc/1) [Baixar](http://www.livrosgratis.com.br/cat_37/multidisciplinar/1) [livros](http://www.livrosgratis.com.br/cat_37/multidisciplinar/1) [Multidisciplinar](http://www.livrosgratis.com.br/cat_37/multidisciplinar/1) [Baixar](http://www.livrosgratis.com.br/cat_38/musica/1) [livros](http://www.livrosgratis.com.br/cat_38/musica/1) [de](http://www.livrosgratis.com.br/cat_38/musica/1) [Música](http://www.livrosgratis.com.br/cat_38/musica/1) [Baixar](http://www.livrosgratis.com.br/cat_39/psicologia/1) [livros](http://www.livrosgratis.com.br/cat_39/psicologia/1) [de](http://www.livrosgratis.com.br/cat_39/psicologia/1) [Psicologia](http://www.livrosgratis.com.br/cat_39/psicologia/1) [Baixar](http://www.livrosgratis.com.br/cat_40/quimica/1) [livros](http://www.livrosgratis.com.br/cat_40/quimica/1) [de](http://www.livrosgratis.com.br/cat_40/quimica/1) [Química](http://www.livrosgratis.com.br/cat_40/quimica/1) [Baixar](http://www.livrosgratis.com.br/cat_41/saude_coletiva/1) [livros](http://www.livrosgratis.com.br/cat_41/saude_coletiva/1) [de](http://www.livrosgratis.com.br/cat_41/saude_coletiva/1) [Saúde](http://www.livrosgratis.com.br/cat_41/saude_coletiva/1) [Coletiva](http://www.livrosgratis.com.br/cat_41/saude_coletiva/1) [Baixar](http://www.livrosgratis.com.br/cat_42/servico_social/1) [livros](http://www.livrosgratis.com.br/cat_42/servico_social/1) [de](http://www.livrosgratis.com.br/cat_42/servico_social/1) [Serviço](http://www.livrosgratis.com.br/cat_42/servico_social/1) [Social](http://www.livrosgratis.com.br/cat_42/servico_social/1) [Baixar](http://www.livrosgratis.com.br/cat_43/sociologia/1) [livros](http://www.livrosgratis.com.br/cat_43/sociologia/1) [de](http://www.livrosgratis.com.br/cat_43/sociologia/1) [Sociologia](http://www.livrosgratis.com.br/cat_43/sociologia/1) [Baixar](http://www.livrosgratis.com.br/cat_44/teologia/1) [livros](http://www.livrosgratis.com.br/cat_44/teologia/1) [de](http://www.livrosgratis.com.br/cat_44/teologia/1) [Teologia](http://www.livrosgratis.com.br/cat_44/teologia/1) [Baixar](http://www.livrosgratis.com.br/cat_46/trabalho/1) [livros](http://www.livrosgratis.com.br/cat_46/trabalho/1) [de](http://www.livrosgratis.com.br/cat_46/trabalho/1) [Trabalho](http://www.livrosgratis.com.br/cat_46/trabalho/1) [Baixar](http://www.livrosgratis.com.br/cat_47/turismo/1) [livros](http://www.livrosgratis.com.br/cat_47/turismo/1) [de](http://www.livrosgratis.com.br/cat_47/turismo/1) [Turismo](http://www.livrosgratis.com.br/cat_47/turismo/1)